#### **MASTER THESIS**

## **Development and Establishment of Performance Evaluation System for Light Concentrators of the Large-Sized Telescopes in the Cherenkov Telescope Array**

( CTA大口径望遠鏡用ライトガイドの開発 )<br>( および性能評価システムの確立

Fiscal 2016 (Fiscal Heisei 28)

[Department of Astrophysics, Major of Science](http://www.gse.ibaraki.ac.jp/en/major/master/sci/index.html) [Graduate School of Science and Engineering, Ibaraki University](http://www.gse.ibaraki.ac.jp/en/index.html)

> 15NM171A [DANG VIET TAN](https://www.facebook.com/viettandang)

### *Abstract*

Master Thesis

#### by DANG VIET TAN

<span id="page-2-0"></span>The Cherenkov Telescope Array (CTA) project is an very-high-energy gamma-ray groundbased observatory using three sizes of Imaging Atmospheric Cherenkov Telescopes (IACT) with different diameters. By placing about 100 IACTs in the Southern and Northern hemisphere, CTA can observe the whole sky, achieve ten times the sensitivity of current gamma-ray telescopes and expand the observable energy band from 20 GeV to 300 TeV. There are more than 1200 researchers in 32 countries around the world participating in CTA now. The CTA-Japan team is mainly conducting research on Large-Sized Telescopes (LSTs).

When a high energy primary particle such as gamma ray or high-energy cosmic ray enters the Earth's atmosphere, it will interact with nuclei in the atmosphere and generate a series of reactions called air shower. The generated charged particles travel through dielectric atmosphere and cause the Cherenkov light. The CTA then observes this Cherenkov light and detects the high energy primary particle as gamma ray or cosmic ray. Among the IACTs of CTA project, the LSTs play an important role in observing gamma rays in the lowest energy range from 20 GeV to 1 TeV. Because the total number of generated Cherenkov photons is almost directly proportional to the gamma-ray energy, the amount of Cherenkov light at low energy levels are quite low. So various factors of LST are being studied in order to improve the light collection performance and detect more Cherenkov light as much as possible.

In this research, we are developing the light concentrator, an important optical part which collects the Cherenkov light reflected from LST main mirror to camera. The LST camera consists of 1855 photomultiplier tubes (PMT) as light detector. Each PMT has a spherical entrance surface, which creates a gap with the adjacent PMT and loses a lot of photons. By mounting a light concentrator in front of each PMT, this gap can be reduced well and more Cherenkov photons can be detected. Moreover, light concentrator also plays an important role in eliminating terrestrial background light from outside the field of view (FOV).

The LST light concentrator has a particular structure. It is hand-made by combining an ESR (Enhanced Specular Reflector) as reflecting material with a hexagonal cylindrical cone. In current design, the thin ESR protrudes from the entrance of cone in order to maximize the light detection surface. However, because the ESR protruding part is warped, the reflective surface is distorted and the measurement results showed that the performance dropped. In addition, the warped part is structurally weak. When attaching to the interface plate, it is pushed by other adjacent light concentrators, deforms the surface or forms a gap. In order to correct this warpage, the reinforcements by two-side tapes, polyethylene terephthalate (PET) films and Stainless special Used Steel (SUS) films were studied and executed. As result, the warpage was eliminated best by SUS film reinforcement, and the performance of the light concentrator was improved.

On the other hand, light concentrators are also measured the light collection efficiency carefully one by one to evaluate clearly its performance. One light concentrator can be evaluated by 2 measurements: on-axis measurement and rotation measurement, with three light-emitting diodes (LEDs) of 310 nm, 365 nm and 465 nm in peak wavelength, respectively. The on-axis case is a fast measurement at  $0^{\circ}$ , while the rotation case is a time-consuming measurement checking angle by angle from  $-40^{\circ}$  to  $40^{\circ}$ . In current experimental system, there was a problem that about 1.6% difference in the light collection efficiency always occurs between the measurement results of on-axis case and rotation case at  $0^\circ$ . Besides, a lot of systematic errors sometimes occur during the rotation measurement. In order to solve these problems, the experimental system was established entirely, namely the rearrangement, rewriting the measuring scripts, change in replacement steps and more. As result, the 1.6% difference disappeared and the systematic errors reduced well. These factors are very important and significant to evaluate correctly the collection efficiency of light concentrator.

### *Acknowledgements*

<span id="page-4-0"></span>I would never been able to finish this research without the guidance of my professors, help from my friends and support from my family.

Firstly, I would like to thank Professor Tatsuo Yoshida, my research supervisor, because of the infinite helps and advices he has given me. Without his support, I would not have been able to complete this research. Secondly, my deep gratitude goes to Associate Professor Hideaki Katagiri and Assistant Professor Akira Okumura, who gave me a lot of useful suggestions to my research.

My sincere thanks also goes to my seniors, Doctor Mika Kagaya, Kazuhito Yoshida, Norihito Cho, Sakiya Ono, and my friends in my laboratory for all their support.

Special thanks goes to my Vietnamese friend, Joni Pham. She is very nice helping me to check the grammar mistakes of this thesis carefully.

Finally, thank you to all of my friends, teachers, and family for everything you have done for me over these past six years at Ibaraki University.

## **Contents**

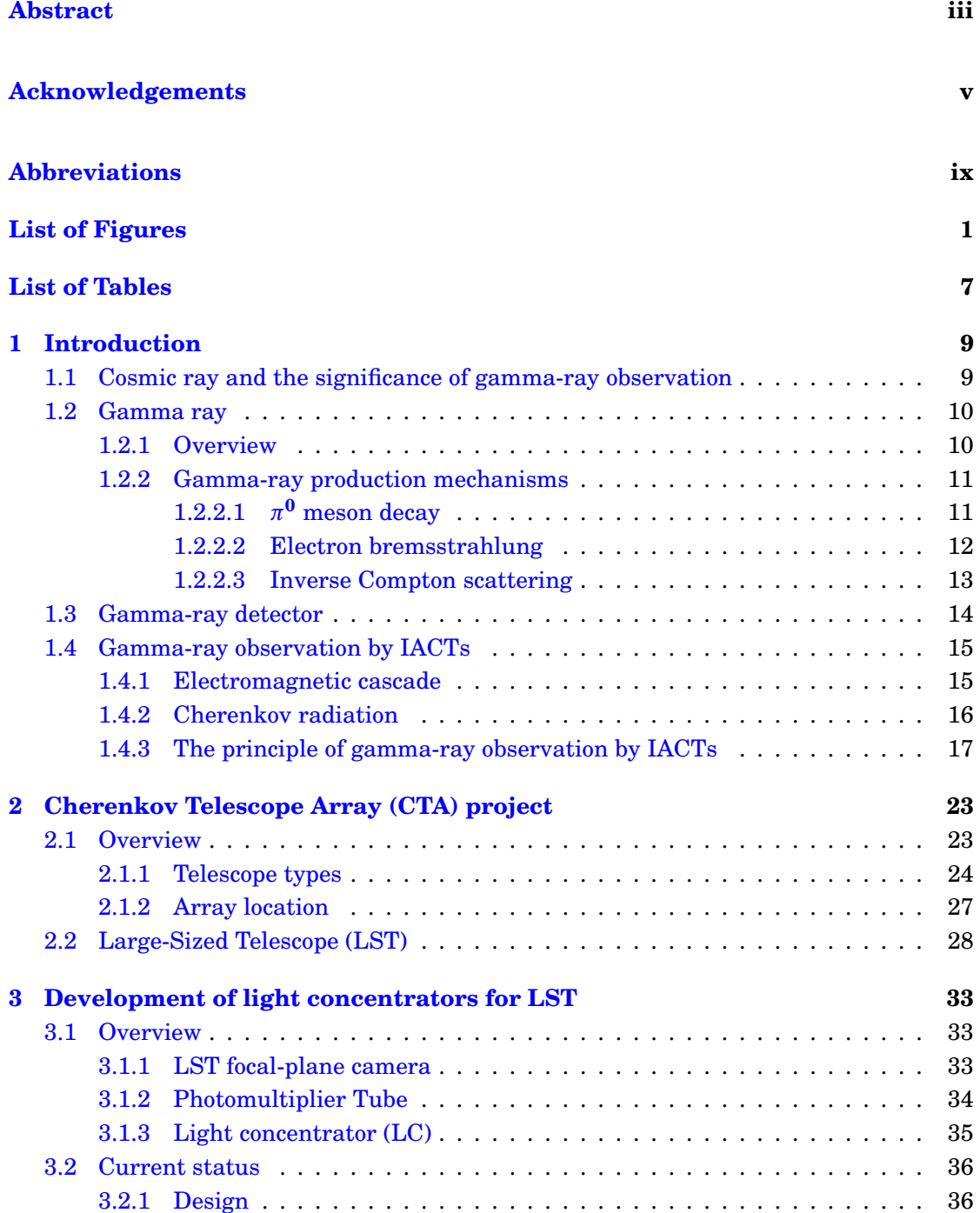

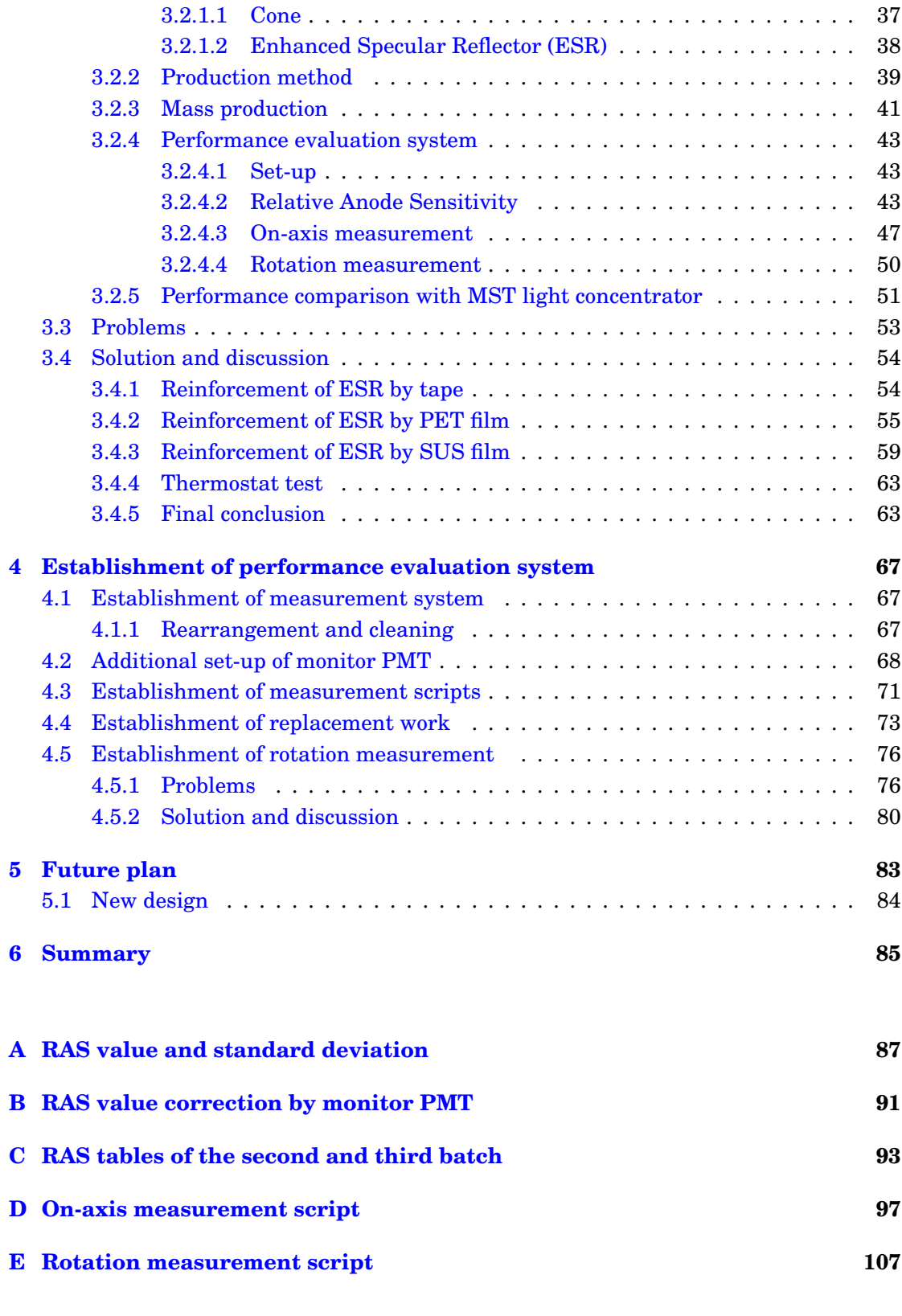

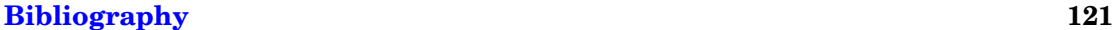

## <span id="page-8-0"></span>**Abbreviations**

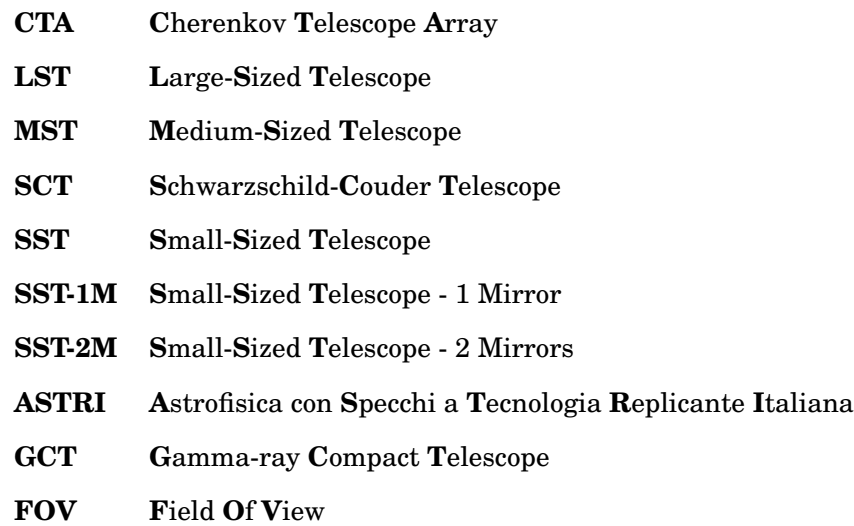

## <span id="page-10-0"></span>**List of Figures**

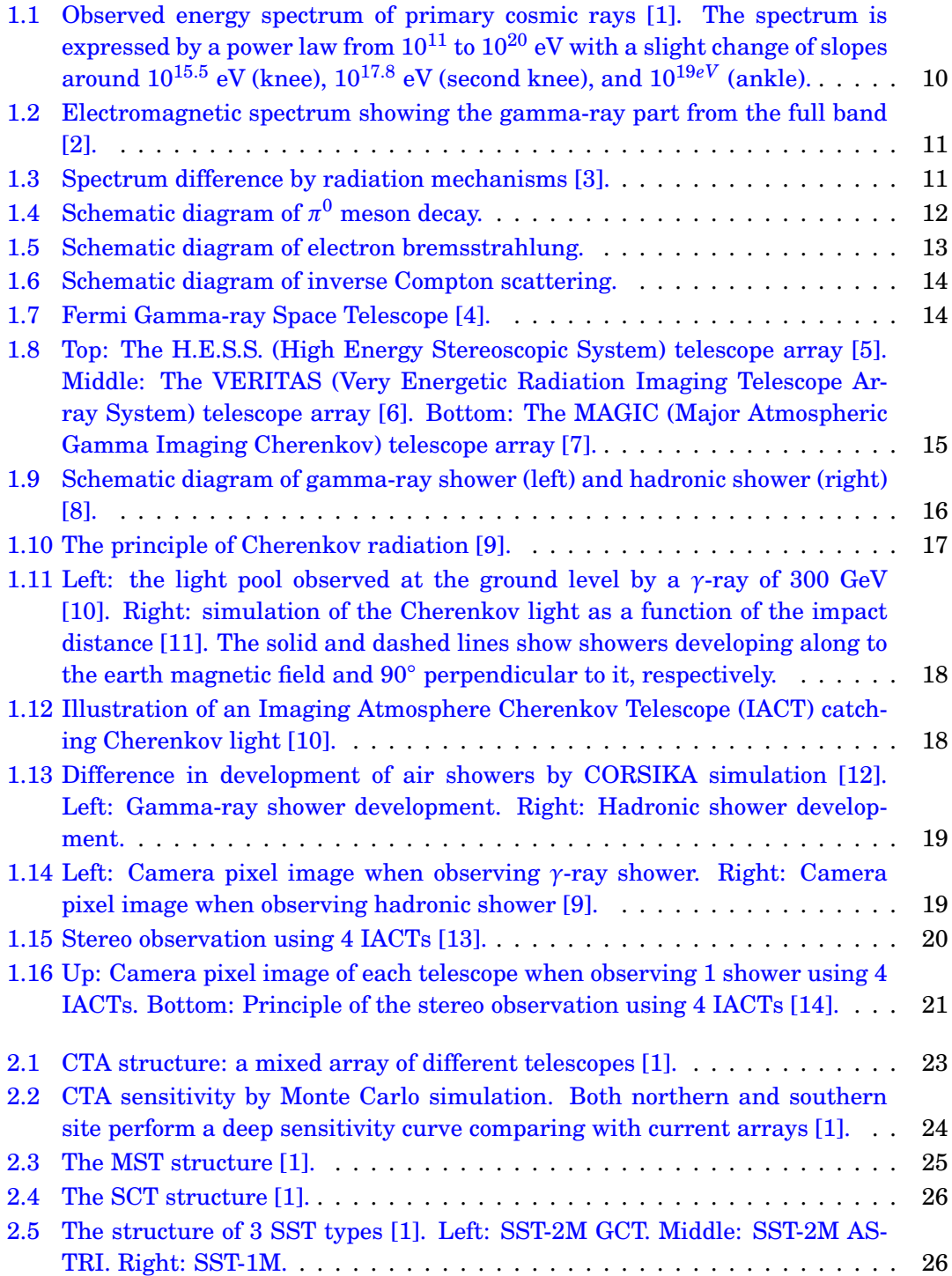

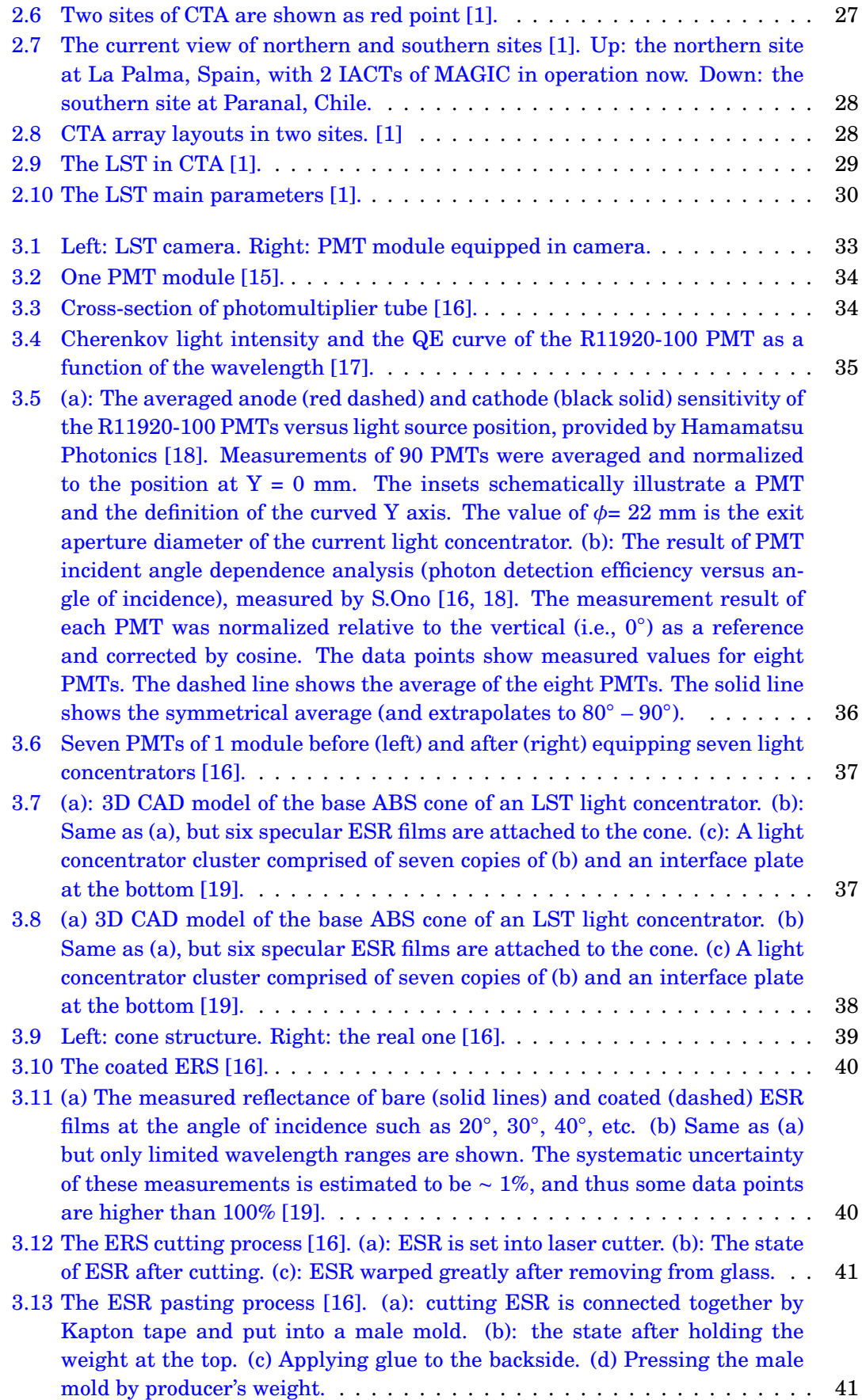

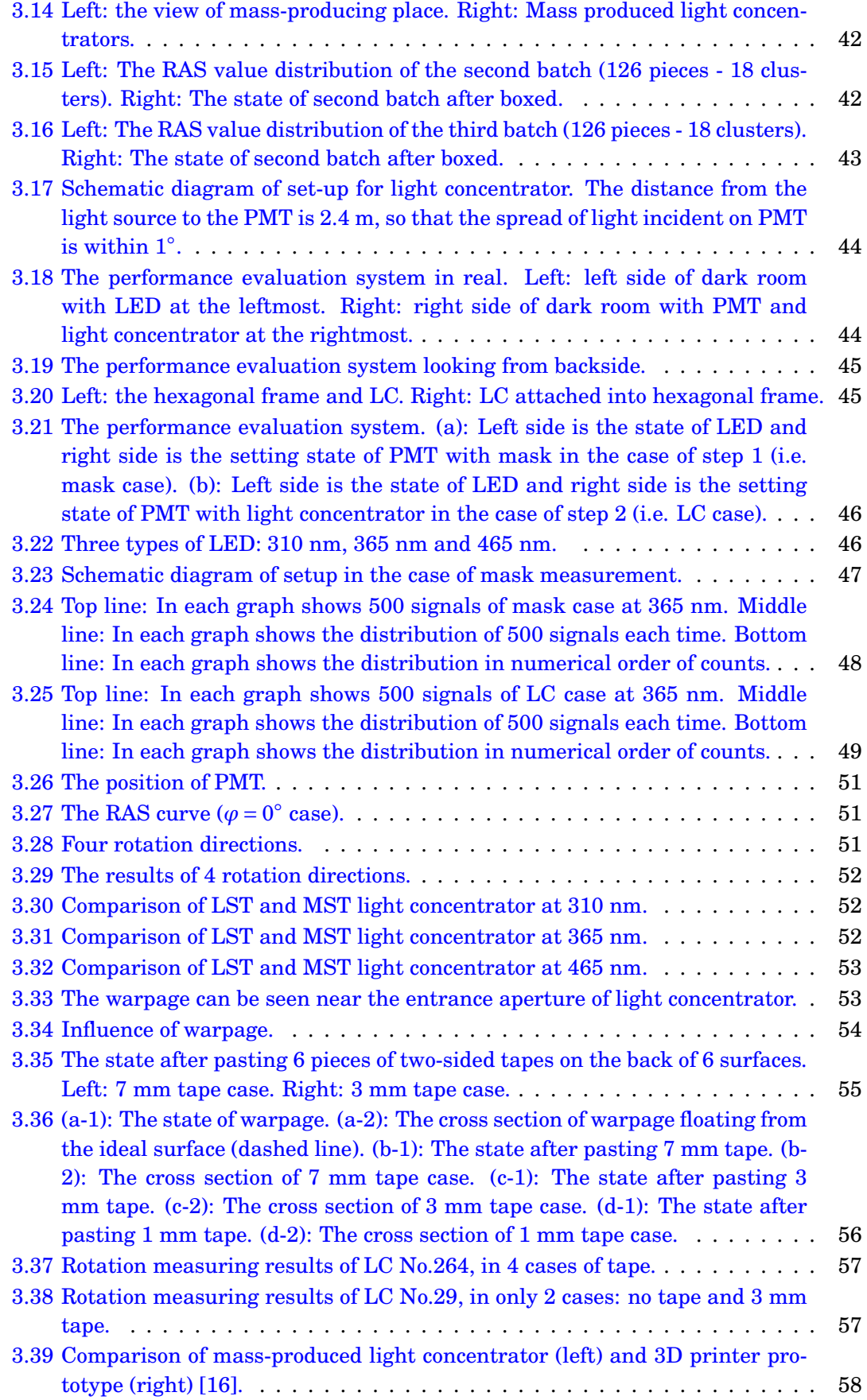

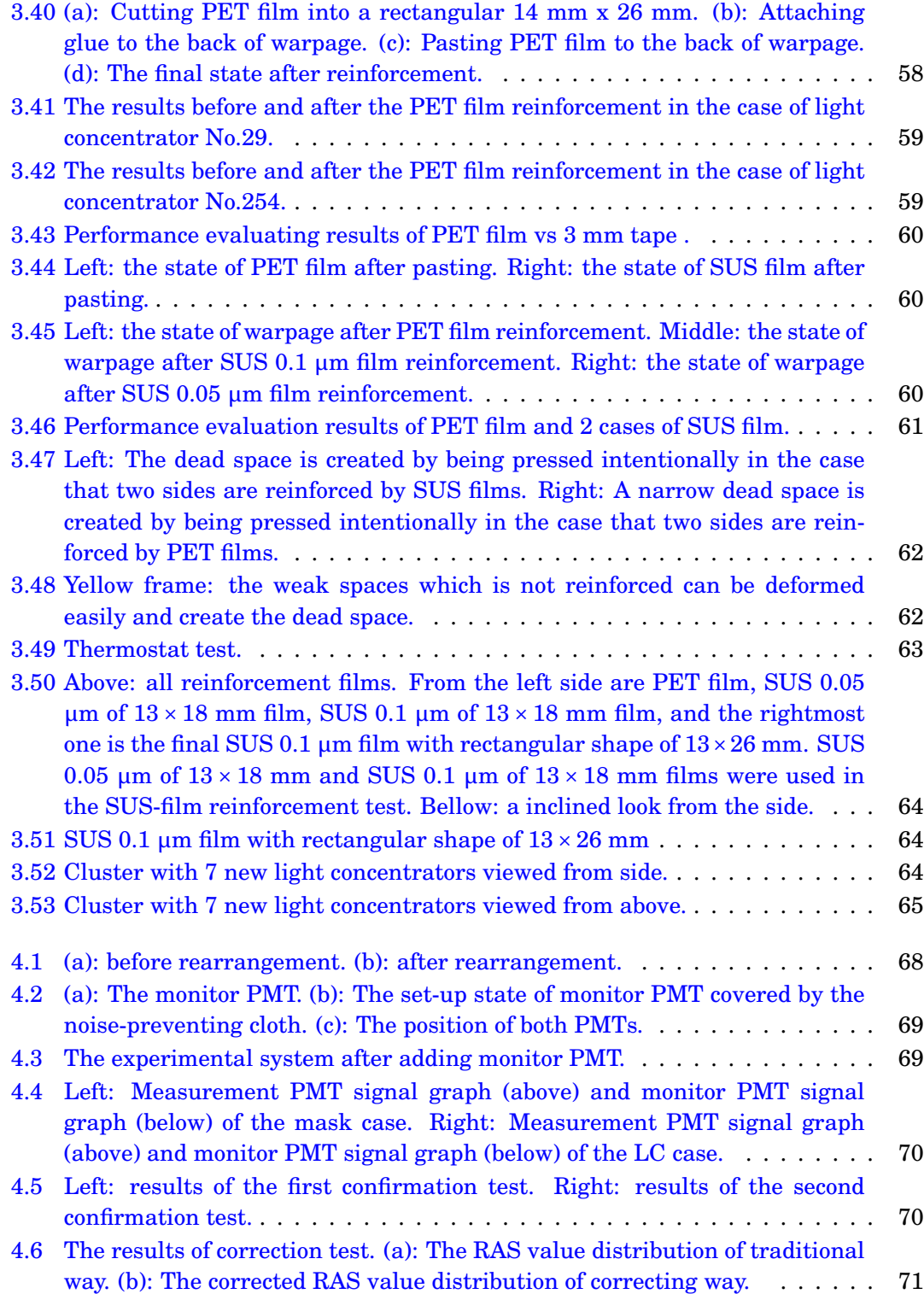

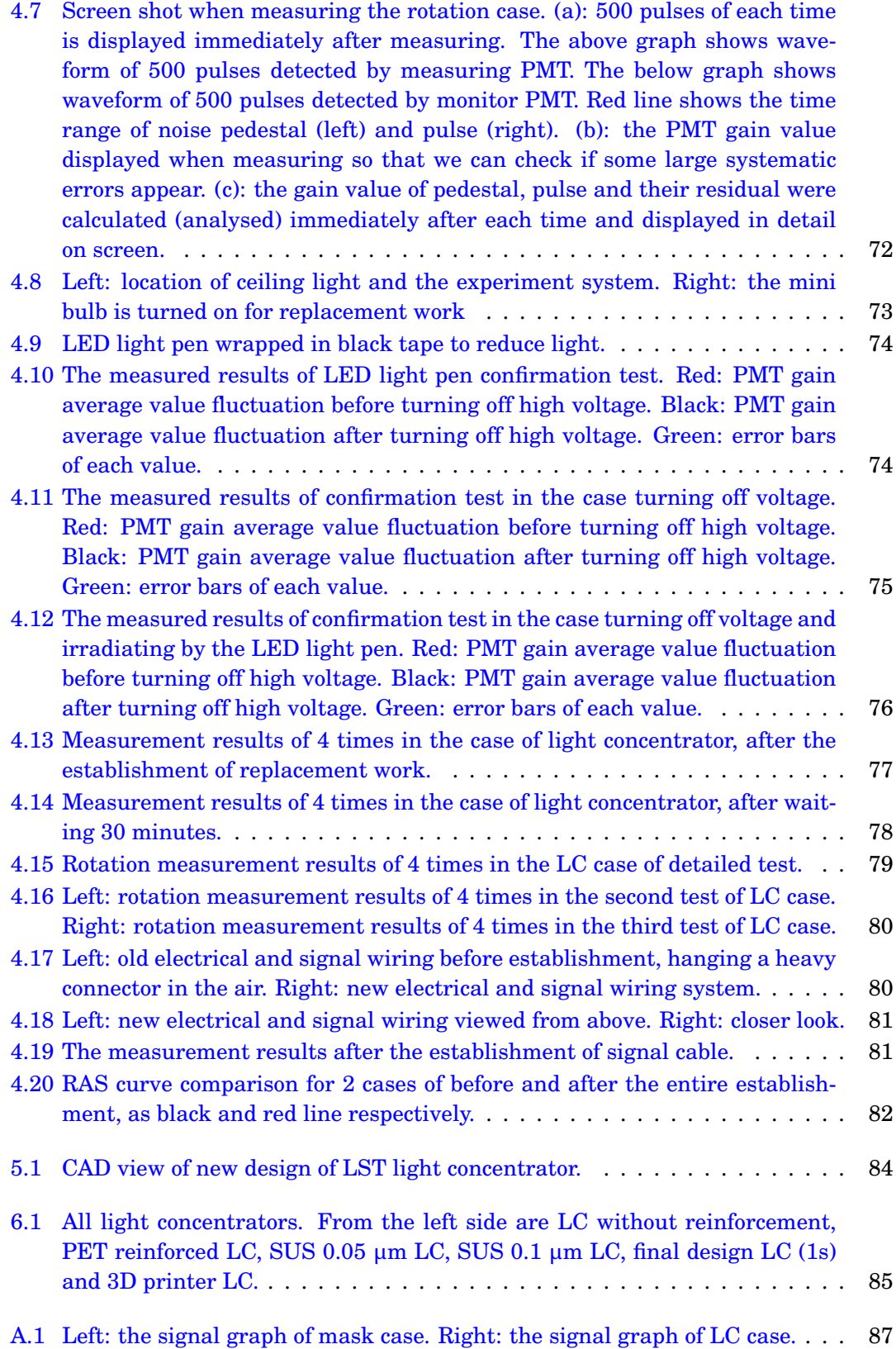

## <span id="page-16-0"></span>**List of Tables**

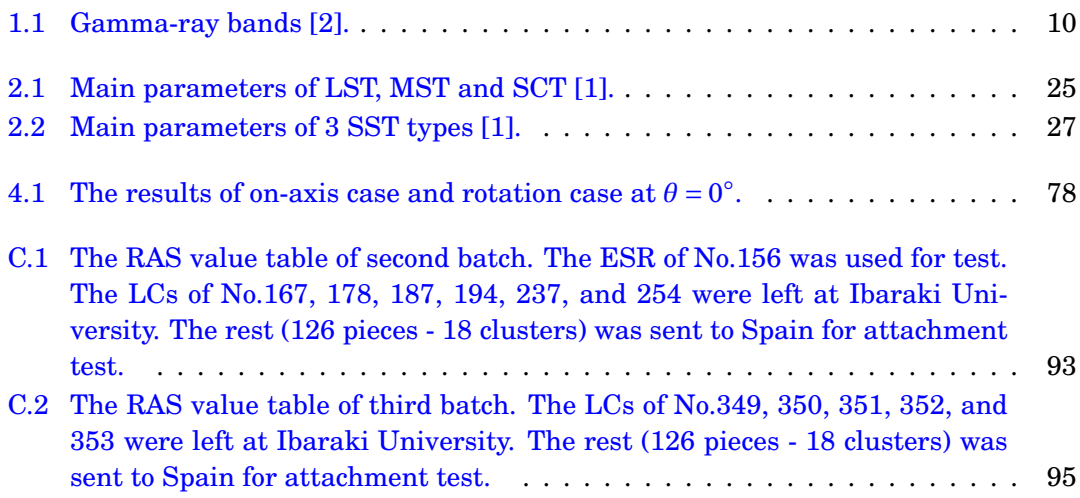

### <span id="page-18-0"></span>**Chapter 1**

## **Introduction**

### <span id="page-18-1"></span>**1.1 Cosmic ray and the significance of gamma-ray observation**

Cosmic ray is an indispensable object in the current astronomy. First discovered in 1912 by Victor Hess, cosmic ray is still one of the unresolved important issues until now. Coming from the outside of Solar system, almost 90% of cosmic rays are protons, 9% are helium nuclei and 1% nuclei are heavier elements. Before coming to Earth, cosmic rays pass magnetic fields in space and their directions are bent, so it is difficult to identify where they came from. Due to many experiments over the world, energy spectrum of cosmic rays is shown as Figure [1.1](#page-19-2) and extends beyond  $10^{20}$  eV.

However, celestial high-energy sources which generate the cosmic rays also emit high-energy gamma rays. Unlike cosmic rays, high-energy gammas rays are electrically neutral so they can go directly through the space's magnetic fields without any effect. This means that high-energy gamma rays detected on Earth come directly from celestial source where they were emitted. By observing gamma ray sources, we can study the origin of cosmic ray and its acceleration mechanism.

<span id="page-19-2"></span>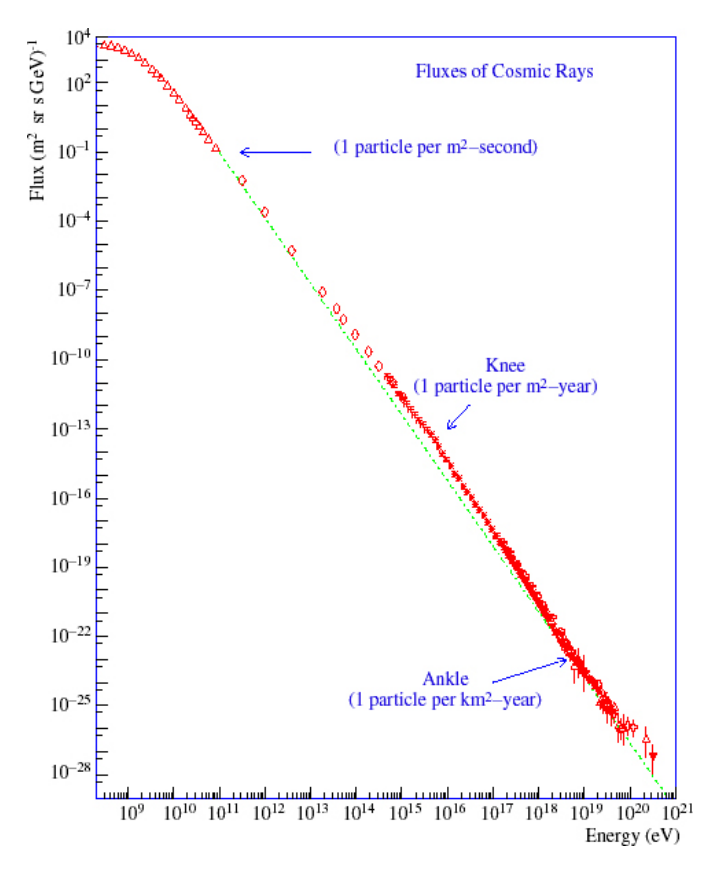

FIGURE 1.1: Observed energy spectrum of primary cosmic rays [\[1\]](#page-130-1). The spectrum is expressed by a power law from  $10^{11}$  to  $10^{20}$  eV with a slight change of slopes around  $10^{15.5}$  eV (knee),  $10^{17.8}$  eV (second knee), and  $10^{19eV}$  (ankle).

#### <span id="page-19-0"></span>**1.2 Gamma ray**

#### <span id="page-19-1"></span>**1.2.1 Overview**

Gamma rays own short wavelengths about 0.01 nm and smaller, which are shorter than X-rays in the known electromagnetic spectrum. As shown in Figure [1.2,](#page-20-2) gamma rays also possess a wide energy range from about 100 keV (10 $^5$  eV) to more than 100 EeV (10 $^{20}$  eV). Table [1.1](#page-19-3) shows the detail gamma-ray bands in very high energy astronomy. These bands are defined by the interaction phenomena and detecting techniques.

<span id="page-19-3"></span>

| Band           | Low/Medium   | High           | Very High       | Ultra High   |
|----------------|--------------|----------------|-----------------|--------------|
|                | Energy       | Energy         | Energy          | Energy       |
| Shorthand      | <b>LE/ME</b> | <b>HE</b>      | VHE             | <b>UHE</b>   |
| Range          | $0.1-30$ MeV | 30 MeV-100 GeV | 100 GeV-100 TeV | $>100$ TeV   |
| Typical energy | keV-MeV      | MeV-GeV        | TeV             | PeV-EeV      |
| Environment    | Space        | Space          | Ground-based    | Ground-based |

TABLE 1.1: Gamma-ray bands [\[2\]](#page-130-2).

<span id="page-20-2"></span>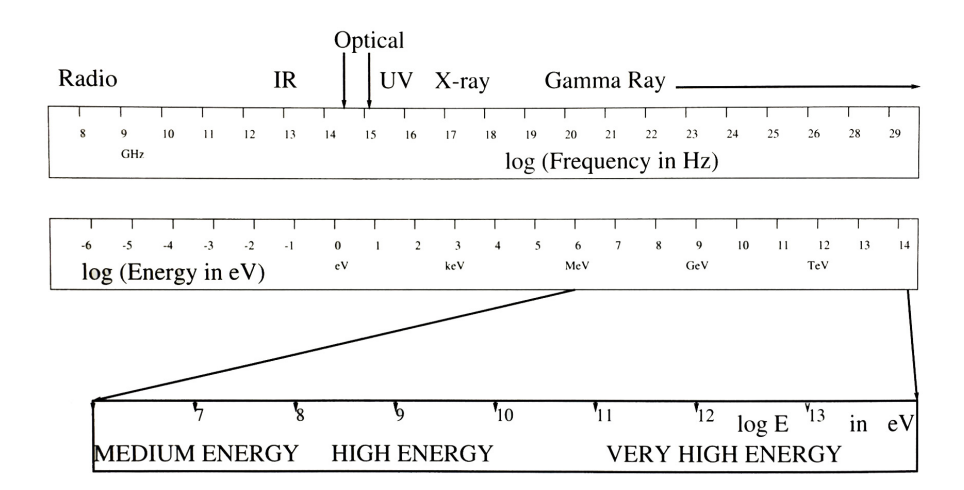

FIGURE 1.2: Electromagnetic spectrum showing the gamma-ray part from the full band [\[2\]](#page-130-2).

#### <span id="page-20-0"></span>**1.2.2 Gamma-ray production mechanisms**

Charged particles interact in various ways in the interstellar space and perform electromagnetic radiation. In particular, gamma rays emitted by interaction with interstellar substances indicate directly the presence of high energy particles such as cosmic rays. Figure [1.3](#page-20-3) shows the spectrum of radiation mechanisms. The mechanisms of  $\pi^0$  meson decay, electron bremsstrahlung and inverse Compton scattering are mentioned as below, as the main production mechanisms by which high-energy particles emit gamma rays.

<span id="page-20-3"></span>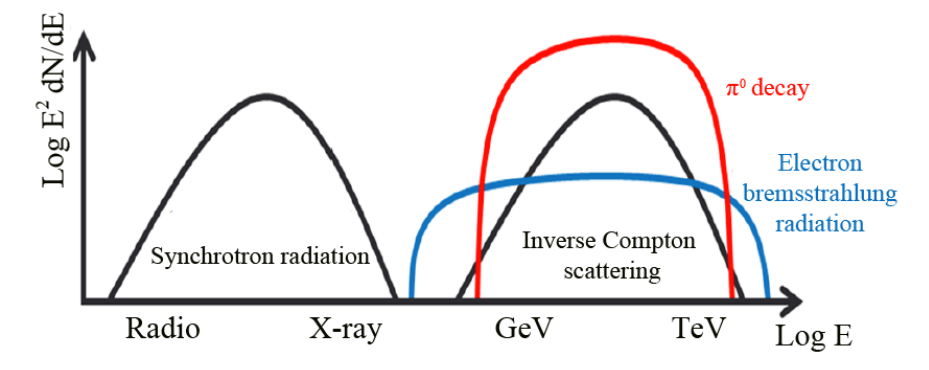

FIGURE 1.3: Spectrum difference by radiation mechanisms [\[3\]](#page-130-3).

#### <span id="page-20-1"></span>**1.2.2.1** *π* **<sup>0</sup> meson decay**

The cosmic ray protons collide with interstellar medium (ISM) such as molecular clouds, and generate 3 kinds of  $\pi$  mesons as  $\pi^0$  meson,  $\pi^+$  meson and  $\pi^-$  meson. Among them, the  $\pi^0$  meson decays and emits gamma rays. Because the lifetime of  $\pi^0$  is very short as

 $8.4 \times 10^{-17}$  s, it almost immediately collapses to 2 gamma rays.

$$
p_{\text{cosmic\_ray}} + p_{\text{ISM}} \rightarrow p + p + \pi^{+} + \pi^{-} + \pi^{0}
$$

$$
\pi^{0} \rightarrow \gamma + \gamma
$$

The mass of proton  $m_p$ , the mass of meson  $m_\pi$  and the kinetic energy  $E_p$  of cosmic ray proton must satisfy the following condition [?].

$$
E_p - m_p c^2 \le 2m_\pi c^2 \left( 1 + \frac{m_\pi}{4m_p} \right) = 280 \text{ [MeV]}
$$

<span id="page-21-1"></span>The rest energy of the  $\pi^0$  meson is  $m_{\pi}c^2 = 135$  MeV. After collapse, 2 generated gamma-ray photons have energy of  $m_\pi c^2/2$  = 67.5 MeV in the stationary system of  $\pi^0$ meson and fly in opposite directions to each other.

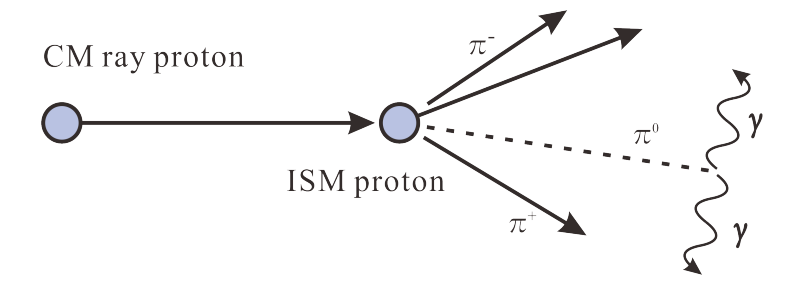

FIGURE 1.4: Schematic diagram of  $\pi^0$  meson decay.

#### <span id="page-21-0"></span>**1.2.2.2 Electron bremsstrahlung**

When the cosmic ray electrons approach the nucleus in the ISM, their directions are bent and accelerated by the electric field. At this time, gamma rays are emitted. This phenomenon is called electron bremsstrahlung radiation. The bremsstrahlung radiation spectrum is a continuously distribution in the range of  $0 \leq h \vee \leq E$ , where E is the energy of the electron, *ν* is the frequency of the electromagnetic wave radiated and h is Planck's constant. Assuming that the surrounding substances are completely ionized, the energy change rate of relativistic electron is expressed as follows:

<span id="page-21-2"></span>
$$
-\left(\frac{dE}{dt}\right)_{\text{Brems}} = \frac{3}{2\pi}\sigma_{\text{T}}c\alpha Z(Z+1)N[\log\gamma + 0.36]E\tag{1.1}
$$

where Z is the atomic number of the nucleus, and N is the number density,  $\sigma_T$  is the Thomson scattering cross section (0.665  $\times$  10<sup>-28</sup> m<sup>2</sup>), and  $\alpha$  is the fine-structure constant (1/137).

Equation [1.1](#page-21-2) also represents the emissivity of the electromagnetic wave, which is proportional to the number density N. In the central part of the galaxy where the material density is higher than that surrounding region, an expanded gamma-ray source region has been observed. The observed energy region is from about several tens of MeV to several GeV. Among them, gamma rays in the low energy side (several hundreds MeV or less) are thought to mainly originate from cosmic ray electron bremsstrahlung, while in the higher energy side are thought to be generated by  $\pi^0$  meson decay.

<span id="page-22-1"></span>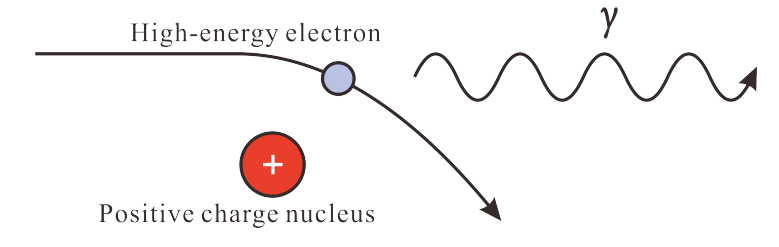

FIGURE 1.5: Schematic diagram of electron bremsstrahlung.

#### <span id="page-22-0"></span>**1.2.2.3 Inverse Compton scattering**

Inverse Compton (IC) scattering is the phenomenon that relativistic electrons scatter low energy photons and raise the photon energy up to high energy. Like the bremsstrahlung, it is a gamma-ray radiation mechanism originating from electrons. This process is called inverse Compton scattering because it is regarded as an inverse process of Compton scattering (a process in which the high energy photons scatter stationary electrons and turn into low energy photons). The energy change rate of electrons due to inverse Compton scattering is expressed as follows

$$
-\left(\frac{dE}{dt}\right)_{\text{IC}} = \frac{4}{3}\sigma_T c \gamma^2 \beta^2 U_{\text{ph}} \tag{1.2}
$$

where  $\sigma_T$ ,  $\gamma$ ,  $\beta = v/c$ ,  $U_{\text{ph}}$  are the Thomson scattering cross section, the Lorentz factor of electron, the ratio of electron velocity to the speed of light, and the energy density of the radiation field, respectively.

<span id="page-23-1"></span>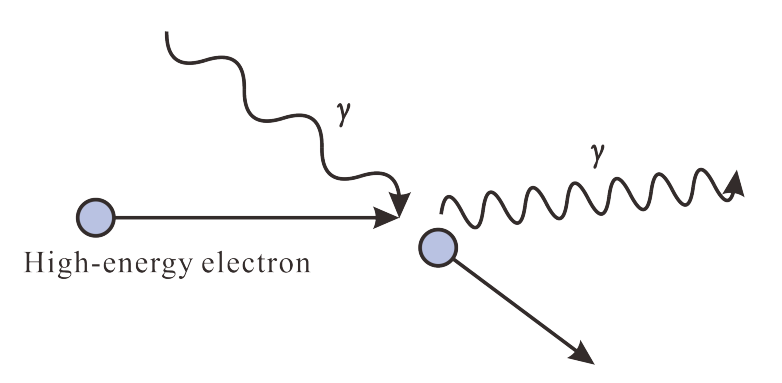

FIGURE 1.6: Schematic diagram of inverse Compton scattering.

#### <span id="page-23-0"></span>**1.3 Gamma-ray detector**

In different energy regions, gamma rays are detected by various ways. Gamma rays below 30 MeV are detected by Compton telescope, whereas by using artificial satellite in the high energy (HE) range. Since being launched into space in 2008, the Fermi Gamma-ray Space Telescope (see Figure [1.7\)](#page-23-2) has been running until now, detecting more than 3000 high energy objects. On the other hand, the incidence frequency of gamma rays ranging from tens of GeV to TeV is low so a wider effective area is required. Because the effective area of satellites launched into space is limited, it is difficult to observe these gamma rays by satellites. Therefore, there is a method to observe gamma rays indirectly on the ground separately from the observation in space by using artificial satellites. When very high energy (VHE) gamma rays arrive at the Earth, they interact with atomic nuclei in the atmosphere and generate Cherenkov light. By observing this Cherenkov light by using Imaging Atmospheric Cherenkov Telescope (IACT) on the ground, we can reconstruct the directions and the energies of the gamma rays arrived. There are some IACT arrays in operation now like MAGIC, H.E.S.S. and VERITAS as shown in Figure [1.8.](#page-24-2) The largest IACT arrays will be the Cherenkov Telescope Array (CTA) which is under construction and will be mentioned in more detail in the next chapter.

<span id="page-23-2"></span>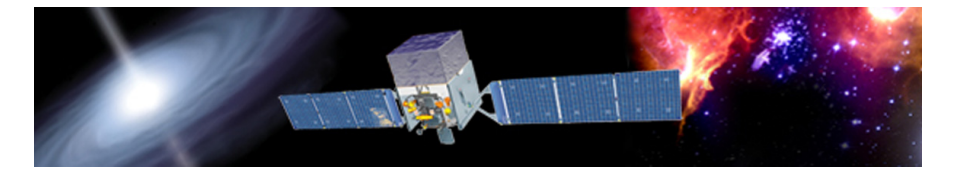

FIGURE 1.7: Fermi Gamma-ray Space Telescope [\[4\]](#page-130-4).

<span id="page-24-2"></span>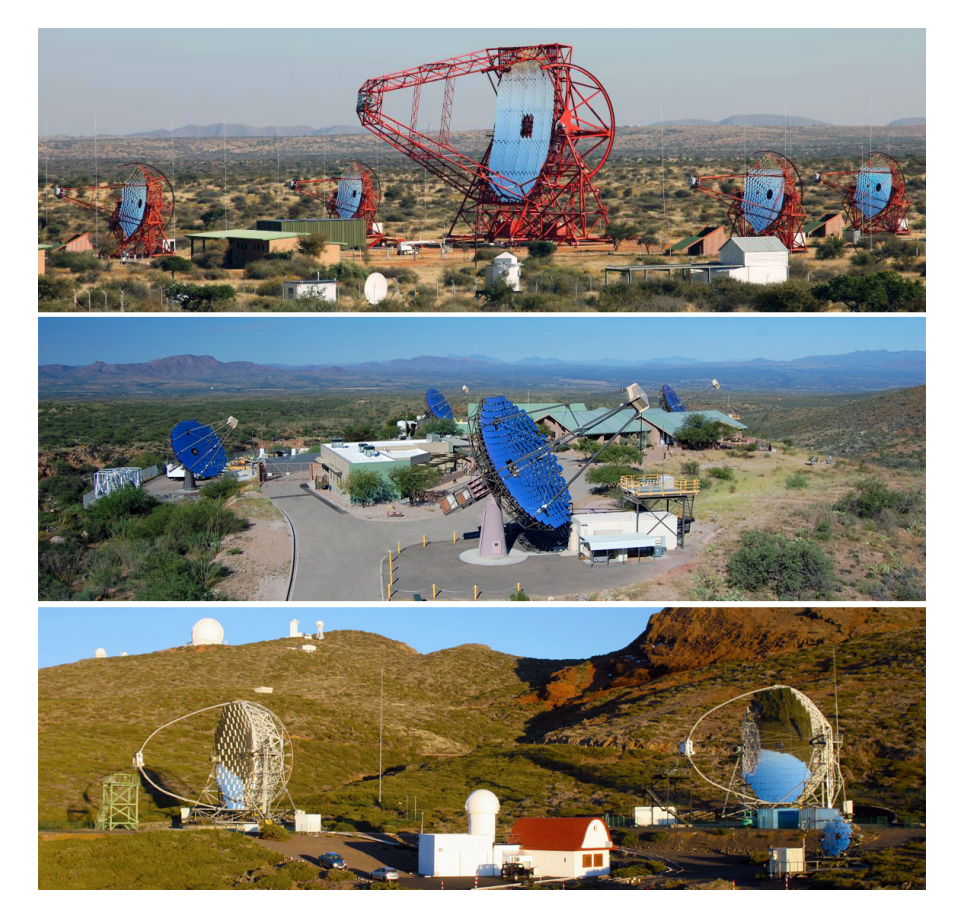

FIGURE 1.8: Top: The H.E.S.S. (High Energy Stereoscopic System) telescope array [\[5\]](#page-130-5). Middle: The VERITAS (Very Energetic Radiation Imaging Telescope Array System) telescope array [\[6\]](#page-130-6). Bottom: The MAGIC (Major Atmospheric Gamma Imaging Cherenkov) telescope array [\[7\]](#page-130-7).

### <span id="page-24-0"></span>**1.4 Gamma-ray observation by IACTs**

This section describes how gamma ray and cosmic ray go through the Earth atmosphere and how to observe gamma rays separately from cosmic-ray background.

#### <span id="page-24-1"></span>**1.4.1 Electromagnetic cascade**

High energy primary particles entering the Earth's atmosphere will generate secondary particles by interaction with nuclei in the atmosphere. The secondary particles further produce particles by interaction. A series of such reactions repeatedly occurred, and the collection of particles generated is called an air shower. In the case that the primary particle is gamma ray, it is called electromagnetic shower, and in the case that the primary particle is proton, it is called hadron shower.

• Gamma-ray shower (Figure [1.9,](#page-25-1) left)

In the case the primary particle is high-energy gamma ray, gamma ray interacts with atomic nuclei in the atmosphere and cause electron-positron pair production. The generated electron and positron further emit gamma rays by bremsstrahlung, and emitted gamma rays cause electron-positron pair production again. This loop is repeated until the energy of the emitted gamma ray falls below the energy that electron-positron pair production dominates (about 83 MeV due to the Earth's atmosphere).

<span id="page-25-1"></span>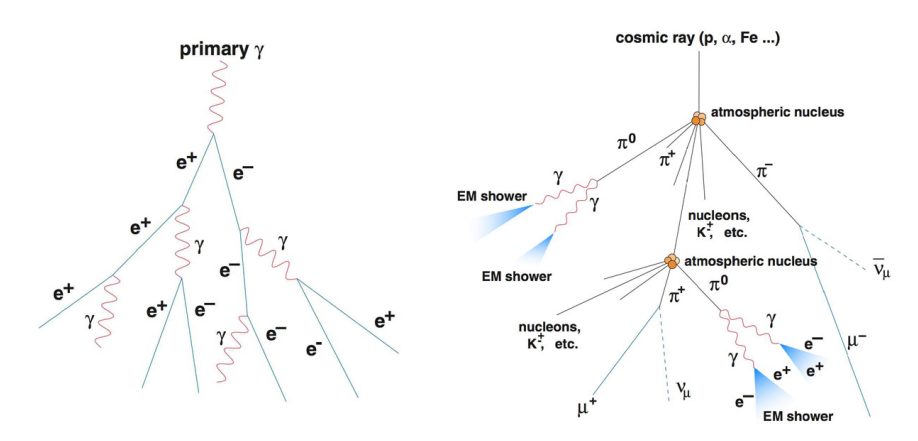

FIGURE 1.9: Schematic diagram of gamma-ray shower (left) and hadronic shower (right) [\[8\]](#page-130-8).

• Hadronic shower (Figure [1.9,](#page-25-1) right)

In the case that the primary particle is high energy cosmic ray such as proton and etc, the primary particle interacts with atomic nuclei in the atmosphere and generates  $\pi^0$  and  $\pi^{\pm}$  meson. The neutral pion  $\pi^0$  collapses into two gamma rays, and these gamma rays cause electromagnetic shower.

#### <span id="page-25-0"></span>**1.4.2 Cherenkov radiation**

When a charged particle travels through a dielectric medium, it causes the Cherenkov radiation in the case that speed of particle exceeds the speed of light in that medium. The electrons and positrons in the air shower generated by gamma rays or protons exceed the speed of light *c*/*n* in the atmosphere where c is the velocity of light, n is the refractive index of the atmosphere, and they emit Cherenkov light. Generated Cherenkov light possess wavelengths from the ultraviolet to visible light region. The angle *θ* formed by

the moving direction of Cherenkov light and particle is given by the following relational expression

$$
\theta = \arccos(\frac{1}{\beta n}), \beta = \frac{v}{c}
$$

<span id="page-26-1"></span>where *v* is the speed of electrons and positrons.

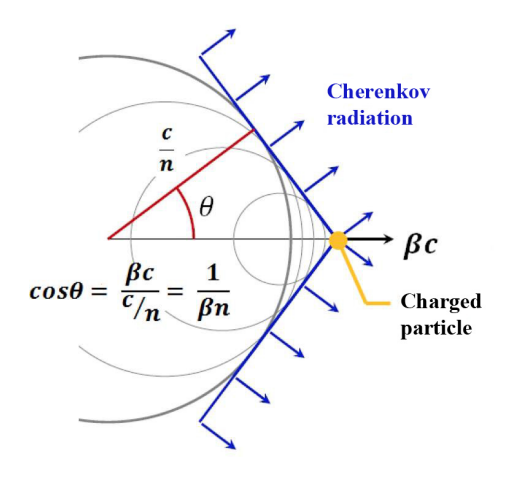

FIGURE 1.10: The principle of Cherenkov radiation [\[9\]](#page-130-9).

Due to that refractive index of the atmosphere changes according to the altitude, Cherenkov light arriving at the ground level spreads like a circle of about 150 m in radius, regardless of the altitude of air shower occurrence. This area is called a light pool. In the Figure [1.11,](#page-27-0) the left picture shows the light pool observed at the ground level by a gamma ray of 300 GeV. The total number of Cherenkov photons is almost proportional to the energy of gamma ray. At 1 TeV gamma ray, the photon density on the ground in the light  $\rm{pool~is~about~50~photons/m^2}.$ 

#### <span id="page-26-0"></span>**1.4.3 The principle of gamma-ray observation by IACTs**

The IACT is composed of a main mirror as reflector and a focal-plane camera mounting at focal point of the mirror. By placing IACT in the light pool, we can catch and collect the Cherenkov photons reflected from mirror as shown in Figure [1.12.](#page-27-1) The amount of light and the image of the shower are recorded as digital signals by detectors installed at focal-plane camera.

#### • **Distinction between gamma ray and cosmic-ray background**

<span id="page-27-0"></span>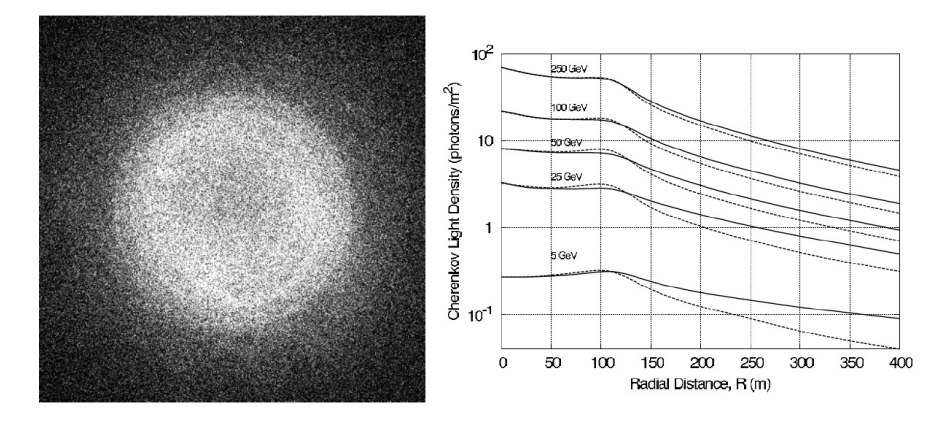

FIGURE 1.11: Left: the light pool observed at the ground level by a *γ*-ray of 300 GeV [\[10\]](#page-130-10). Right: simulation of the Cherenkov light as a function of the impact distance [\[11\]](#page-131-0). The solid and dashed lines show showers developing along to the earth magnetic field and 90◦ perpendicular to it, respectively.

<span id="page-27-1"></span>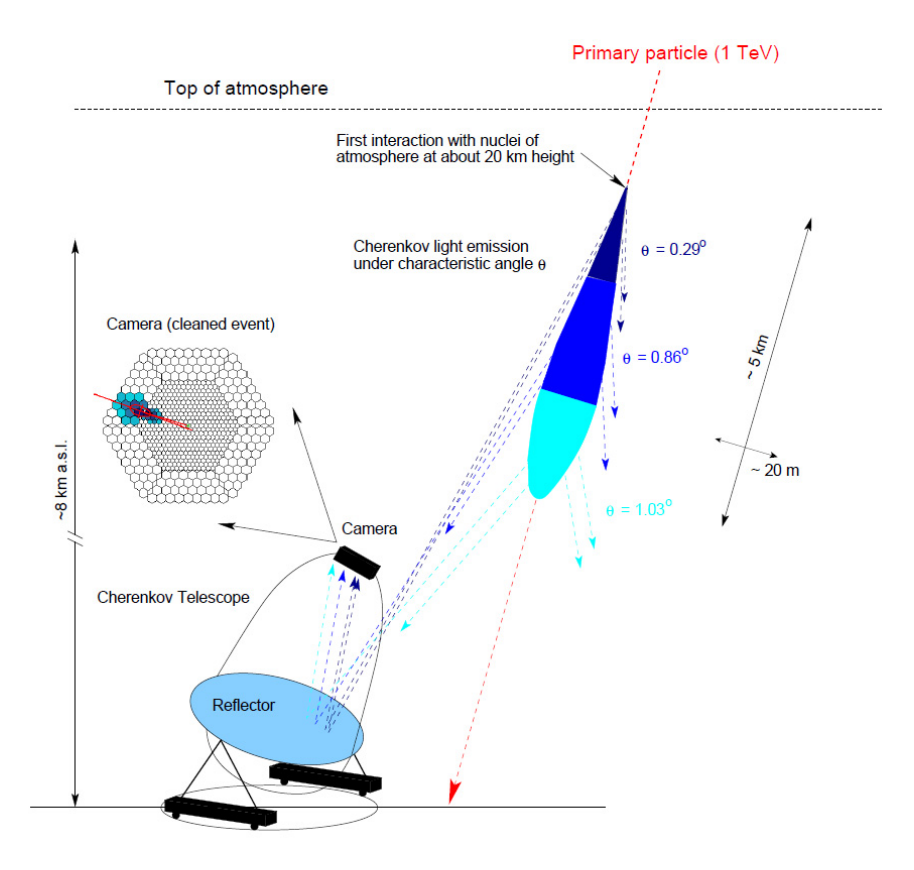

FIGURE 1.12: Illustration of an Imaging Atmosphere Cherenkov Telescope (IACT) catching Cherenkov light [\[10\]](#page-130-10).

Compared with fewer gamma ray events, the charged cosmic rays are overwhelmingly large (about  $10^3 - 10^4$  times) and become almost the background from the universe. However, because the image observed by IACT is different due to shower development, the gamma ray can be distinguished. There are two differences in

<span id="page-28-0"></span>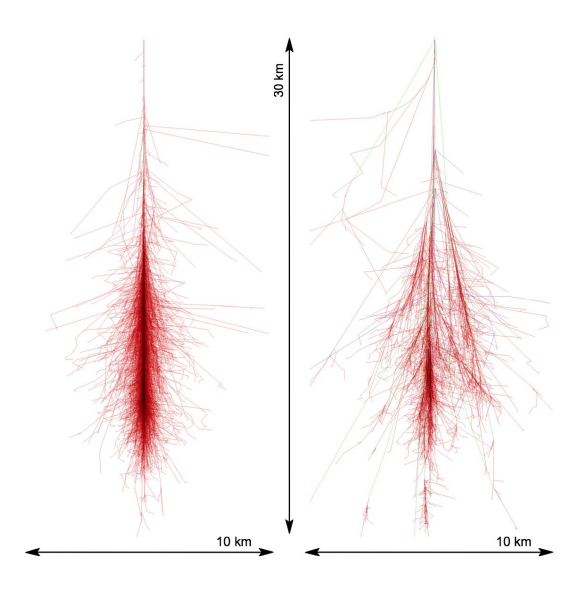

FIGURE 1.13: Difference in development of air showers by CORSIKA simulation [\[12\]](#page-131-1). Left: Gamma-ray shower development. Right: Hadronic shower development.

their shower developments. First, as shown in Figure [1.13,](#page-28-0) the image of gammaray shower does not spread and it develops compactly, while the image of hadronic shower spreads anisotropically. Second, if the gamma-ray shower axis and the optical axis of the telescope match together, the image is rounded at the center of the field of view. If it is parallel, the image appears in an ellipse whose long axis intersects the optical axis (see Figure [1.12\)](#page-27-1). This feature does not exist in the case of hadronic shower. Figure [1.14](#page-28-1) shows the distribution of photons reaching the focal-plane camera. The method identifying a gamma-ray shower from cosmic rays background based on the differences in the image of Cherenkov light like this way is called Imaging Atmosphere Cherenkov Technique (also called IACT).

<span id="page-28-1"></span>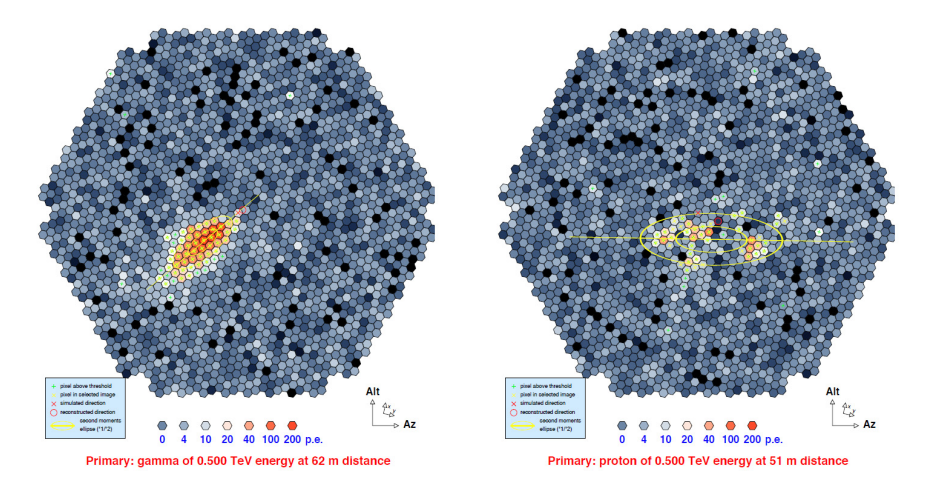

FIGURE 1.14: Left: Camera pixel image when observing *γ*-ray shower. Right: Camera pixel image when observing hadronic shower [\[9\]](#page-130-9).

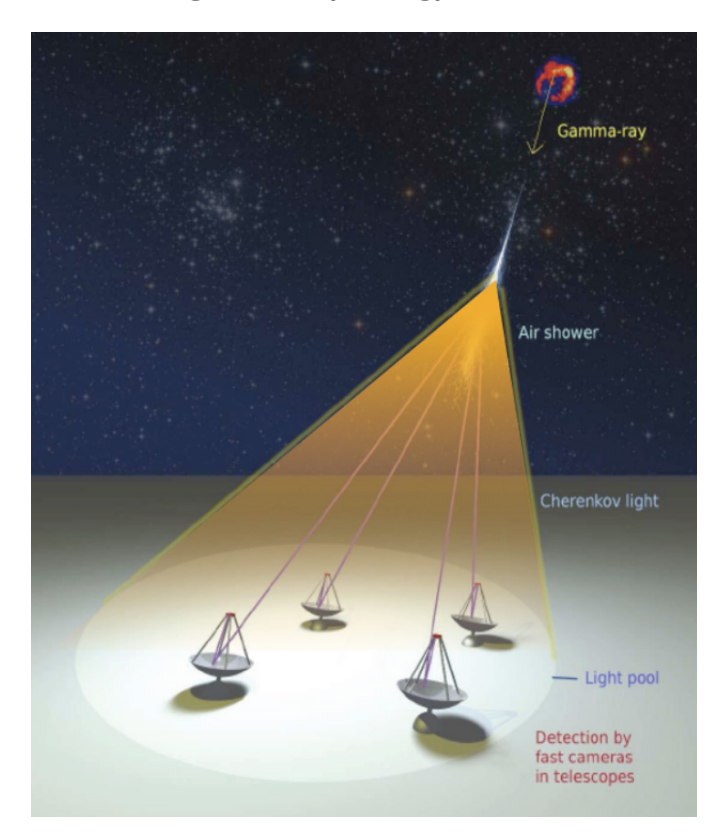

<span id="page-29-0"></span>• **The determination of gamma-ray energy and its arrival direction**

FIGURE 1.15: Stereo observation using 4 IACTs [\[13\]](#page-131-2).

Because the photon number density in the light pool depends on the magnitude of the gamma ray energy arrived and it is almost constant, irrespective of the distance from the pool center (see Figure [1.11,](#page-27-0) right). Thus, the energy magnitude of arrival gamma ray can be estimated by only a part of photons detected from the light pool. The minimum energy of gamma rays that can be observed is inversely proportional to the light collecting area of the reflecting mirror. So for 1 TeV gamma ray, about several hundred square meters of effective area are necessary.

Besides, one method called stereo observation allows measuring the arrival direction of gamma ray more effectively. When Cherenkov light is captured at a position distant from the shower axis, parallax occurs between the gamma ray source and the air shower. Therefore, the shower image captured on the ground level is slightly deviated from the direction of the source and the long axis direction of the ellipse crosses the source direction. By observing 1 gamma-ray event by multiple telescopes and superimposing the images, it is possible to determine the arrival direction of the source (see Figure [1.16\)](#page-30-0).

<span id="page-30-0"></span>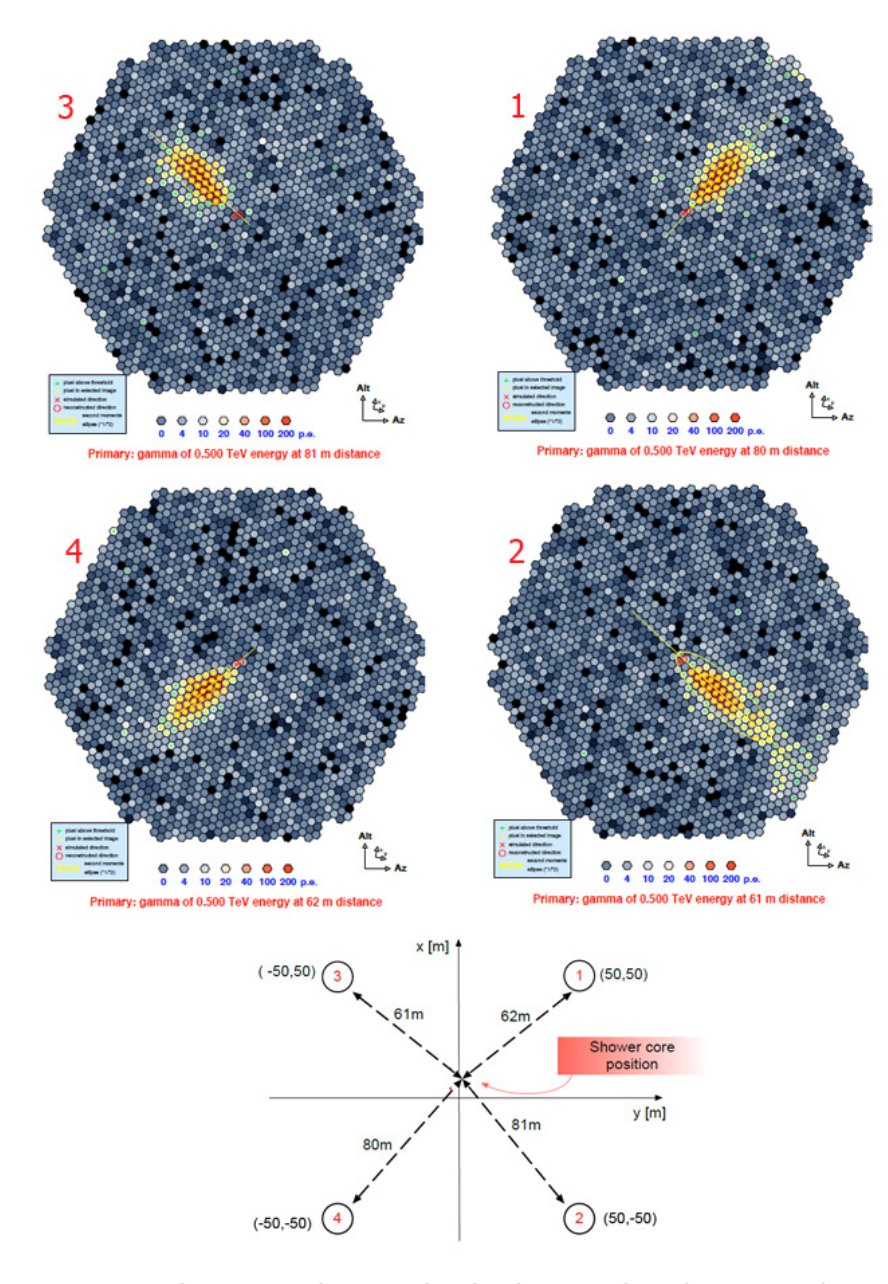

FIGURE 1.16: Up: Camera pixel image of each telescope when observing 1 shower using 4 IACTs. Bottom: Principle of the stereo observation using 4 IACTs [\[14\]](#page-131-3).

The stereo observation can be performed with at least two telescopes. However, increasing the number of telescopes will increases the number of shower images, so the arrival direction will be predicted with higher accuracy. Moreover, since the stereo method can estimate the altitude of air shower occurrence by using the distance between the telescopes, it is possible to improve the accuracy of determining the energy of gamma rays.

### <span id="page-32-0"></span>**Chapter 2**

# **Cherenkov Telescope Array (CTA) project**

#### <span id="page-32-2"></span><span id="page-32-1"></span>**2.1 Overview**

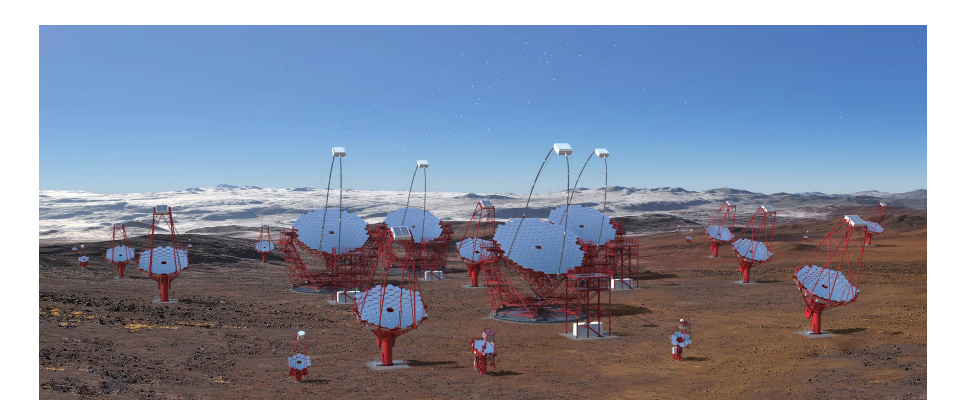

FIGURE 2.1: CTA structure: a mixed array of different telescopes [\[1\]](#page-130-1).

Cherenkov Telescope Array (CTA) project is an international plan constructing the largest gamma-ray observatory in human history. By arranging about hundred Cherenkov telescopes with different sizes in the northern and southern hemispheres, CTA can observe the whole universe and achieve sensitivity ten times beyond the current telescopes (see Figure [2.2\)](#page-33-1), with an observable energy range from 20 GeV to 300 TeV. Figure [2.1](#page-32-2) shows the imaging structure of CTA project using different types of IACT. With the implementation of CTA, it is expected to reach an observation of over thousand celestial objects, bringing a new deployment to astronomical researches, such as activity of highenergy celestial objects inside and outside our Galaxy, or evolution of galaxy's formation,

<span id="page-33-1"></span>and so on. Currently, more than 1300 researchers from about 32 countries around the world are participating in this project.

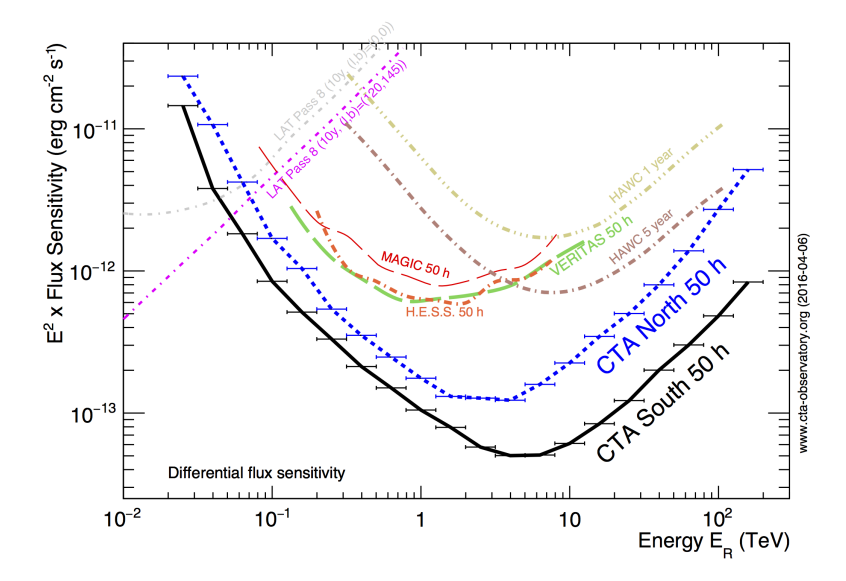

FIGURE 2.2: CTA sensitivity by Monte Carlo simulation. Both northern and southern site perform a deep sensitivity curve comparing with current arrays [\[1\]](#page-130-1).

#### <span id="page-33-0"></span>**2.1.1 Telescope types**

There are 4 classes of IACT designed for CTA. They are composed of Large-Sized Telescope (LST), Medium-Sized Telescope (MST), Schwarzschild-Couder Telescope (SCT) and Small-Sized Telescope (SST). Each types of telescope has been developed by an international collaboration.

#### • **Large-Sized Telescope (LST)**

The LST will be described in more detail in the next section.

#### • **Medium-Sized Telescope (MST)**

The MST is a modified Davies-Cotton telescope using 90 hexagonal segmented mirrors as one primary mirror as shown in Figure [2.3.](#page-34-0) This primary mirror possesses a diameter of 12 m and a focal length of 16 m (see Table [2.1\)](#page-34-1). MST is an important part of CTA covering the core energy range from 100 GeV to 10 TeV with a large Field Of View (FOV) of 8°. Two types of camera: NectarCAM and FlashCAM will be used for MST.

<span id="page-34-0"></span>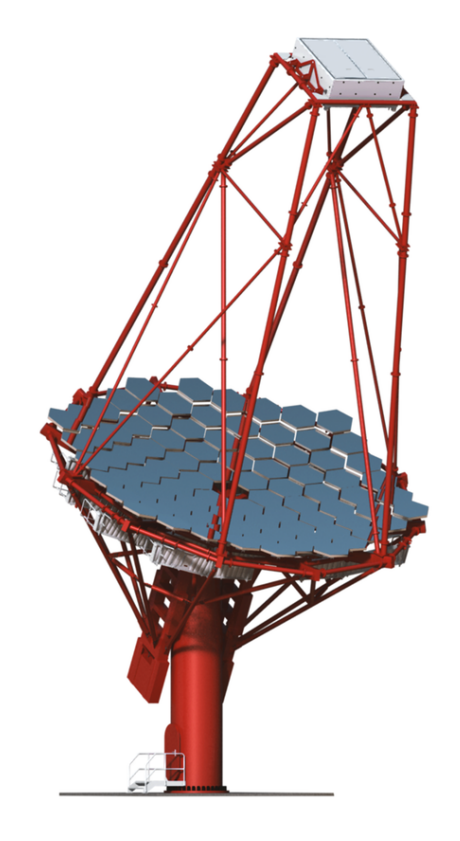

FIGURE 2.3: The MST structure [\[1\]](#page-130-1).

#### • **Schwarzschild-Couder Telescope (SCT)**

As shown in Figure [2.4,](#page-35-0) the SCT is a dual mirror version of MST developed by institutes in the United States since 2006. Figure [2.4](#page-35-0) shows the structure of SCT. The 2-mirror optical system is designed to cancel aberrations and de-magnify the image of Cherenkov light. Moreover, SCT is equipped with a compact, high-resolution camera. The SCT cover the same energy range with MST, from 100 GeV to 10 TeV with a wider FOV of 8.3°. Some main parameters of SCT are shown in Table [2.1.](#page-34-1)

<span id="page-34-1"></span>

| Type                  | <b>LST</b>      | <b>MST</b>      | <b>SCT</b>           |
|-----------------------|-----------------|-----------------|----------------------|
| Reflector type        | Parapolic       | Davies-Cotton   | Schwarzschild-Couder |
| Focal length          | 28 <sub>m</sub> | 16 <sub>m</sub> | 5.6 <sub>m</sub>     |
| Dish diameter         | 23m             | $12 \text{ m}$  | 9.7 <sub>m</sub>     |
| (primary)             |                 |                 |                      |
| Mirror effective area | $368~{\rm m}^2$ | $>88~{\rm m}^2$ | $40 \text{ m}^2$     |
| Camera FOV            | $4.5^\circ$     | $8^{\circ}$     | $8.3^\circ$          |
| Energy range          | 20 TeV-1 TeV    | 100 GeV-10 TeV  |                      |

TABLE 2.1: Main parameters of LST, MST and SCT [\[1\]](#page-130-1).

• **Small-Sized Telescope (SST)**

<span id="page-35-0"></span>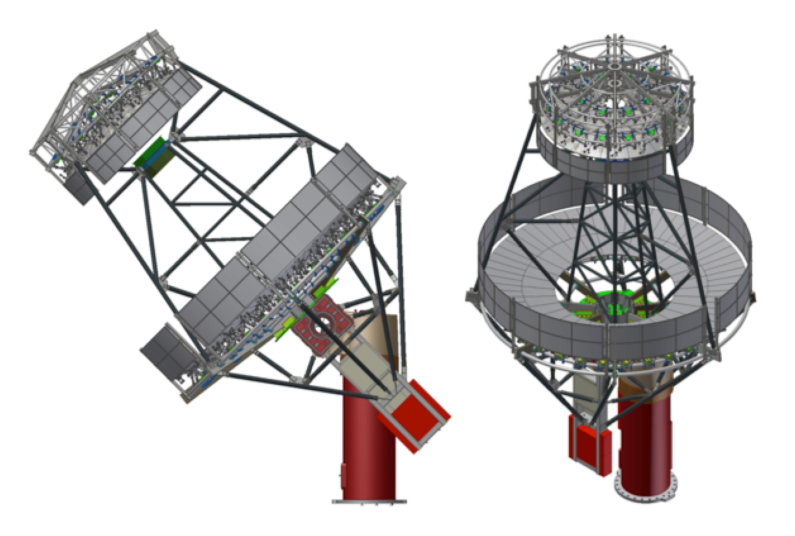

FIGURE 2.4: The SCT structure [\[1\]](#page-130-1).

There are 3 different types of SST being considered: 1 single-mirror design (SST-1M) and 2 dual-mirror designs (SST-2M ASTRI and SST-2M GCT), as shown in Figure [2.5.](#page-35-1) A mixture of these types could be expected to be used in CTA, covering the highest energy range from 10 TeV to 300 TeV. Table [2.2](#page-36-2) shows more detail about main parameters of these SST types.

<span id="page-35-1"></span>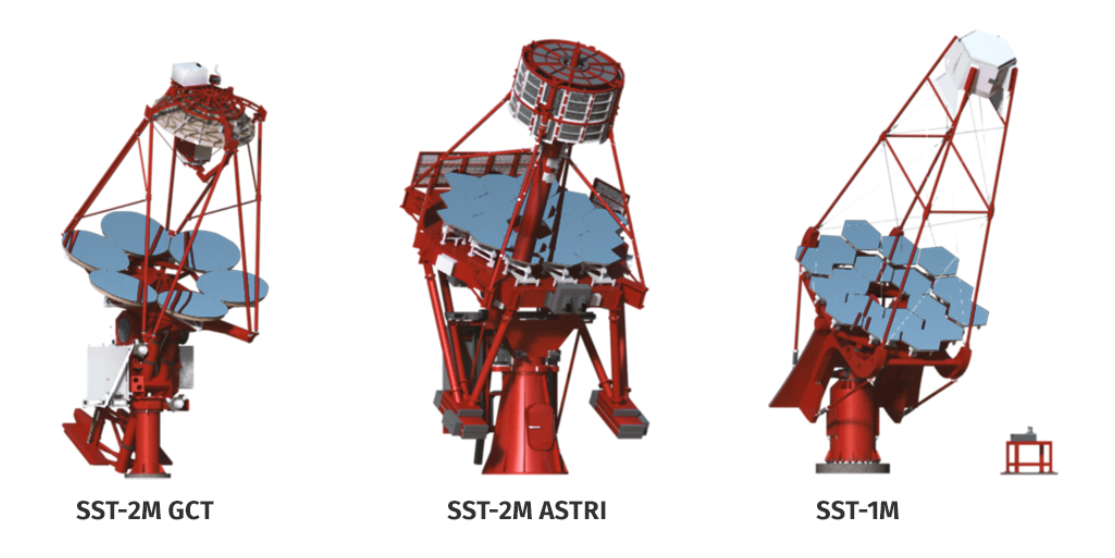

FIGURE 2.5: The structure of 3 SST types [\[1\]](#page-130-1). Left: SST-2M GCT. Middle: SST-2M ASTRI. Right: SST-1M.
|                       | <b>SST</b>           |                      |                  |
|-----------------------|----------------------|----------------------|------------------|
| Type                  | <b>SST-2M ASTRI</b>  | SST-2M GCT           | SST-1M           |
| Reflector type        | Schwarzschild-Couder | Schwarzschild-Couder | Davies-Cotton    |
| Focal length          | $2.15 \text{ m}$     | $2.28 \text{ m}$     | 5.6 <sub>m</sub> |
| Dish diameter         | 4 m                  | 4 <sub>m</sub>       | 4 m              |
| (primary)             |                      |                      |                  |
| Mirror effective area | $6 \text{ m}^2$      | $6 \text{ m}^2$      | $6.47~{\rm m}^2$ |
| Camera FOV            | $9.6^\circ$          | $9.2^\circ$          | $9.1^\circ$      |
| Energy range          | 1 TeV-300 TeV        |                      |                  |

TABLE 2.2: Main parameters of 3 SST types [\[1\]](#page-130-0).

# **2.1.2 Array location**

In July 2015, two sites of CTA in southern and northern hemispheres was decided for Paranal in Chile and La Palma in Spain respectively (see Figure [2.6\)](#page-36-0). Figure [2.7](#page-37-0) shows the current view of 2 sites. At both places there are other telescopes already in operation.

<span id="page-36-0"></span>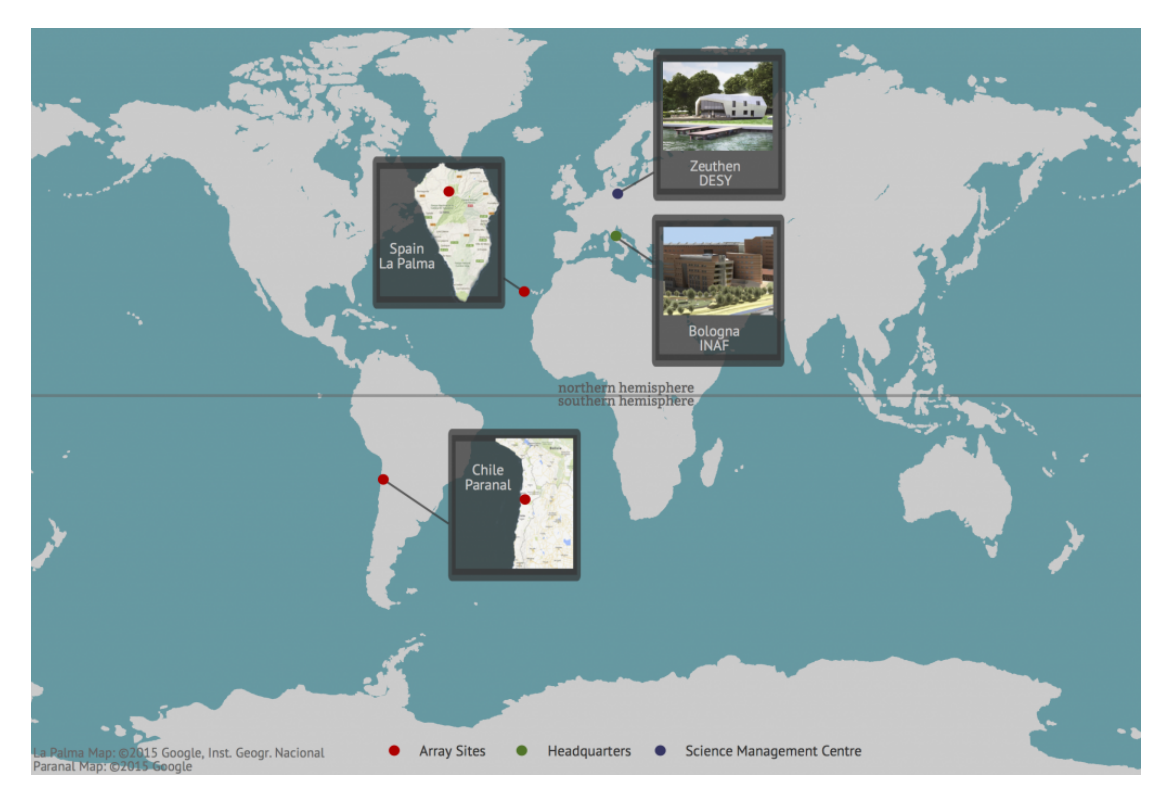

FIGURE 2.6: Two sites of CTA are shown as red point [\[1\]](#page-130-0).

The telescope arrangement is optimized by simulation by the Monte Carlo group of CTA. As the baseline arrays, 4 LSTs and 15 MSTs for the north site, 4 LSTs, 25 MSTs and 70 SSTs for the south site will be arranged as shown in Figure [2.8](#page-37-1) . Based on basic research so far, we are now advancing the manufacture, assembly and performance evaluation of each part toward the construction of first prototype. The development and

<span id="page-37-0"></span>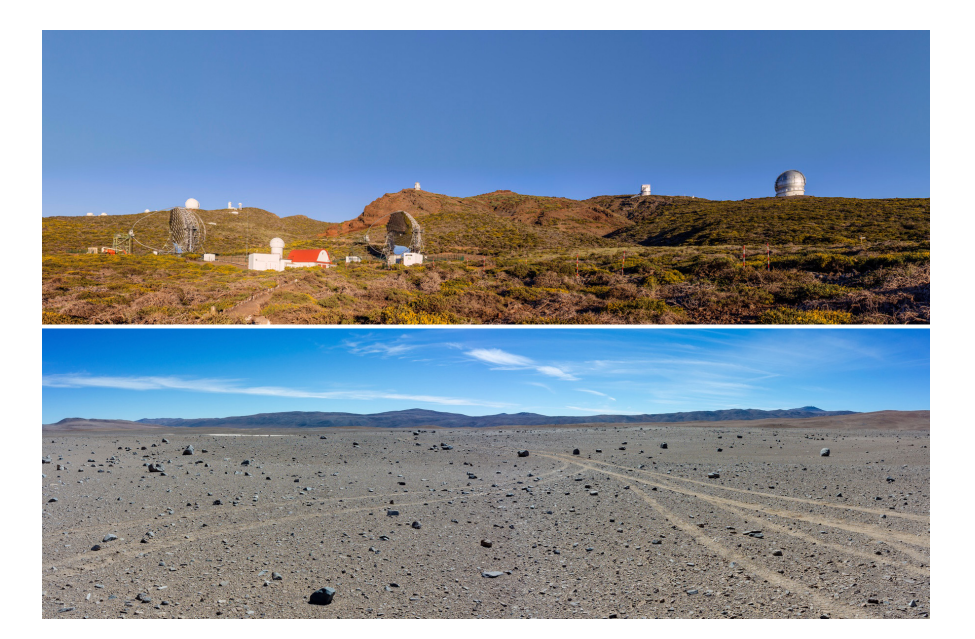

FIGURE 2.7: The current view of northern and southern sites [\[1\]](#page-130-0). Up: the northern site at La Palma, Spain, with 2 IACTs of MAGIC in operation now. Down: the southern site at Paranal, Chile.

construction are progressing for the purpose of full observation in 2021, and then observation of whole sky for about 20 years.

<span id="page-37-1"></span>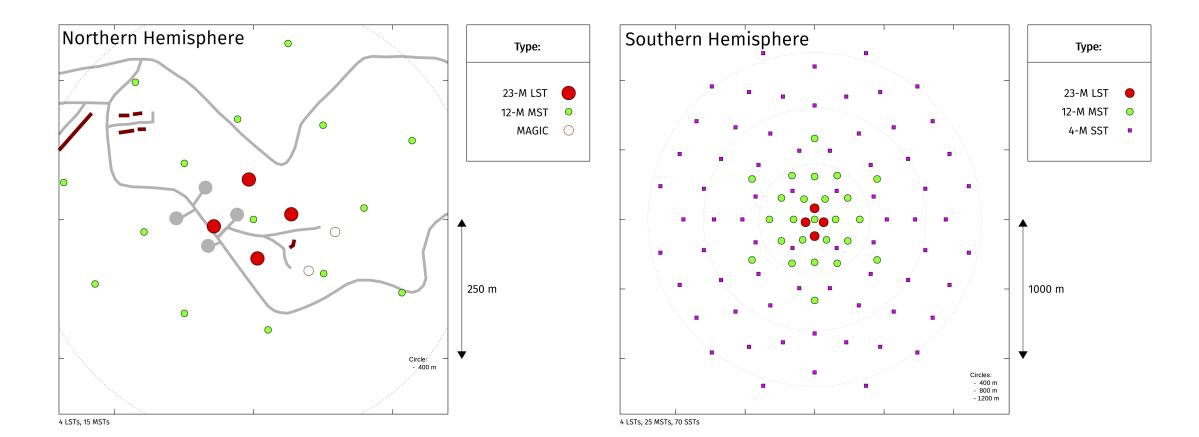

FIGURE 2.8: CTA array layouts in two sites. [\[1\]](#page-130-0)

# **2.2 Large-Sized Telescope (LST)**

The Large-Sized Telescope is an alt-azimuth telescope possessing a parabolic reflective surface. Figure [2.9](#page-38-0) shows the whole structure of LST. The main mirror of LST consist of 198 hexagonal segmented mirrors. The diameter of primary mirror is up to 23 m, giving a large effective area of 400  $\mathrm{m}^2,$  2 times of MAGIC telescope. Although the LST stands 45

m tall and weighs about 103 tonnes, it can be possible to re-position quickly within only 20 seconds. Figure [2.10](#page-39-0) shows all information about LST main parameters.

<span id="page-38-0"></span>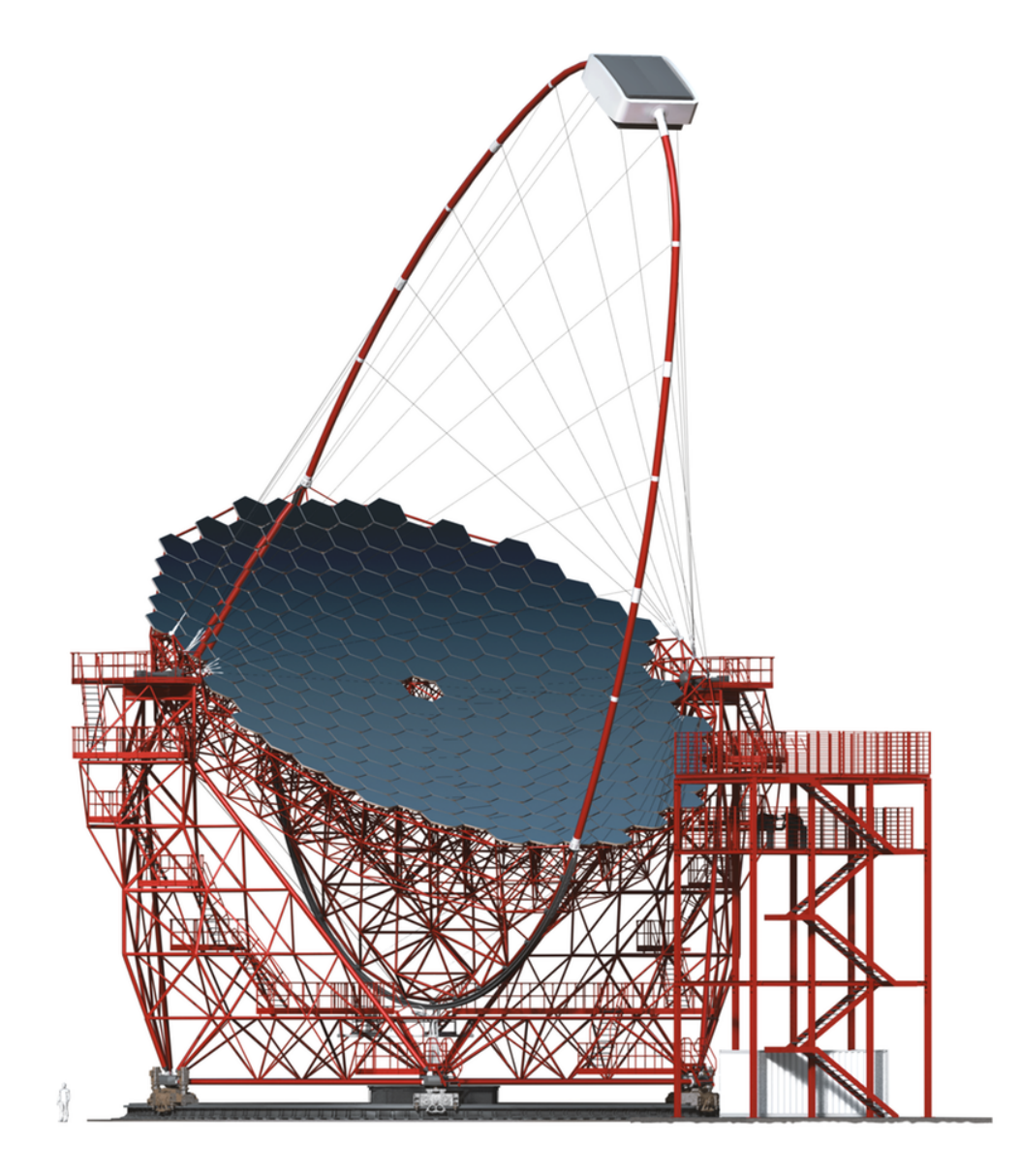

FIGURE 2.9: The LST in CTA [\[1\]](#page-130-0).

The target energy range of LST is from 20 GeV to 1 TeV, covering the current observation energy range of Fermi. The observation by LSTs will improve the studies of galactic transient, high red-shift active galactic nuclei and gamma ray bursts.

The first LST prototype is now under construction in La Palma, Spain and will be finished until mid-2017. Its operation will verify all the parameters comparing to the simulation results.

# • **The role of CTA-Japan group**

<span id="page-39-0"></span>

|                              | <b>LST Main Parameters</b>     |                                  |                                     |  |  |
|------------------------------|--------------------------------|----------------------------------|-------------------------------------|--|--|
| <b>Optical Parameters</b>    |                                |                                  |                                     |  |  |
|                              | Reflector type                 | 1-mirror, parabolic              |                                     |  |  |
|                              | <b>Focal length</b>            | 28 <sub>m</sub>                  |                                     |  |  |
|                              | Dish diameter                  | 23 <sub>m</sub>                  |                                     |  |  |
|                              | f/D                            | 1.2                              |                                     |  |  |
|                              | Mirror area                    | 396 $m2$                         | w/o shadowing                       |  |  |
|                              | Mirror effective area          | $368 \,\mathrm{m}^2$             | Including shadowing                 |  |  |
|                              | Preliminary on-axis PSF        | $0.05^\circ$                     |                                     |  |  |
|                              | Preliminary off-axis PSF       | $0.11^{\circ}$                   | at $1^\circ$ off-axis               |  |  |
|                              | Preliminary tracking accuracy  | 20 arcsec                        | RMS, online precision               |  |  |
|                              | Pointing accuracy              | 14 arcsec                        | RMS, post-calibration precision     |  |  |
| <b>Camera Parameters</b>     |                                |                                  |                                     |  |  |
|                              | Camera dimensions (LxHxW)      | $2.8$ m x $2.9$ m x $1.15$ m     |                                     |  |  |
|                              | Weight                         | $< 2000$ kg                      |                                     |  |  |
|                              | Number of pixels               | 1855                             |                                     |  |  |
|                              | Pixel linear size              | $1.5$ inch                       | 2 inch including light concentrator |  |  |
|                              | Pixel field of view            | $0.1^\circ$                      |                                     |  |  |
|                              | Camera field of view           | $4.5^\circ$                      |                                     |  |  |
|                              | Trigger region field of view   | $4.5^\circ$                      |                                     |  |  |
|                              | Sampling speed                 | $1$ GS/s                         |                                     |  |  |
|                              | Analogue buffer length         | $4 \mu s$                        | for hardware stereo trigger         |  |  |
|                              | Readout rate                   | 7.5 kHz (target), 15 kHz (goal)  |                                     |  |  |
|                              | Dead time                      | 5% at 7.5 kHz                    |                                     |  |  |
| <b>Mechanical parameters</b> |                                |                                  |                                     |  |  |
|                              | <b>Total weight</b>            | 103 tons                         | all moving parts                    |  |  |
|                              | Repositioning speed            | 20 <sub>s</sub>                  | for $180^\circ$ in azimuth          |  |  |
|                              | Elevation drive range          | $-70^\circ$ to 100 $^\circ$      |                                     |  |  |
|                              | Azimuth drive range            | $408^\circ$                      |                                     |  |  |
|                              | Inertia elevation              | $\sim$ 6000 tons m <sup>2</sup>  |                                     |  |  |
|                              | Inertia azimuth                | $\sim$ 12000 tons m <sup>2</sup> |                                     |  |  |
|                              | Park position                  | zenith angle 95°                 | locked at the camera tower          |  |  |
|                              | <b>Height at Camera Access</b> | 13 m above ground                | In the parking position             |  |  |

FIGURE 2.10: The LST main parameters [\[1\]](#page-130-0).

The LST is studied by an international collaboration of institutes and universities from Brazil, France, Germany, India, Italy, Japan, Spain and Sweden. However, CTA-Japan group has been playing an important leadership role, promoting research and development of LST. In particular, Japan group makes a significant contribution in supporting optical system and segmented mirrors, and in developing the focal-plane camera. Concretely, the total number of LST segmented mirrors to be constructed in the north and south sites is about 1600, but almost all of them are produced by CTA-Japan. Moreover, the Japan group also undertakes the development of Active Mirror Control (AMC), which is a mechanism controlling each segmented mirror individually, in order to support the optical system. Along with the development of optical system, the development of a focal-plane camera that detects the focused Cherenkov light and records shower image as electric signals is also an important object of Japan group.

This thesis describes in detail the current status of LST light concentrator, an important optical part of LST camera. The main content includes 2 part: the LST light concentrator development and the establishment of its performance evaluation system at Ibaraki university.

# **Chapter 3**

# **Development of light concentrators for LST**

# **3.1 Overview**

# **3.1.1 LST focal-plane camera**

The LST camera has a hexagonal shape and weighs less than 2 tons (see Figure [3.1,](#page-42-0) left). Its focal plane is composed of 1855 Photomultiplier Tubes (PMT) divided into 265 PMT modules (i.e. PMT cluster). One module consists of 1 readout circuit, power supplying part, 7 PMTs, and 7 light concentrators (see Figure [3.2\)](#page-43-0). The calibration test of 2000 PMTs for the first LST prototype has already done and they are being shipped to La Palma by boat at this time. Besides, an efficient cooling system for entire camera is also developed by CTA-Japan group.

<span id="page-42-0"></span>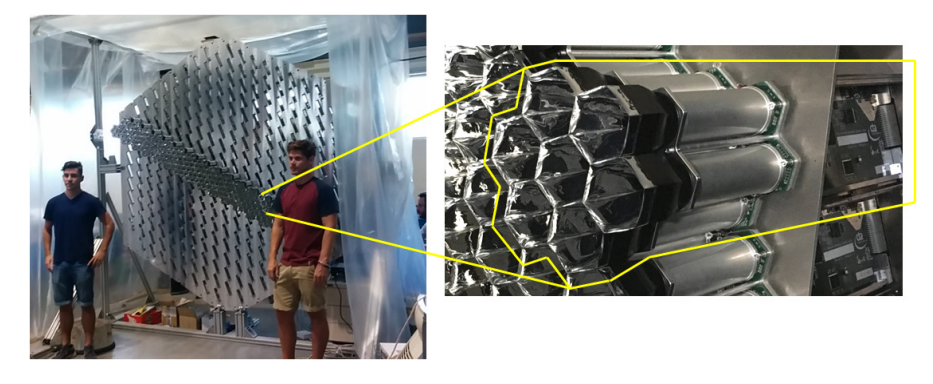

FIGURE 3.1: Left: LST camera. Right: PMT module equipped in camera.

<span id="page-43-0"></span>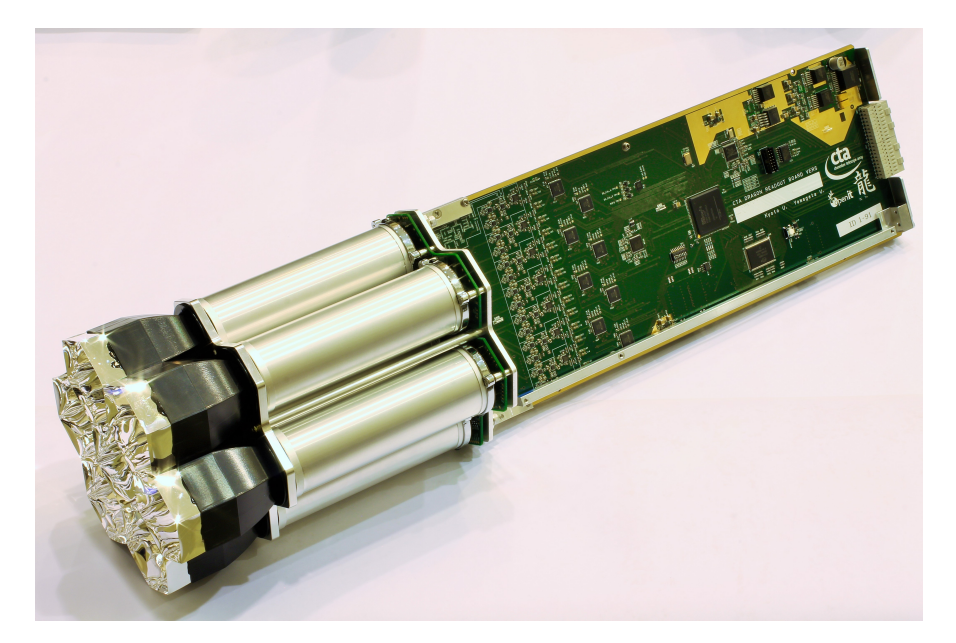

FIGURE 3.2: One PMT module [\[15\]](#page-131-0).

## **3.1.2 Photomultiplier Tube**

Photomultiplier Tube (PMT) is used in LST camera as a light detector. It is a vacuum tube using photoelectric effect to change incident photon to electric current. Figure [3.3](#page-43-1) shows the PMT structure. Basically, it is composed of a light input window, a phototelectron emissive surface (photocathode), an electron multiplier (dynode) and an anode. When a photon comes into the window, a photoelectron will be emitted probabilistically and be multiplied  $4 \times 10^4$  times overall. This probability is called Quantum Efficiency (QE). Detected photon number depends on the QE of PMT, meaning that if the QE is low, there is a large loss of detected photons.

<span id="page-43-1"></span>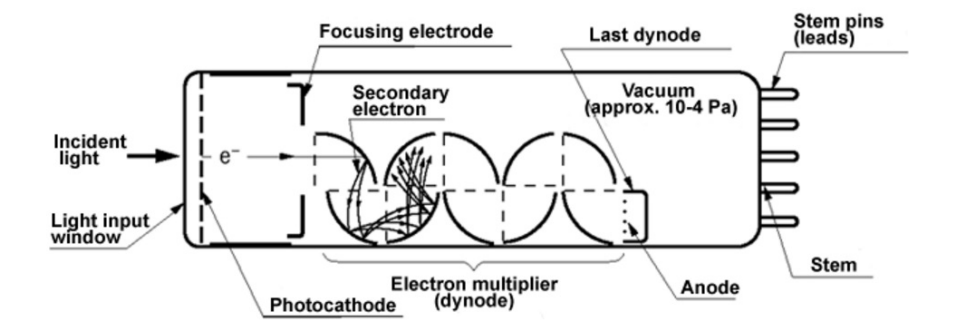

FIGURE 3.3: Cross-section of photomultiplier tube [\[16\]](#page-131-1).

LST photomultiplier tube is a photosensitive device named R11920-100, which is

developed by both CTA Japan group and Hamamatsu Photonics K.K. This PMT is optimized for detecting the wavelength range from 290 nm to 600 nm, with the best QE at 350 nm wavelength. This wavelength has the strongest intensity that can observe Cherenkov light on the ground. Figure [3.4](#page-44-0) shows the Cherenkov light intensity and the QE curve of the R11920-100 PMT as a function of the wavelength. Figure [3.5](#page-45-0) shows the averaged anode (red dashed) and cathode (black solid) sensitivity of the R11920-100 PMTs versus light source position (a), and the result of PMT incident angle dependence analysis measured by S.Ono (b). Moreover, the light input window of this PMT series is frosted to increase a few percent of QE. Because the camera's diameter is very large up to 2 m, using totally 1855 PMTs so a few percent up is also important for telescope performance.

<span id="page-44-0"></span>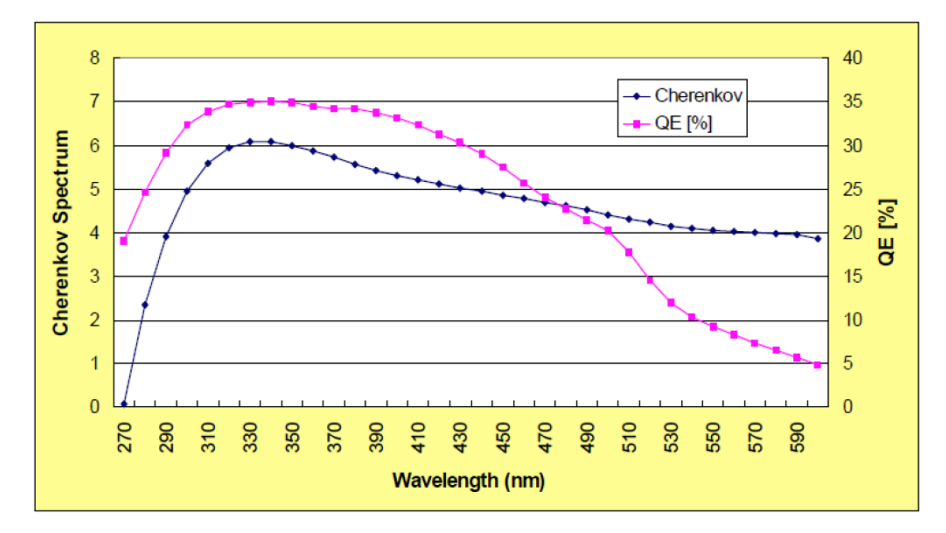

FIGURE 3.4: Cherenkov light intensity and the QE curve of the R11920-100 PMT as a function of the wavelength [\[17\]](#page-131-2).

#### **3.1.3 Light concentrator (LC)**

Light concentrator (LC) is an optical instrument which is usually put in front of the light sensor of focal-plane camera. LST focal-plane camera is made by 1855 PMTs and 1 PMT will be equipped by 1 light concentrator. As shown in Figure [3.6,](#page-46-0) because the PMT is cylindrical, a gap called "dead space" occurs among PMTs when aligning them side-byside. This gap will decrease the detected light coming from primary mirror to camera focal plane. Therefore, light concentrator is put in front of the PMT to minimize dead space, increase thoroughly the reflected light into PMT. On the other hand, there is one more use of light concentrator that decreases the stray light from the Earth's background.

<span id="page-45-0"></span>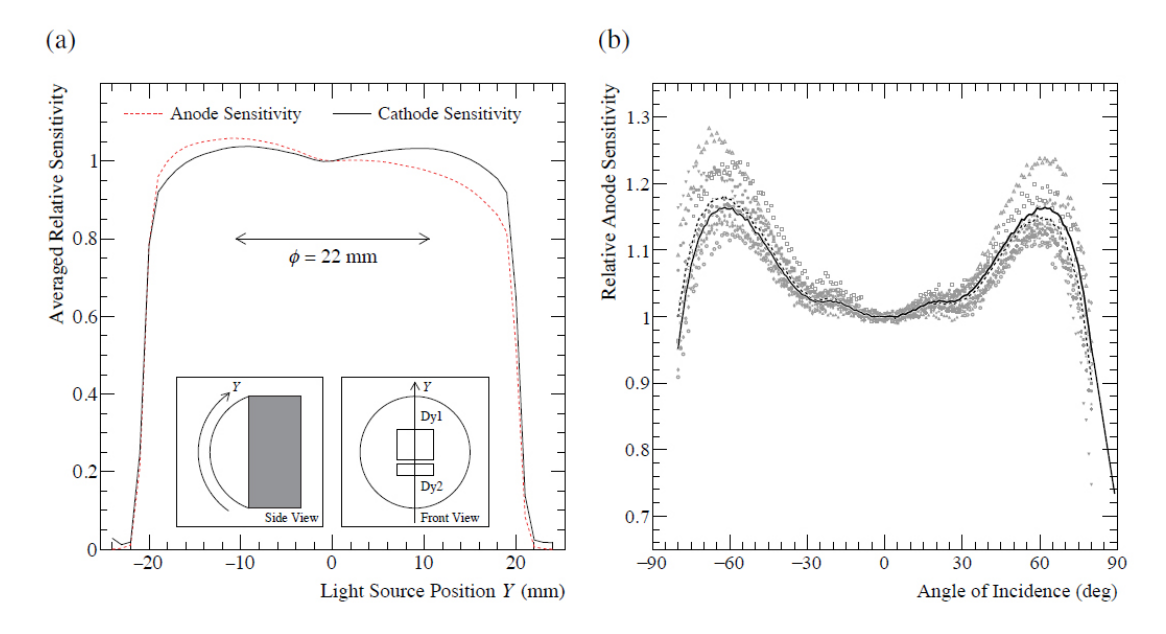

FIGURE 3.5: (a): The averaged anode (red dashed) and cathode (black solid) sensitivity of the R11920-100 PMTs versus light source position, provided by Hamamatsu Photonics [\[18\]](#page-131-3). Measurements of 90 PMTs were averaged and normalized to the position at  $Y = 0$ mm. The insets schematically illustrate a PMT and the definition of the curved Y axis. The value of  $\phi = 22$  mm is the exit aperture diameter of the current light concentrator. (b): The result of PMT incident angle dependence analysis (photon detection efficiency versus angle of incidence), measured by S.Ono [\[16,](#page-131-1) [18\]](#page-131-3). The measurement result of each PMT was normalized relative to the vertical (i.e., 0°) as a reference and corrected by cosine. The data points show measured values for eight PMTs. The dashed line shows the average of the eight PMTs. The solid line shows the symmetrical average (and extrapolates to  $80^\circ - 90^\circ$ ).

# **3.2 Current status**

The light concentrator of LST has been being developed by K.Kuroda, S.Tanaka and S.Ono with the help of Assistant Professor A.Okumura, Associate Professor H.Katagiri, and Professor T.Yoshida from 2009. The last design was approved last year (2015). In this section is described the current status of the LST light concentrator based on Sakiya Ono's previous research [\[15\]](#page-131-0).

#### **3.2.1 Design**

The first design of light concentrator was initiated by Winston, under the name "Winston cone". However, it is not clear that this design of Winston cone is best suited for LST, so the optimization was required. The inner curved surface of light concentrator which based on Winston cone was optimized with quadratic Bézier curve by A.Okumura [\[19\]](#page-131-4). The last design was approved last year (2015) with the shape of hexagonal cylinder as shown in

<span id="page-46-0"></span>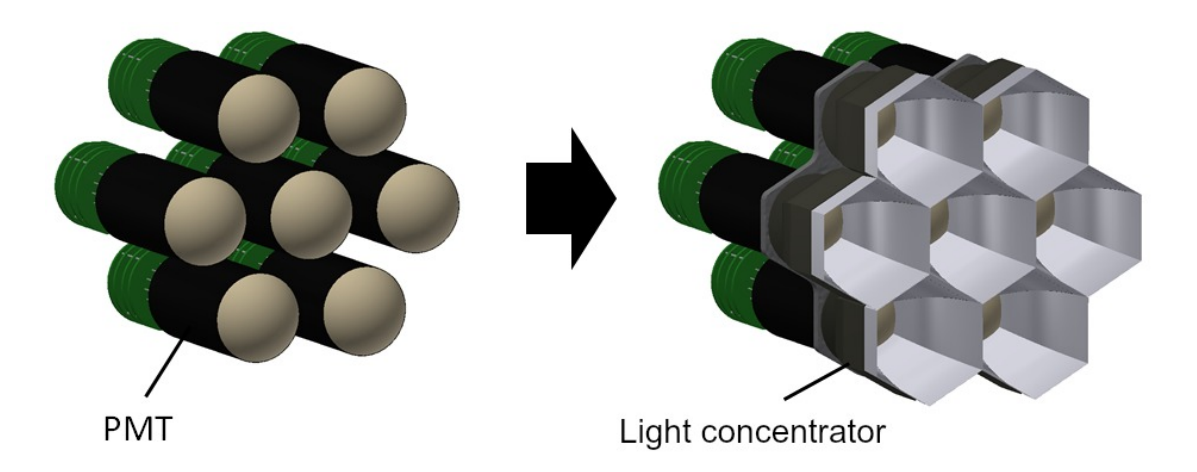

FIGURE 3.6: Seven PMTs of 1 module before (left) and after (right) equipping seven light concentrators [\[16\]](#page-131-1).

Figure [3.7,](#page-46-1) consistent with the honeycomb arrangement of PMTs. The final design is a combination of ABS plastic cone and Enhanced Specular Reflector (ESR). Figure [3.8](#page-47-0) shows the structure and the real one. The cone and ESR are specifically described as follows.

<span id="page-46-1"></span>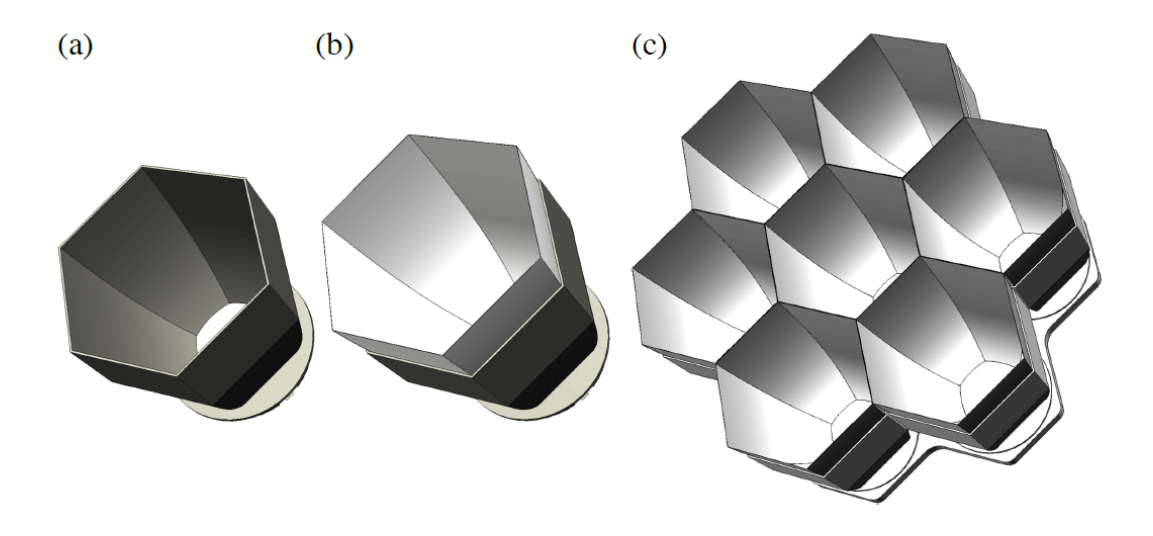

FIGURE 3.7: (a): 3D CAD model of the base ABS cone of an LST light concentrator. (b): Same as (a), but six specular ESR films are attached to the cone. (c): A light concentrator cluster comprised of seven copies of (b) and an interface plate at the bottom [\[19\]](#page-131-4).

# **3.2.1.1 Cone**

The cone has a shape like a hexagonal cylinder, is made of plastic and manufactured in large quantity by injection molding technology. The model for injection molding was commissioned to Proto Labs G.K. (Japan). The shape of exit aperture is fitted to the spherical

<span id="page-47-0"></span>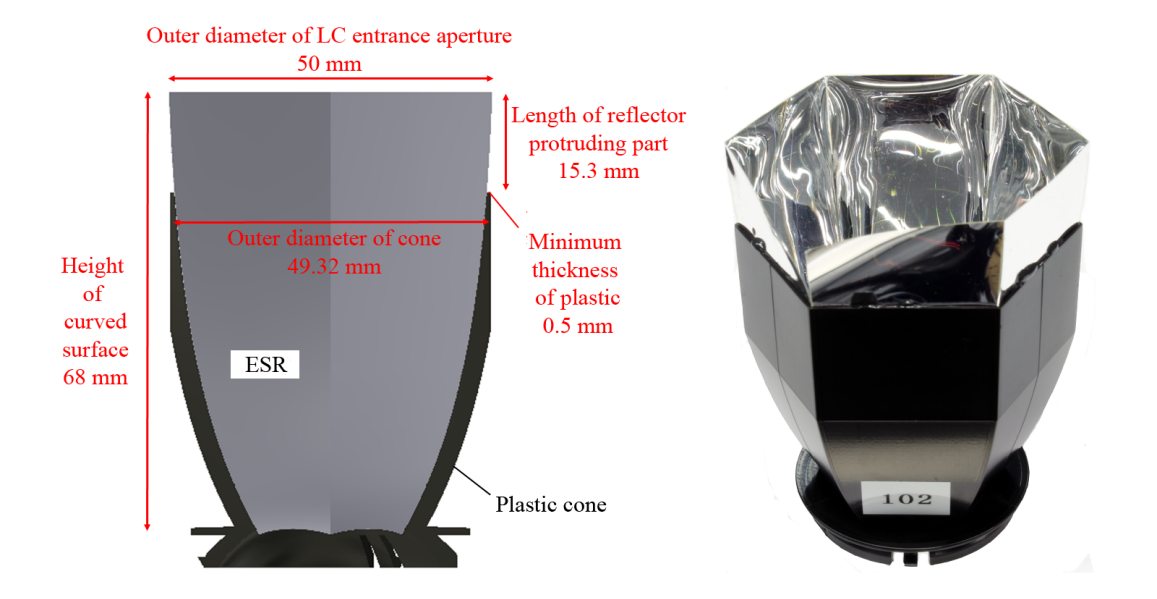

FIGURE 3.8: (a) 3D CAD model of the base ABS cone of an LST light concentrator. (b) Same as (a), but six specular ESR films are attached to the cone. (c) A light concentrator cluster comprised of seven copies of (b) and an interface plate at the bottom [\[19\]](#page-131-4).

entrance surface of PMT, so that the PMT can "sink into" the concentrator without gap or light leakage. Figure [3.9](#page-48-0) shows the cone structure (left) and the real one (right).

#### **3.2.1.2 Enhanced Specular Reflector (ESR)**

The Enhanced Specular Reflector (ESR) is originally made to reflect visible light and reacts well in the wavelength range from 400 nm to 800 nm. In order to observe Cherenkov light, it is necessary to coat the ESR to 300 nm in the UV band. This work was commissioned to Bte GmbH German company dealing with the coating processing and optical products. ESR is pasted on glass with Kapton tape and its surface was coated with 54 layers of  $SiO<sub>2</sub>$  and Ta<sub>2</sub>O<sub>5</sub> alternately by vapor deposition (see Figure [3.10\)](#page-49-0). The perfor-mance of bare and coated ESR is shown in Figure [3.11.](#page-49-1)

The ESR is designed to protrude from the cone at the entrance of light concentrator as shown in Figure [3.7](#page-46-1) (b). Since the minimum thickness of the cone is 0.5 mm, so if the cone comes to the tip, the corresponding dead space will be generated. Specifically, the detected area decreases by 4%. This area should be thoroughly reduced, so it was decided that ESR comes to the tip instead of cone, in order to detect the light reflected at the cut-off angle 25.8◦ as much as possible.

<span id="page-48-0"></span>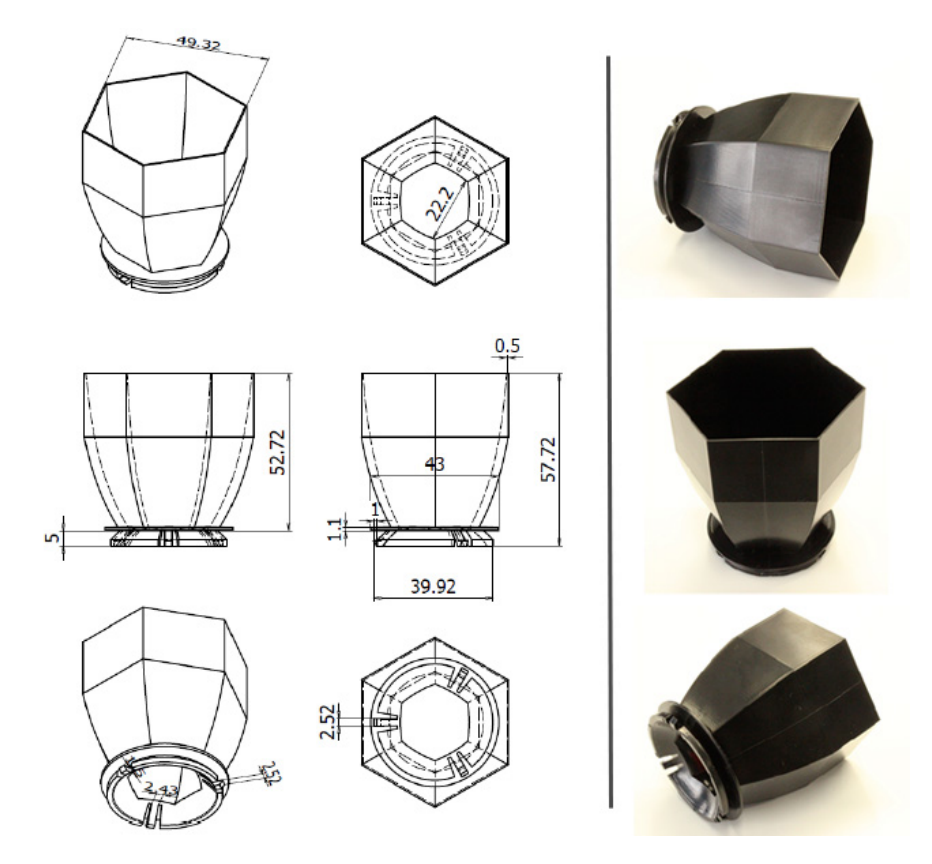

FIGURE 3.9: Left: cone structure. Right: the real one [\[16\]](#page-131-1).

# **3.2.2 Production method**

The production method of light concentrator was confirmed by S.Ono [\[16\]](#page-131-1). It is a handmade method by 3 steps as follows.

- **Cutting ESR:** The ESR coated by Bte GmbH was delivered to Ibaraki university as a state attached on glass by Kapton tape (see Figure [3.10\)](#page-49-0). The ESR is then cut by laser cutter along a ESR cutting drawing. As shown in Figure [3.12](#page-50-0) (b), this cutting drawing is consist of 6 pieces for all 6 surfaces of light concentrator, connecting together only by a tip of 2.2 mm. When the ESR was removed from the glass, it warped greatly as shown in Figure [3.12](#page-50-0) (c).
- **Pasting ESR to cone:** After cut, 2 edges of cutting ESR are connected together by Kapton tape and put into a male mold (see Figure  $3.13$  (a)). Six surfaces of cutting ESR are hold by a weight at the top of male mold and applied glue to the backside (see Figure [3.13](#page-50-1) (b), (c)), and thence covered by plastic cone. The whole setting mold is turned over and pressed by producer's weight.

<span id="page-49-0"></span>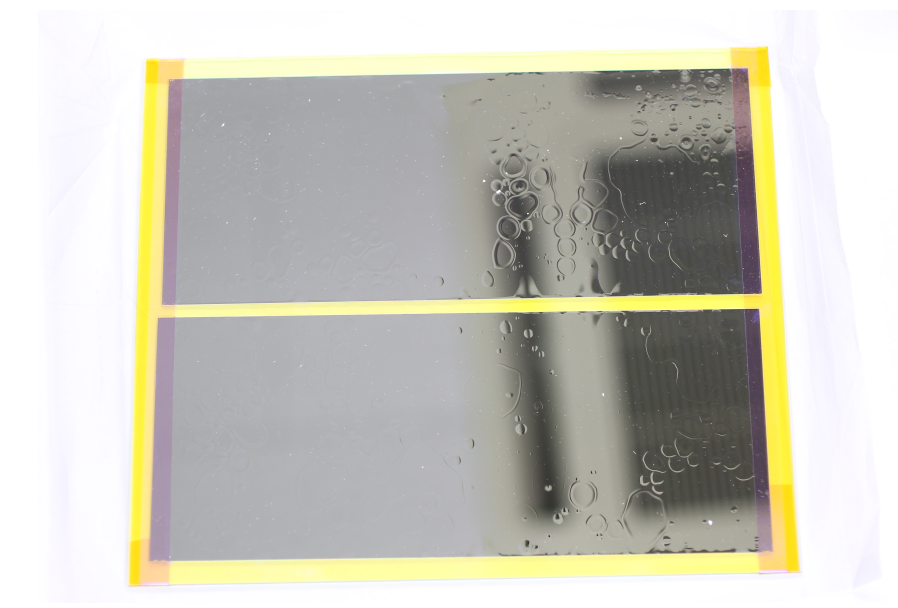

FIGURE 3.10: The coated ERS [\[16\]](#page-131-1).

<span id="page-49-1"></span>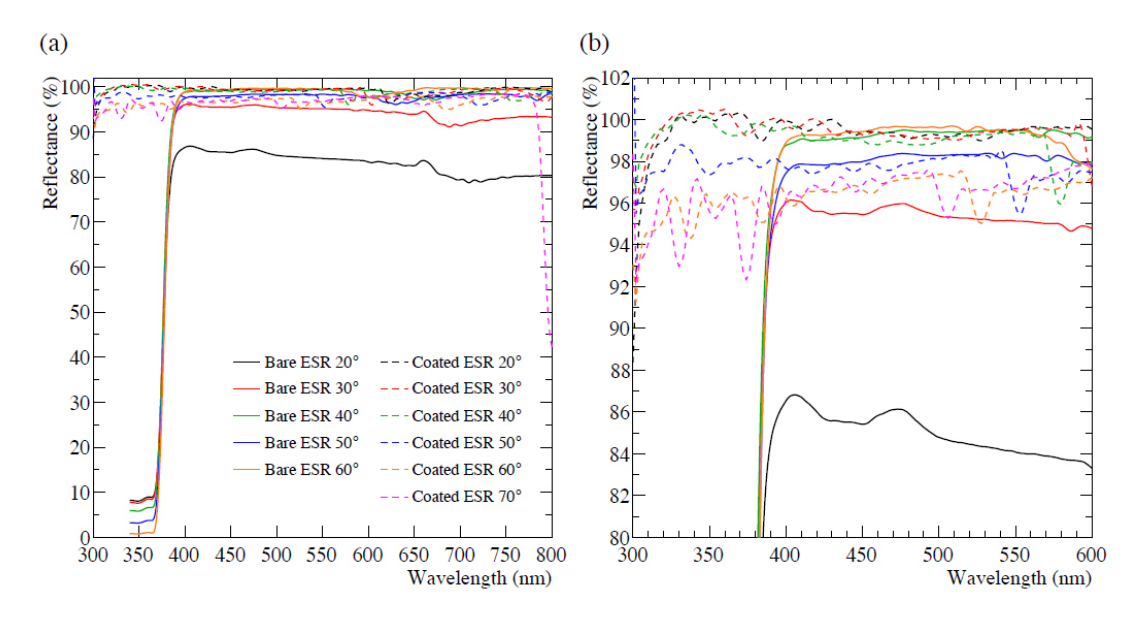

FIGURE 3.11: (a) The measured reflectance of bare (solid lines) and coated (dashed) ESR films at the angle of incidence such as  $20^{\circ}$ ,  $30^{\circ}$ ,  $40^{\circ}$ , etc. (b) Same as (a) but only limited wavelength ranges are shown. The systematic uncertainty of these measurements is estimated to be ∼ 1%, and thus some data points are higher than 100% [\[19\]](#page-131-4).

• **Checking leaked glue and cleaning:** Leaked glue among 6 ESR surfaces is checked by eyes and wiped with a pointed cotton swab. Thus, the inner surface is wiped carefully with lens cleaning paper and lens cleaning liquid.

<span id="page-50-0"></span>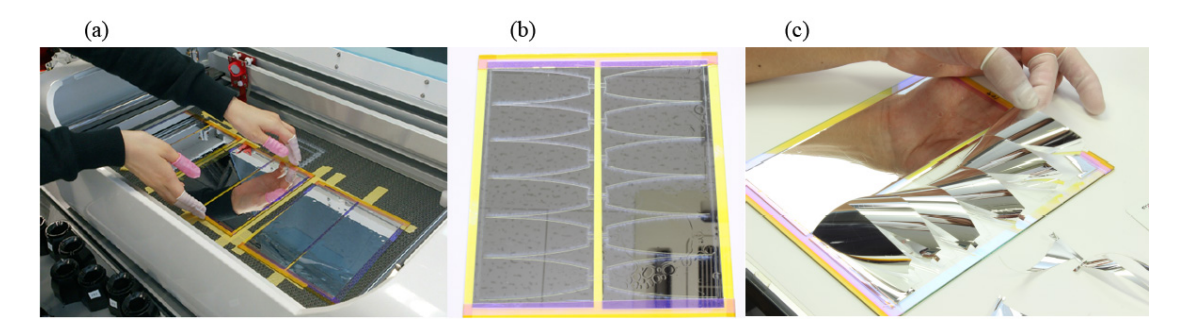

FIGURE 3.12: The ERS cutting process [\[16\]](#page-131-1). (a): ESR is set into laser cutter. (b): The state of ESR after cutting. (c): ESR warped greatly after removing from glass.

<span id="page-50-1"></span>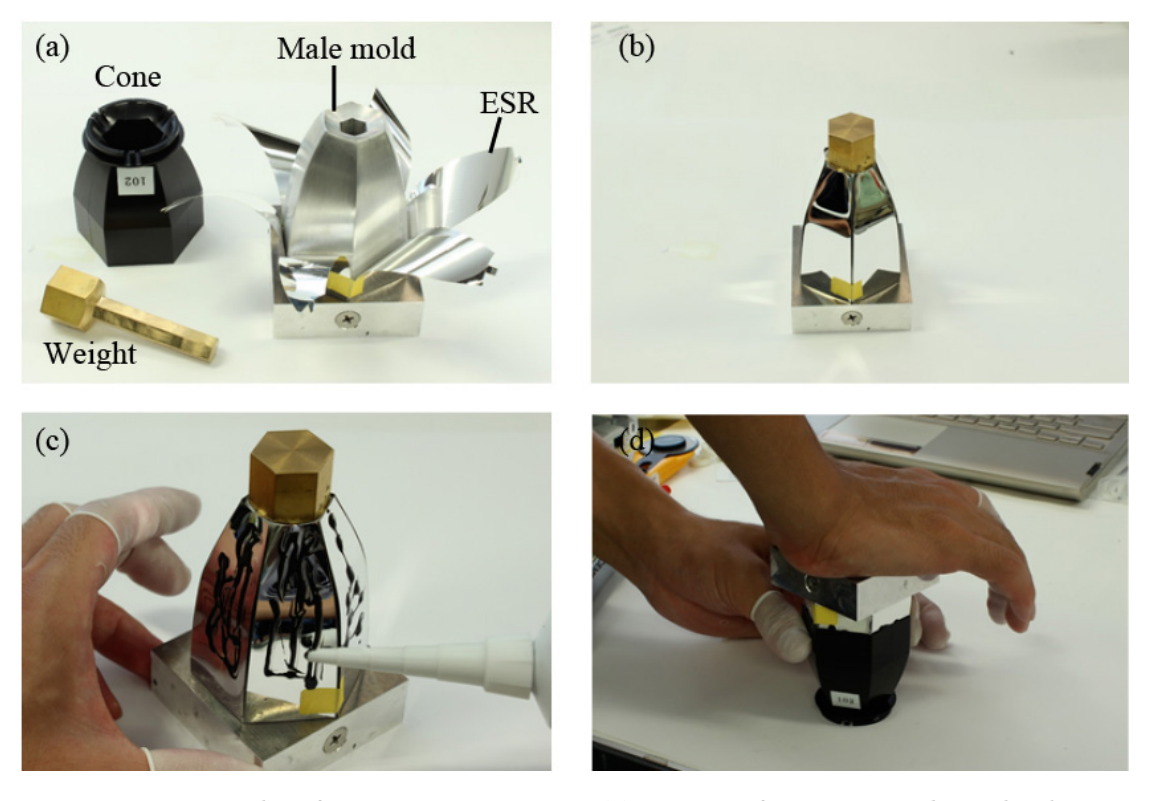

FIGURE 3.13: The ESR pasting process [\[16\]](#page-131-1). (a): cutting ESR is connected together by Kapton tape and put into a male mold. (b): the state after holding the weight at the top. (c) Applying glue to the backside. (d) Pressing the male mold by producer's weight.

# **3.2.3 Mass production**

Mass production was started from November 2015. The manufacturing was done by Ibaraki University students, under the direction and management of S.Ono and me. Figure [3.14](#page-51-0) left shows the mass-producing place at Ibaraki University. About 900 pieces have been produced here. The completed light concentrators were contained in paper cups one by one, wrapped to preserve from dust (see Figure [3.14,](#page-51-0) right). Besides, their condition and performance were also checked carefully. Those in bad condition will be fixed or used for testing.

<span id="page-51-0"></span>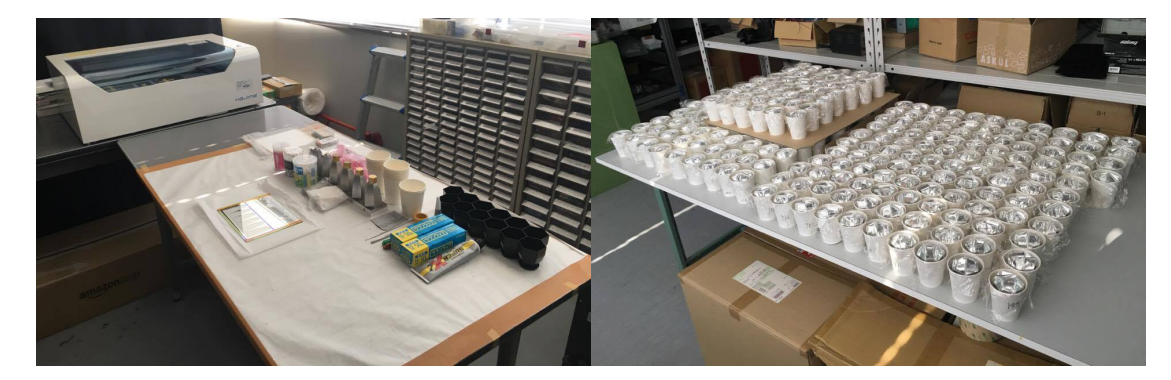

FIGURE 3.14: Left: the view of mass-producing place. Right: Mass produced light concentrators.

About 400 pieces of completed light concentrators has been evaluated and divided into 3 batches. The first batch (150 pieces) was measured by S.Ono and sent to the Institute for Cosmic Ray Research (ICRR), University of Tokyo, for mini camera test. The second and third batches (252 pieces - 36 clusters) were measured by me, then sent to Spain for attachment test. Figure [3.15](#page-51-1) and [3.16](#page-52-0) show the RAS value distribution of the second and third batch evaluated with LED 365 nm. The average value of RAS of second and third batch was  $84.5\% \pm 1.66\%$  and  $85.1\% \pm 1.55\%$  respectively. The checked light concentrators are boxed (see Figure [3.15](#page-51-1) and [3.16](#page-52-0) right), and sent by the shipping company Akabou. The box was also wrapped in blanket in order to avoid shock. The rest of light concentrators has been stored at Ibaraki University.

<span id="page-51-1"></span>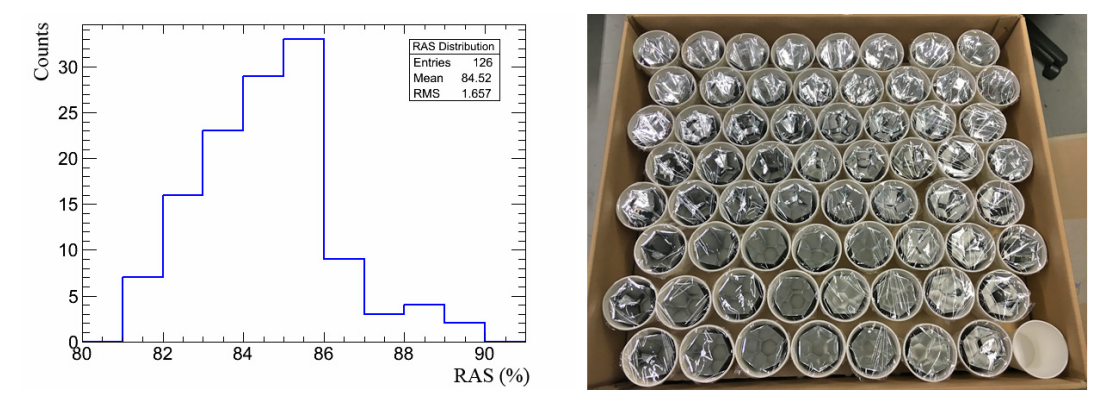

FIGURE 3.15: Left: The RAS value distribution of the second batch (126 pieces - 18 clusters). Right: The state of second batch after boxed.

<span id="page-52-0"></span>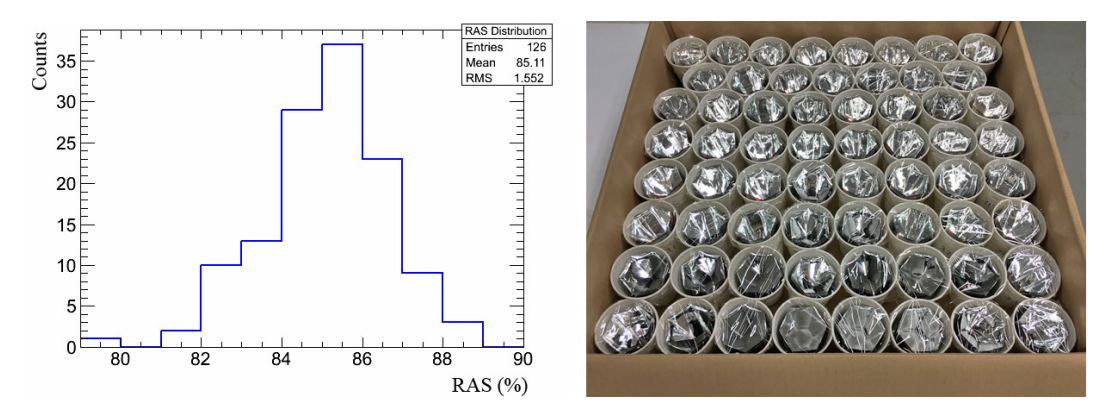

FIGURE 3.16: Left: The RAS value distribution of the third batch (126 pieces - 18 clusters). Right: The state of second batch after boxed.

#### **3.2.4 Performance evaluation system**

#### **3.2.4.1 Set-up**

The performance of light concentrator is evaluated by an optical measurement system in the darkroom. Figure [3.17](#page-53-0) and [3.18](#page-53-1) show respectively the schematic diagram and the real status of performance evaluation system for light concentrator. The experimental set-up is mounted on an optical table, attached on rails. The system consists mainly of a rotation machine, PMT, concentrator, LED, DRS4, pulse generator, and voltage supplier. PMT and light concentrator are placed on a rotation stage. Figure [3.19](#page-54-0) shows the performance evaluation system looking from backside. When measuring, the light concentrator is attached in a hexagonal frame designed by S.Ono (see Figure [3.20\)](#page-54-1), and pushed by the PMT from behind. The LED is installed 2.4 m away from the position of light concentrator and emits pulse. The spread of light incident on PMT is then within 1◦ based on the distance of 2.4 m. As shown in Figure [3.22,](#page-55-0) three types of light-emitting diodes (LEDs) of 310 nm, 365 nm and 465 nm in peak wavelength are used (mainly 365 nm). A black curtain was hung between LG and PMT to prevent light reflected on the ceiling and wall of the darkroom. A rectangular hole of about  $17 \times 26$  cm is opened in the middle of the curtain, letting light pulses pass through.

#### **3.2.4.2 Relative Anode Sensitivity**

Ordinarily, the collection efficiency (CE) is used to evaluate the performance of light concentrator. The CE of 1 concentrator means how much it can collect the light. The CE is a function of the incident angle, calculated by the ratio of the amount of light entering the

<span id="page-53-0"></span>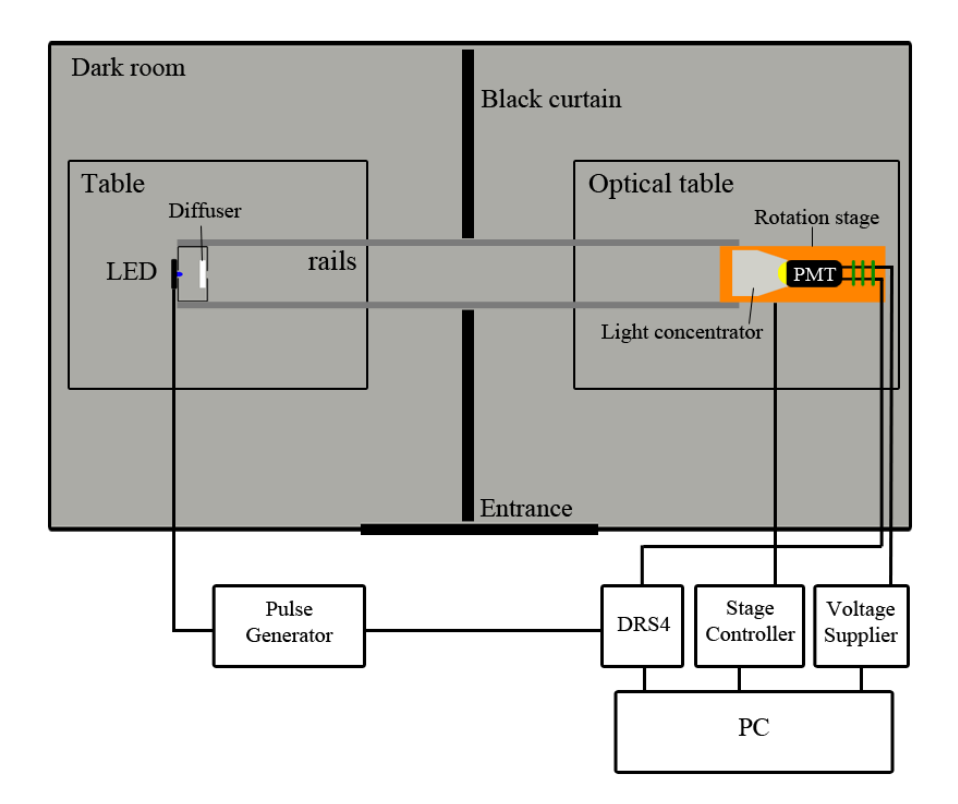

FIGURE 3.17: Schematic diagram of set-up for light concentrator. The distance from the light source to the PMT is 2.4 m, so that the spread of light incident on PMT is within  $1^{\circ}$ .

<span id="page-53-1"></span>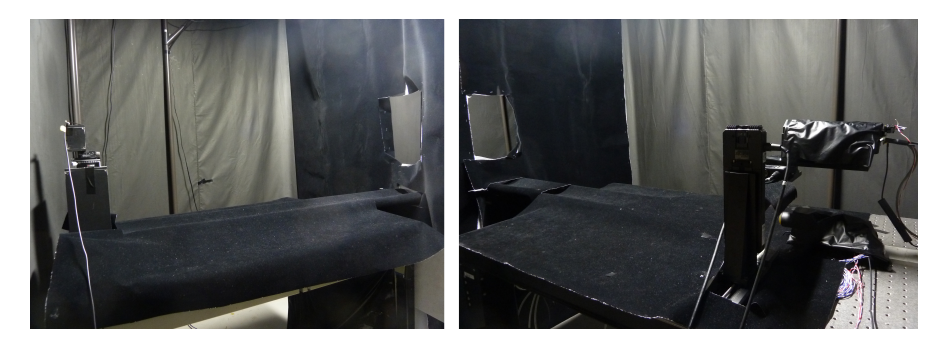

FIGURE 3.18: The performance evaluation system in real. Left: left side of dark room with LED at the leftmost. Right: right side of dark room with PMT and light concentrator at the rightmost.

entrance aperture of the concentrator and the amount of light leaving the exit aperture as follows

<span id="page-53-2"></span>
$$
CE(\theta) = \frac{\text{amount_of-light\_existing\_the\_LC}(\theta)}{\text{amount_of-light\_entering\_the\_LC}(\theta)}.
$$
\n(3.1)

However, these two quantities can not be measured simultaneously. Therefore, the formula [3.1](#page-53-2) is in fact calculated by measuring at the entrance and at the exit separately. The measurement is executed in two steps as follows.

<span id="page-54-0"></span>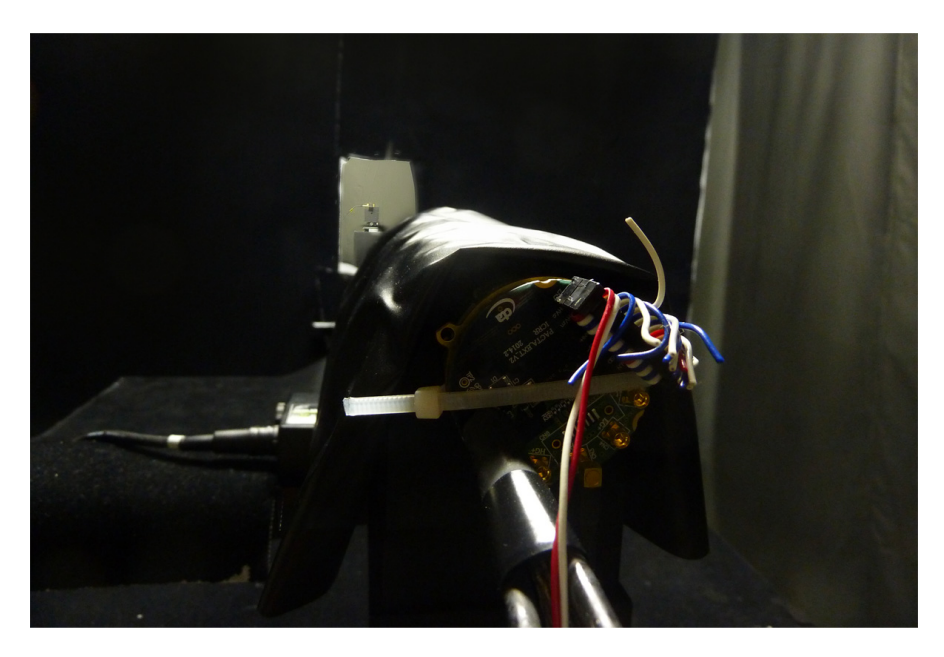

FIGURE 3.19: The performance evaluation system looking from backside.

<span id="page-54-1"></span>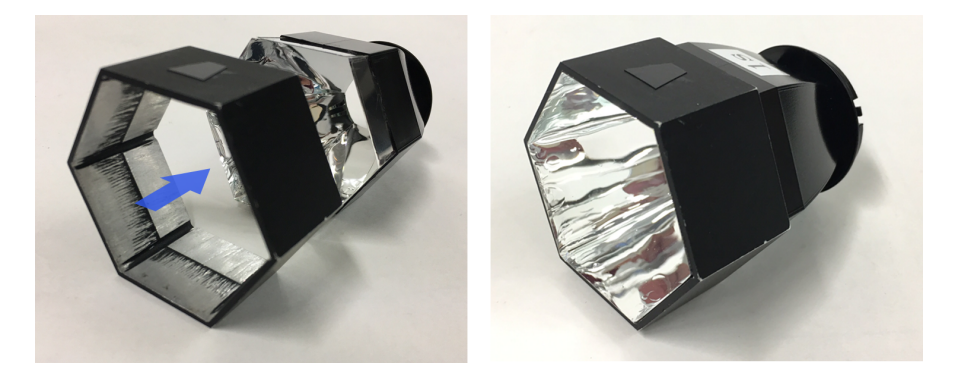

FIGURE 3.20: Left: the hexagonal frame and LC. Right: LC attached into hexagonal frame.

• **Step 1 (mask case):** The PMT is placed on the rotation stage so that the entrance surface is tangent to the position of the LC entrance aperture. Figure [3.21](#page-55-1) (a) and [3.23](#page-56-0) show respectively the real status and the schematic diagram of mask case. The PMT is then masked with the hexagonal mask whose area is equal to the area of exit aperture. The amount of light recorded by this measurement will be multiplied by the area ratio between the mask hole and the entrance aperture and the cosine of the incident angle  $\theta$ . The result of this calculation is the amount of light that enters into the concentrator as a function of the incident angle *θ*:

<span id="page-54-2"></span>amount\_of-light\_entering\_the\_LC(
$$
\theta
$$
) = PMT\_value\_at\_entrance( $0^{\circ}$ ) $\times \frac{S_{pixel}}{S_{mask}} \times \cos(\theta)$ .  
(3.2)

where PMT\_value\_at\_entrance(0) is the output value of PMT at incident angle  $0^\circ$ 

<span id="page-55-1"></span>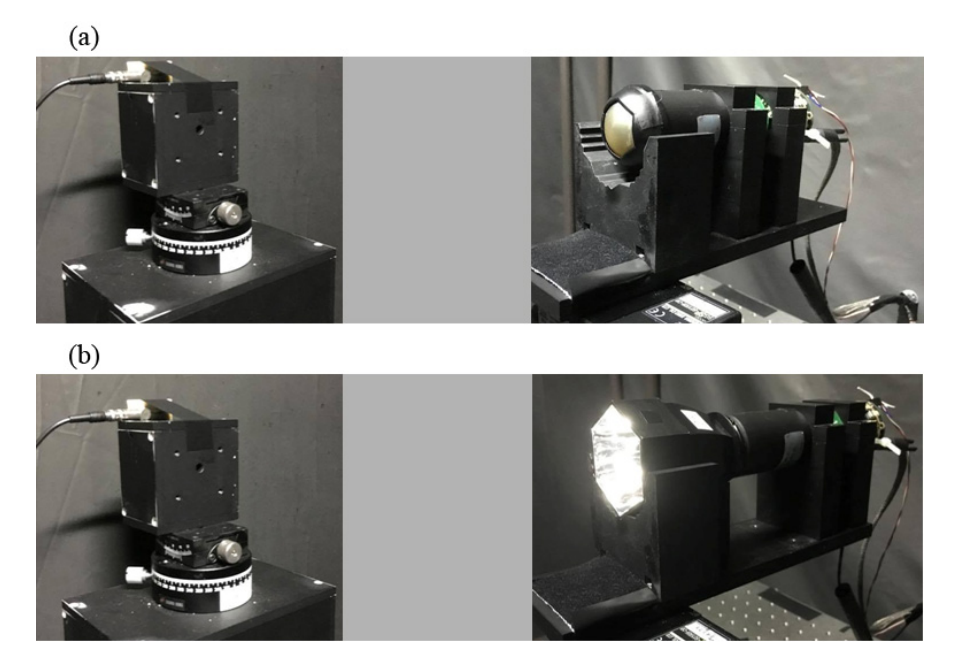

FIGURE 3.21: The performance evaluation system. (a): Left side is the state of LED and right side is the setting state of PMT with mask in the case of step 1 (i.e. mask case). (b): Left side is the state of LED and right side is the setting state of PMT with light concentrator in the case of step 2 (i.e. LC case).

<span id="page-55-0"></span>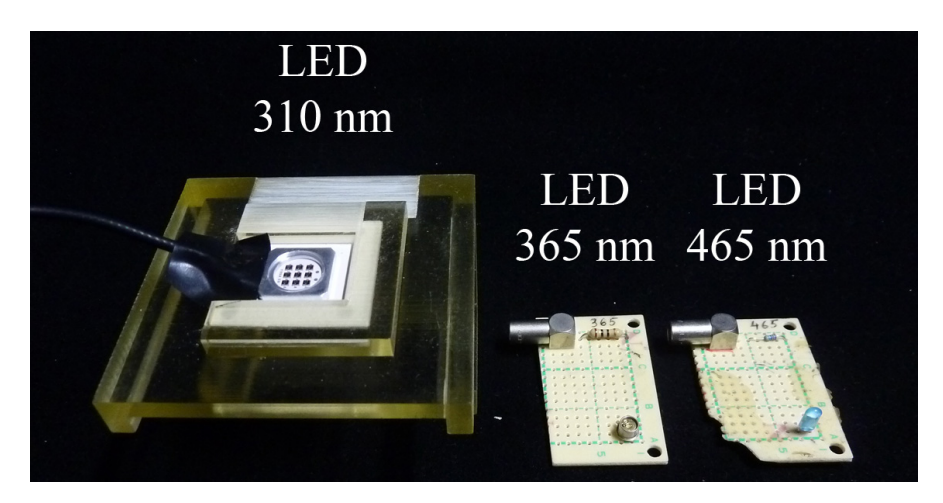

FIGURE 3.22: Three types of LED: 310 nm, 365 nm and 465 nm.

when hexagonal mask is attached,  $S_{\rm{mask}}$  is the area of hexagonal hole of mask, and *S*pixel is the area of LC entrance aperture, i.e. LST camera pixel. Based on previous  $\text{research, } \frac{S_\text{mask}}{S_\text{pixel}} \text{ is about } \frac{1}{3.7352}.$ 

• **Step 2 (LC case):** The light concentrator is placed on the rotation stage and the PMT is then attached to the exit aperture of the concentrator (see Figure [3.21](#page-55-1) (b)). After that, the rotation stage is rotated to the angle  $\theta$  and the amount of light exits

<span id="page-56-0"></span>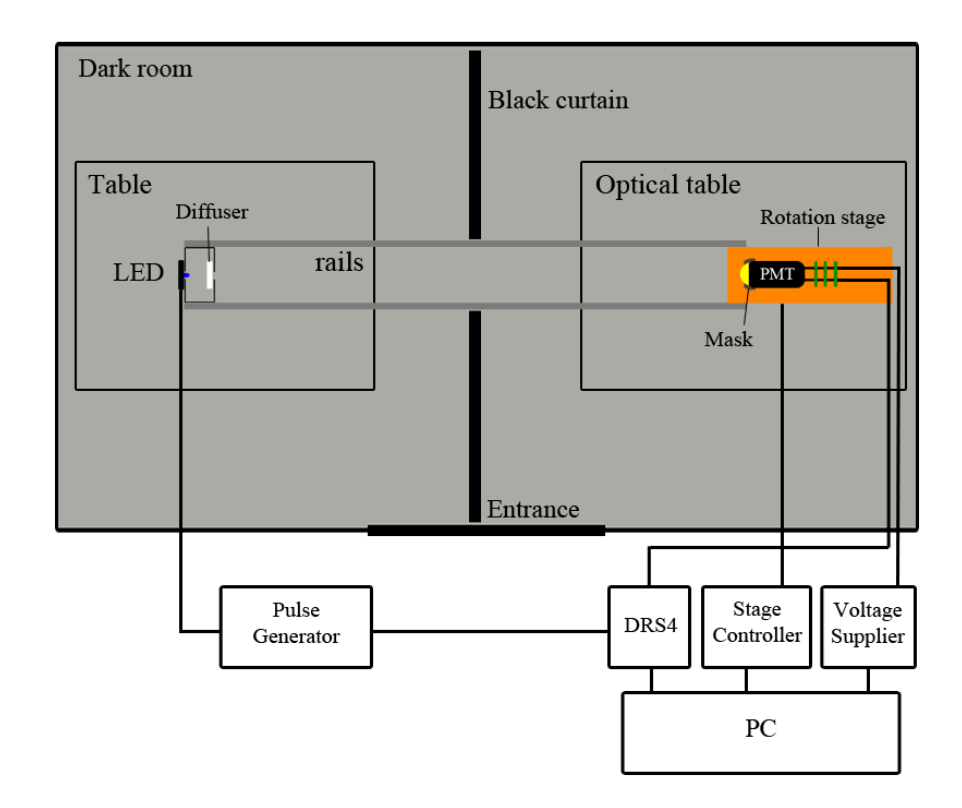

FIGURE 3.23: Schematic diagram of setup in the case of mask measurement.

the concentrator is recorded as:

<span id="page-56-1"></span>amount\_of-light\_existing\_the\_LC(
$$
\theta
$$
) = PMT\_value\_at\_exit( $\theta$ ) (3.3)

where PMT\_value\_at\_exit( $\theta$ ) is the output value of PMT at incident angle  $\theta$  degree when light concentrator is attached.

By substituting Equation [3.2](#page-54-2) and [3.3](#page-56-1) into Equation [3.1,](#page-53-2) we define the Relative Anode Sensitivity (RAS) as a new quantity for evaluating performance of light concentrator as follows:

<span id="page-56-2"></span>
$$
RAS(\theta) = \frac{PMT\_value\_at\_exit(\theta)}{PMT\_value\_at\_entrance(0)} \times \frac{S_{\text{mask}}}{S_{\text{pixel}}} \times \frac{1}{\cos \theta} \times 100\%.
$$
 (3.4)

## **3.2.4.3 On-axis measurement**

The on-axis measurement is a procedure measuring only the RAS of each light concentrator at  $\theta = 0^{\circ}$ . The on-axis measurement is consist of 2 steps as follows. Step 1 and 2 can be swapped for each other.

• **Step 1:** First, the measuring person enters the dark room, turns on the mini bulb, attaches the mask on PMT, turns off the mini bulb, then leaves and closes the dark room. The measuring person runs the measurement script (see Appendix [D\)](#page-106-0) and the amount of light at entrance aperture is measured.

The measurement is subdivided into 4 times, each consisting of 500 pulses. The integral of each pulse is calculated, minus the pedestal part and filled in a graph. Then, the average of 500 pulses and its statistical error for each time are calculated from this graph as  $x_{m_i} \pm \sigma_{m_i}$  (*i*=0,1,2,3 for 4 times). The average value  $\bar{x}_m \pm \varepsilon_m$  of 4 times will be the final value of mask case with

$$
\overline{x}_{\text{m}} = \frac{\sum_{i=0}^{3} x_{\text{m}\_i}}{4},
$$

$$
\varepsilon_{\text{m}} = \sqrt{\frac{\sum_{i=0}^{3} (x_{\text{m}\_i} - \overline{x}_{\text{m}})^2}{4}},
$$

where  $\varepsilon_{\rm m}$  is known as standard deviation. The detailed calculations are described in Appendix [A.](#page-96-0) Figure [3.24](#page-57-0) shows an example of mask case results.

<span id="page-57-0"></span>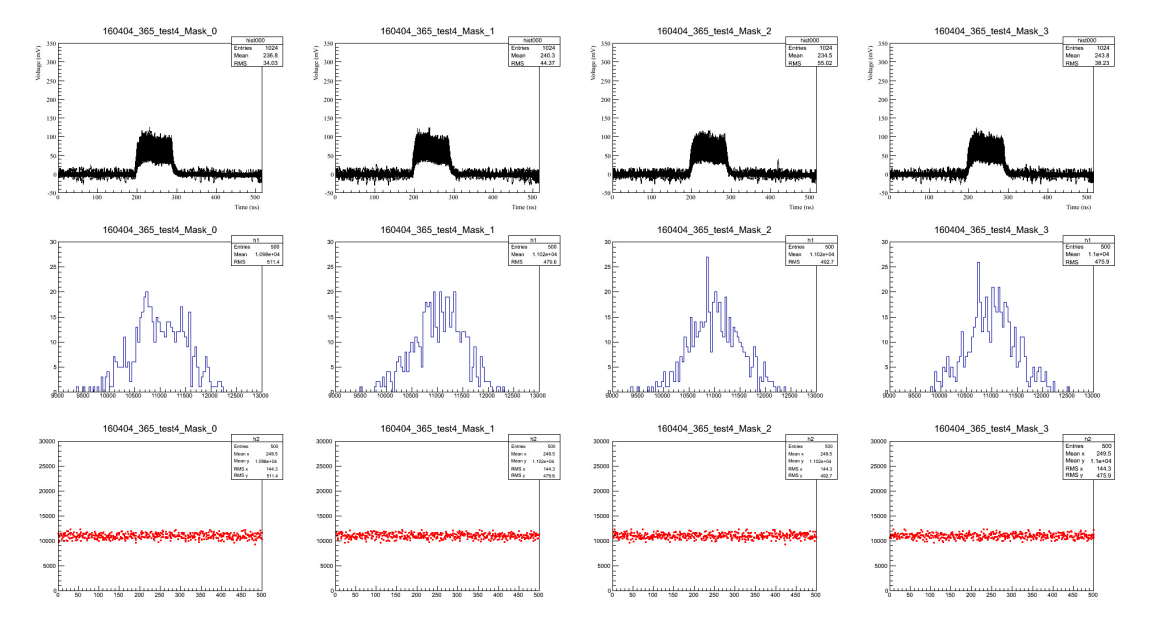

FIGURE 3.24: Top line: In each graph shows 500 signals of mask case at 365 nm. Middle line: In each graph shows the distribution of 500 signals each time. Bottom line: In each graph shows the distribution in numerical order of counts.

• **Step 2:** After that, the measuring person enters the dark room again, turns on the mini bulb, replaces mask by light concentrator, turns off the mini bulb, then leaves and closes the dark room. Finally, the measuring person runs the same measurement script and the amount of light at the exit aperture is measured as

 $x_{\text{LC}\_i}$   $\pm \sigma_{\text{LC}\_i}$  (*i*=0,1,2,3 for 4 times). As same as mask case, the average of 4 times is calculated as the final value of LC case as  $\overline{x}_{\text{LC}_i} \pm \varepsilon_{\text{LC}}$  with

$$
\overline{x}_{\text{LC}} = \frac{\sum_{i=0}^{3} x_{\text{LC}\_i}}{4},
$$

$$
\varepsilon_{\text{LC}} = \sqrt{\frac{\sum_{i=0}^{3} (x_{\text{LC}\_i} - \overline{x}_{\text{LC}})^2}{4}},
$$

where  $\varepsilon_{\text{LC}}$  is known as standard deviation.

The measured values are analyzed by an analysis script based on Equation [3.4,](#page-56-2) and the RAS value is calculated as  $RAS(0^{\circ}) \pm \varepsilon_{RAS(0^{\circ})}$  with

RAS(0°) = 
$$
\frac{\overline{x}_{\text{LC}}}{\overline{x}_{\text{m}}} \times \frac{1}{3.7352} \times 100 \%
$$
, (3.5)

$$
\varepsilon_{RAS(0^{\circ})} = RAS(0^{\circ}) \times \sqrt{\left(\frac{\varepsilon_{LC}}{\overline{x}_{LC}}\right)^2 + \left(\frac{\varepsilon_m}{\overline{x}_m}\right)^2},
$$

where  $\varepsilon_{\text{RAS}(0^{\circ})}$  is known as entire standard deviation. Figure  $3.25$  shows an example of LC case results.

<span id="page-58-0"></span>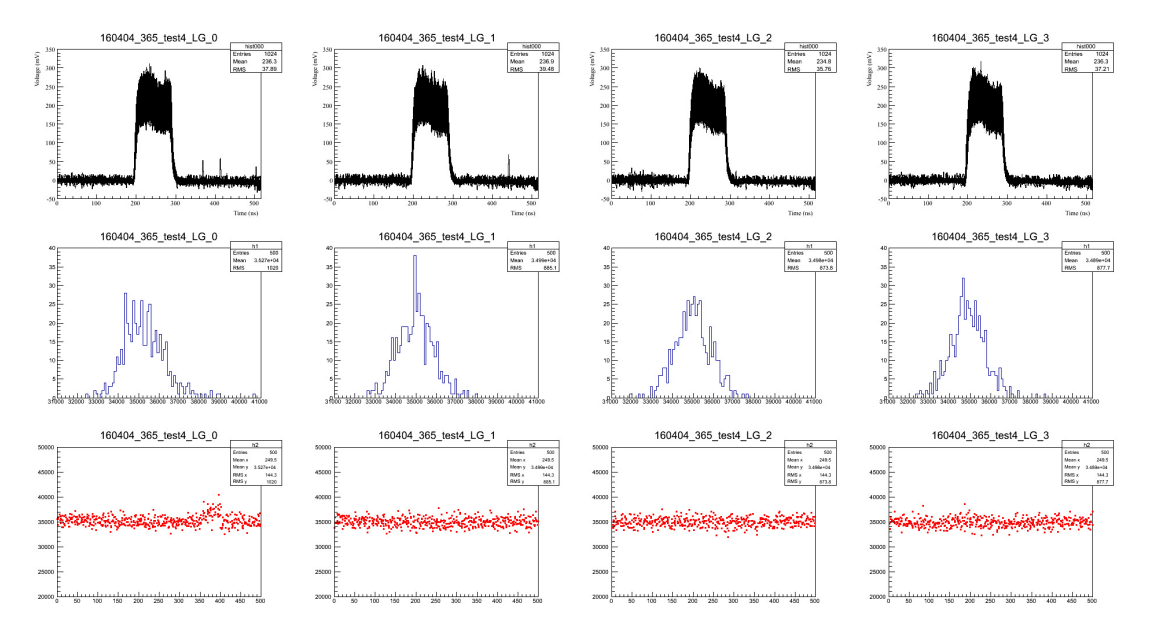

FIGURE 3.25: Top line: In each graph shows 500 signals of LC case at 365 nm. Middle line: In each graph shows the distribution of 500 signals each time. Bottom line: In each graph shows the distribution in numerical order of counts.

#### **3.2.4.4 Rotation measurement**

The rotation measurement is a procedure measuring the RAS curve of each light concentrator as a function of incident angle. The rotation measurement is consist of 2 steps as follows.

- **Step 1:** First, the measuring person enters the dark room, turns on the mini bulb, attaches the mask on PMT, turns off the mini bulb, then leaves and closes the dark room. The measuring person runs the measurement script (see Appendix [D\)](#page-106-0) and the amount of light at entrance aperture is measured.
- **Step 2:** After that, the measuring person enters the dark room again, turns on the mini bulb, replaced mask by light concentrator, turns off the mini bulb, then leaves and closes the dark room. Finally, the measuring person runs another measurement script for the rotation (see Appendix  $E$ ). Based on this script, the system is rotated to the angle of −40◦ first, and then the amount of light at the exit aperture is measured by the step of  $1^{\circ}$  (0.5 $^{\circ}$  in the range of  $[-30^{\circ}, -20^{\circ}]$  and  $[20^{\circ}, 30^{\circ}]$ ). Figure [3.26](#page-60-0) shows the position of PMT at  $-40^\circ$ ,  $0^\circ$  and  $40^\circ$ . The first time the system is turned from  $-40^\circ$  to  $40^\circ$ , the second time from  $40^\circ$  to  $-40^\circ$  inversely, the third time from  $-40^\circ$  to  $40°$  and the fourth time from  $40°$  to  $-40°$ , each time consisting of 500 pulses at each angle. The average of 4 times is calculated as the final value of light concentrator at respective incident angle. The total time for this measurement is about 1 hour and a half. The RAS value at each  $\theta$  is calculated as  $RAS(\theta) \pm \varepsilon_{RAS(\theta)}$  and stored in ROOT files, with

$$
RAS(\theta) = \frac{\overline{x}_{LC}}{\overline{x}_{m}} \times \frac{1}{\cos(\theta) \times 3.7352} \times 100 \text{ %,}
$$

$$
\varepsilon_{RAS(\theta)} = RAS(\theta) \times \sqrt{\left(\frac{\varepsilon_{LC}}{\overline{x}_{LC}}\right)^{2} + \left(\frac{\varepsilon_{m}}{\overline{x}_{m}}\right)^{2}},
$$

where  $\varepsilon_{\text{RAS}(\theta)}$  is known as entire standard deviation at  $\theta$ . Figure [3.27](#page-60-1) shows the RAS curve sample of 1 light concentrator.

Moreover, 4 rotation directions as shown in Figure [3.28](#page-60-2) are measured for each LC. The case of  $\varphi = 0^{\circ}$  is usually measured as the main in both on-axis and rotation measure-ment. Figure [3.29](#page-61-0) shows the results of 4 rotation directions.

<span id="page-60-0"></span>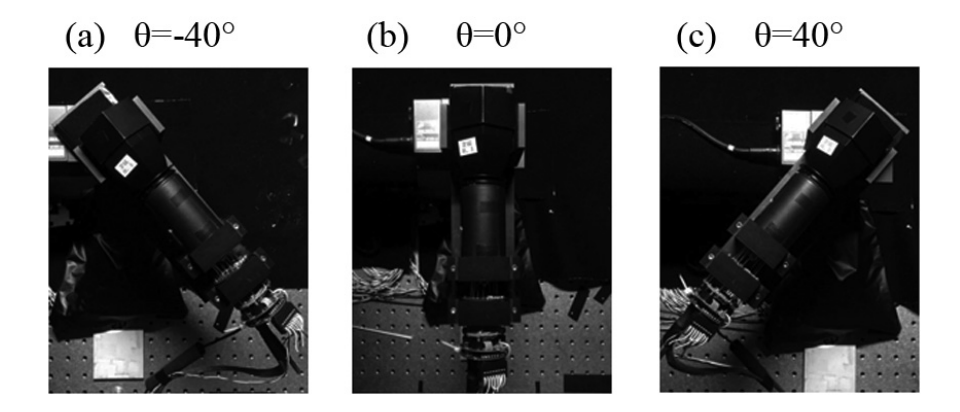

FIGURE 3.26: The position of PMT.

<span id="page-60-1"></span>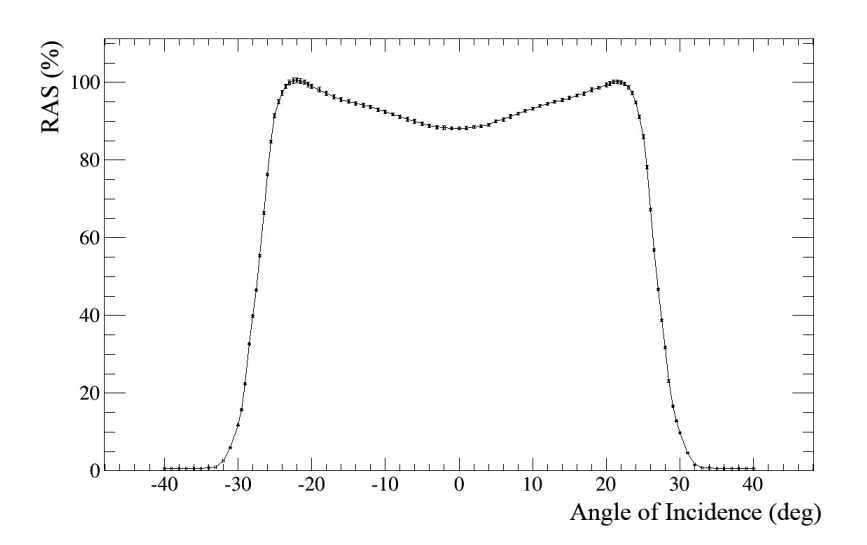

FIGURE 3.27: The RAS curve ( $\varphi = 0^{\circ}$  case).

<span id="page-60-2"></span>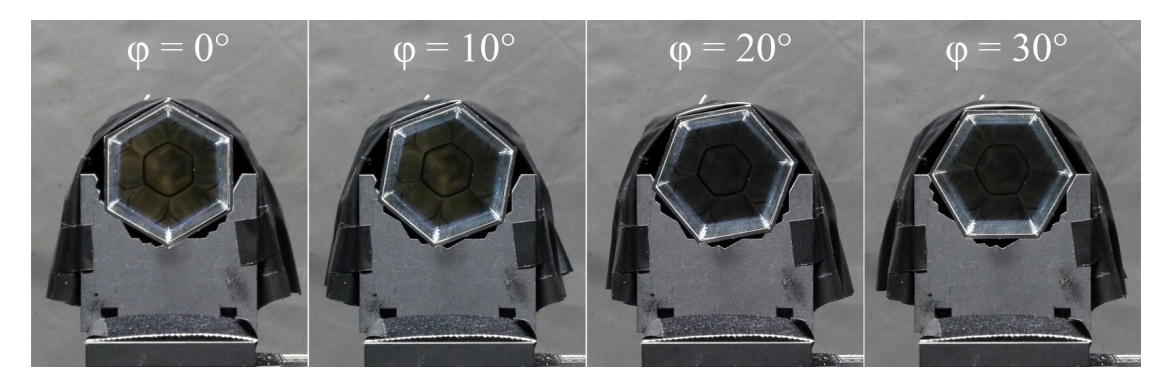

FIGURE 3.28: Four rotation directions.

# **3.2.5 Performance comparison with MST light concentrator**

Professor A.Okumura brought some samples of MST light concentrator from Europe. Their reflectivity was measured, and the highest one was used to perform the rotation measurement and compared with LST light concentrator performance in three cases of 310 nm, 365 nm and 465 nm. These results are shown in Figure [3.30,](#page-61-1) [3.31](#page-61-2) and [3.32](#page-62-0)

<span id="page-61-0"></span>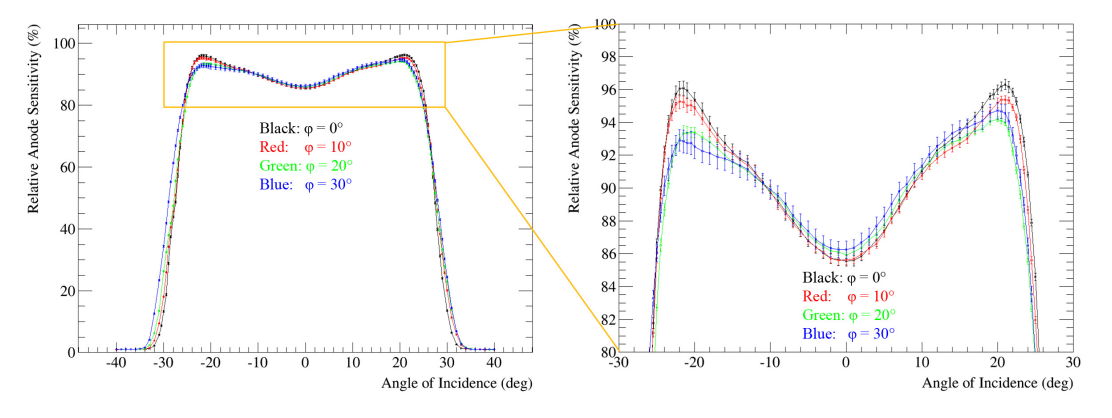

FIGURE 3.29: The results of 4 rotation directions.

respectively. The rotation measuring results of LST light concentrator No.29 in the first batch are used in this comparison.

<span id="page-61-1"></span>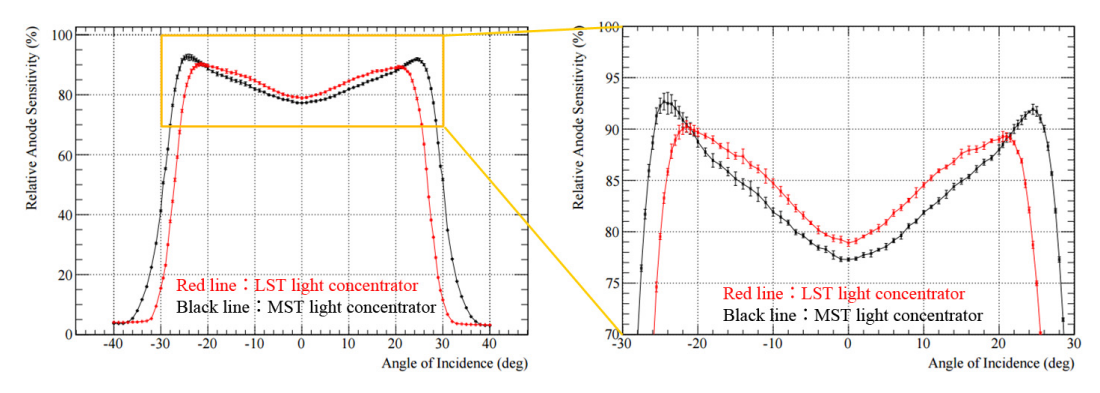

FIGURE 3.30: Comparison of LST and MST light concentrator at 310 nm.

<span id="page-61-2"></span>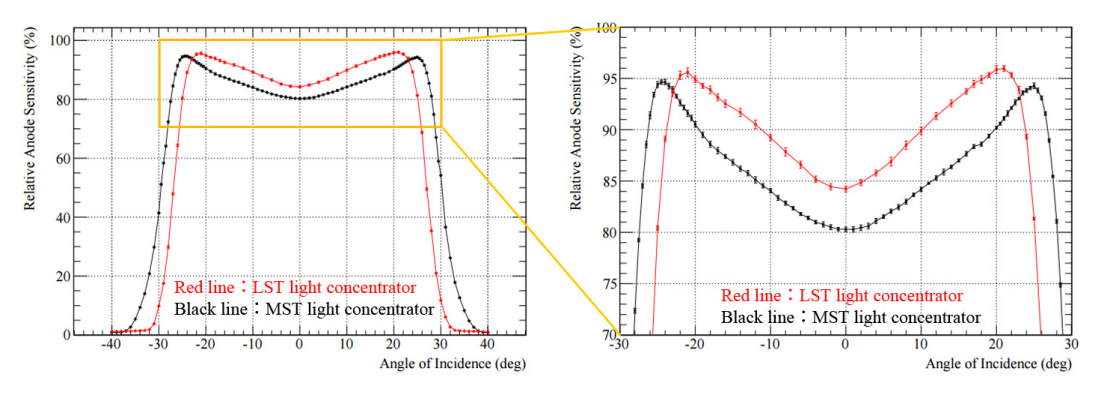

FIGURE 3.31: Comparison of LST and MST light concentrator at 365 nm.

In all three cases, the RAS values of LST light concentrator are slightly good in the range of [−22°, 22°] comparing with the one of MST. The LST cut-off angle is smaller than MST based on the different FOV of two telescope types (4.5° versus 8° respectively).

<span id="page-62-0"></span>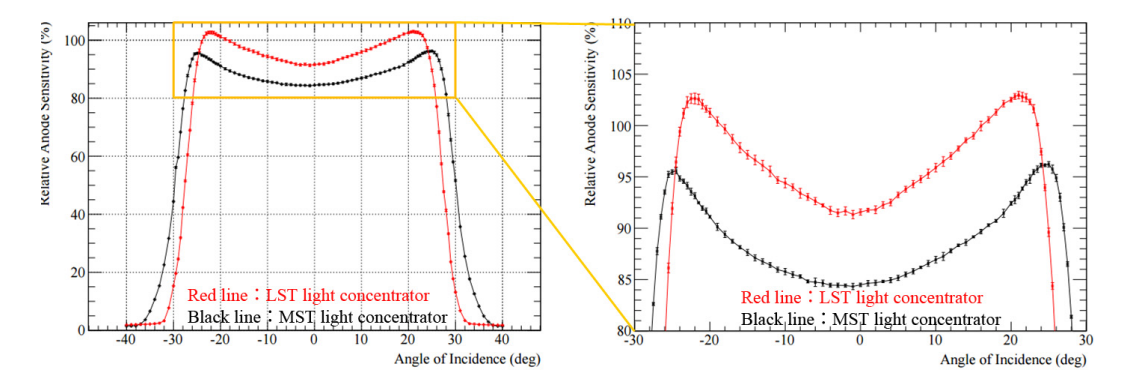

FIGURE 3.32: Comparison of LST and MST light concentrator at 465 nm.

# **3.3 Problems**

In the current design of light concentrator, the protruding part of coated ESR warped as shown in Figure [3.33.](#page-62-1) This warpage made the ESR deformed from the ideal surface and then reduce the performance of light concentrator. The performance reduction was proved as shown in the next section. Besides, when attached in cluster, the warpage is also weak so it is pushed together by the adjacent light concentrator and deformed again or create dead space as shown in Figure [3.34.](#page-63-0)

<span id="page-62-1"></span>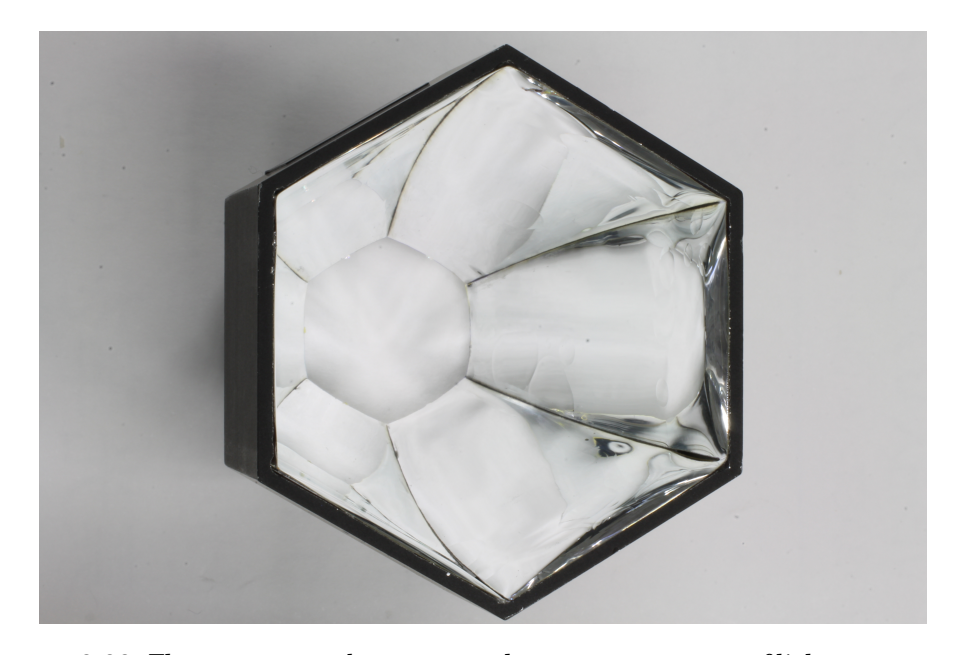

FIGURE 3.33: The warpage can be seen near the entrance aperture of light concentrator.

<span id="page-63-0"></span>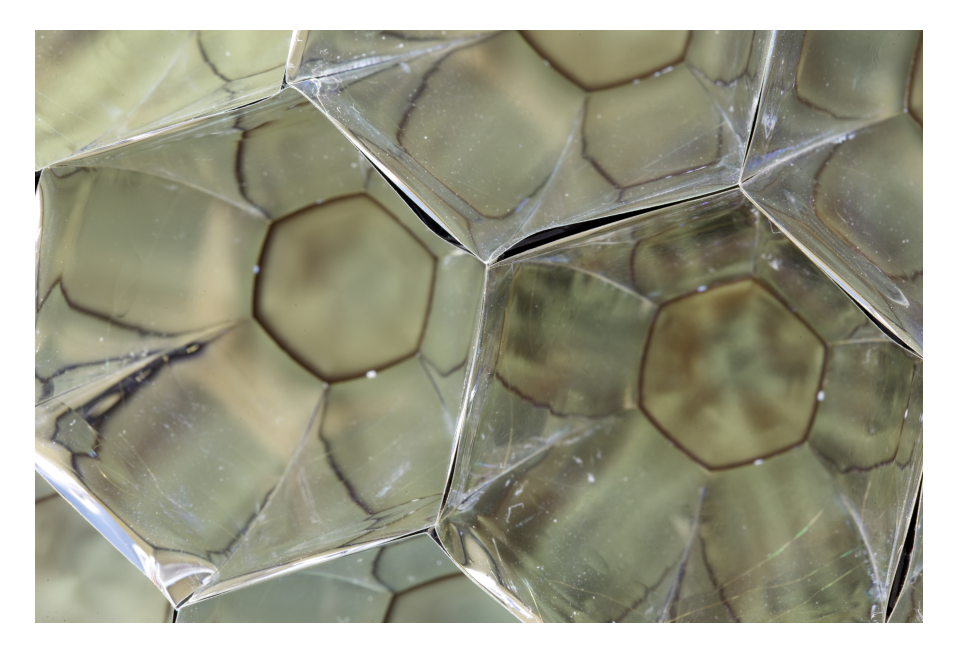

FIGURE 3.34: Influence of warpage.

# **3.4 Solution and discussion**

# **3.4.1 Reinforcement of ESR by tape**

- **Method:** In order to check the effect of warpage, a two-sided tape test was executed. The warpage are shown in Figure [3.36](#page-65-0) (a-2) as a cross section, floating from the ideal surface (dashed line). First, the rotation measurement is performed. After that, 6 pieces of two-sided tapes were pasted on the back of 6 surfaces as shown in Figure [3.35.](#page-64-0) By pasting the tape directly on hexagonal frame, it was able to bring ESR film close to the ideal surface. Then, the effect of warpage was confirmed by rotation measurement once again. By comparing the results before and after taping, we can evaluate the effect of warpage. Three cases of tape whose width is 7 mm, 3 mm, and 1 mm were tested in turn.
- **Results:** The light concentrators No.264 in the second batch and No.29 were used in this tape test. Figure [3.36](#page-65-0) (b-1), (c-1), (d-1) show the state of LC No.264 after pasting 7 mm, 3 mm, 1 mm tape respectively. Figure [3.37](#page-66-0) shows the rotation measuring results of all 4 cases. The LC No.29 is only tested the 3 mm case for confirmation.
- **Discussion:** Adverse effects due to warpage were confirmed by rotation measurement. All cases of the test of No.264 performed better RAS values than the no-tape case in the range of  $[-22^{\circ}, -10^{\circ}]$  and  $[10^{\circ}, 22^{\circ}]$  (see Figure [3.37\)](#page-66-0). Also in this range,

<span id="page-64-0"></span>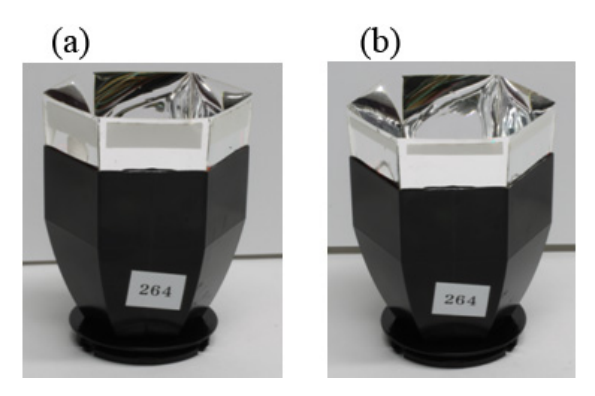

FIGURE 3.35: The state after pasting 6 pieces of two-sided tapes on the back of 6 surfaces. Left: 7 mm tape case. Right: 3 mm tape case.

the case of 3 mm tape showed the best performance, about 3% better than the case of no tape at around  $-22^{\circ}$  and  $22^{\circ}$ . At large angles in the range of  $[-22^{\circ}, -10^{\circ}]$ and [10°,22°], the RAS value is larger by 1.5% in the case of tape than none. In the range of [-10°, 10°], the RAS of no-tape case was better, but unfortunately the number of photons reflected from primary mirror at angles in this range is small. So the RAS of this angle range is not important. For confirmation, the case of 3 mm tape was performed once again with the LC No.29. The same effect can be seen in Figure [3.38.](#page-66-1)

• **Conclusion:** The bad effects of warpage to LC performance were proved by above experiment results. Moreover, a light concentrator with the cone design covering the entire ESR was prototyped by 3D printer (see Figure [3.39\)](#page-67-0). Without warpage, this new prototype also gave a better performance than current design [\[16\]](#page-131-1). This means that the reinforcement is necessary for current design of light concentrator.

# **3.4.2 Reinforcement of ESR by PET film**

• **Method:** Polyethylene terephthalate (PET) is a material easy to handle. The PET film of 0.15 mm thick was used in this test for warpage reinforcement. Figure [3.40](#page-67-1) shows the reinforcement method. First, the PET film sheet is cut into the same shape of protruding part. Next, the glue is attached to the back of warpage and spread evenly with a cotton swab. The cutting PET film is then pressed firmly attaching to the back of warpage. Leaked glue is swept with cotton swab. On the other

<span id="page-65-0"></span>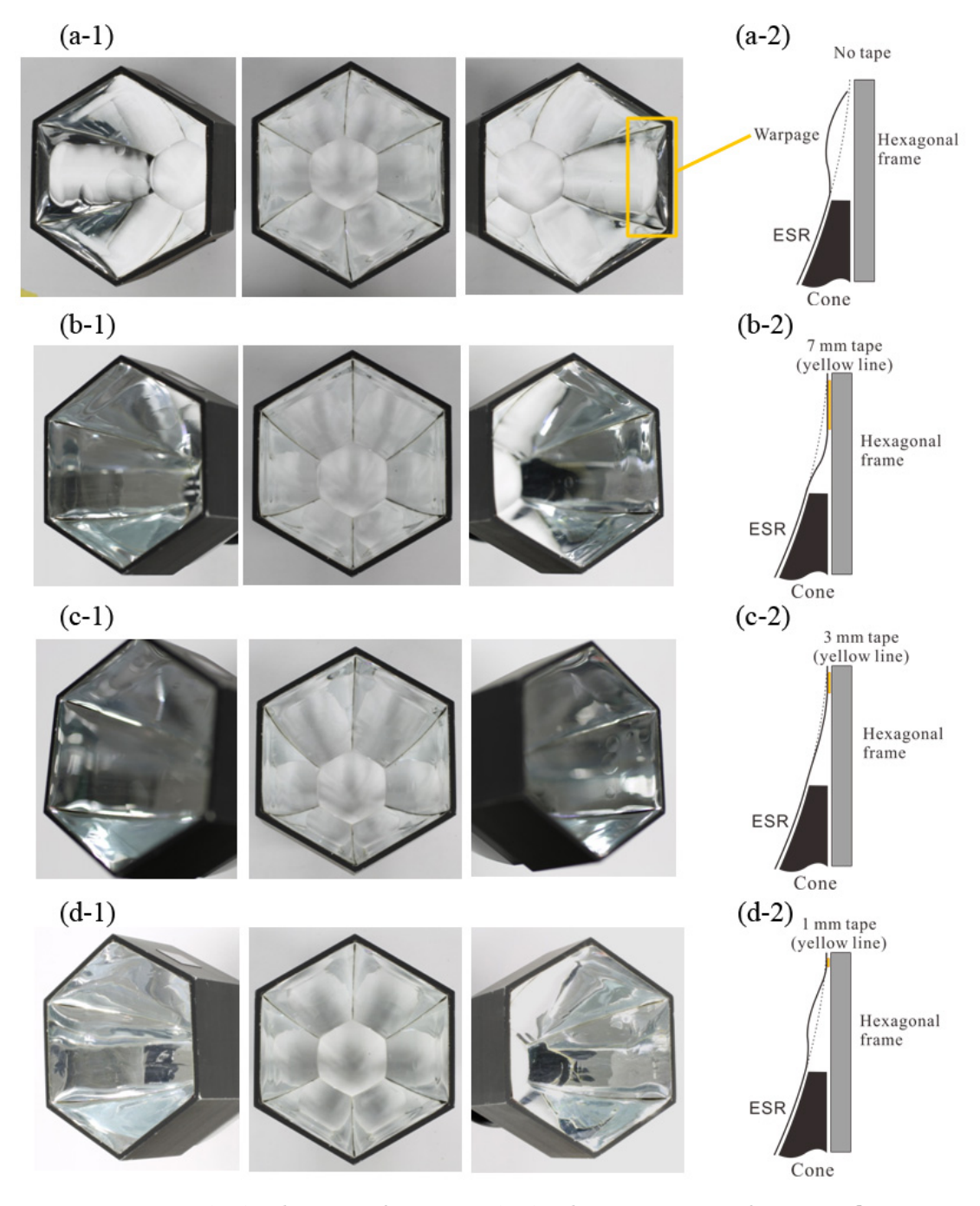

FIGURE 3.36: (a-1): The state of warpage. (a-2): The cross section of warpage floating from the ideal surface (dashed line). (b-1): The state after pasting 7 mm tape. (b-2): The cross section of 7 mm tape case. (c-1): The state after pasting 3 mm tape. (c-2): The cross section of 3 mm tape case. (d-1): The state after pasting 1 mm tape. (d-2): The cross section of 1 mm tape case.

hand, the confirmation method is the same as the case of tape. Rotation measurements are performed before and after reinforcement. The LST light concentrator No.254 and No.29 were used in this test.

• **Results:** Figure [3.41](#page-68-0) and [3.42](#page-68-1) show the results of No.254 and No.29 respectively.

<span id="page-66-0"></span>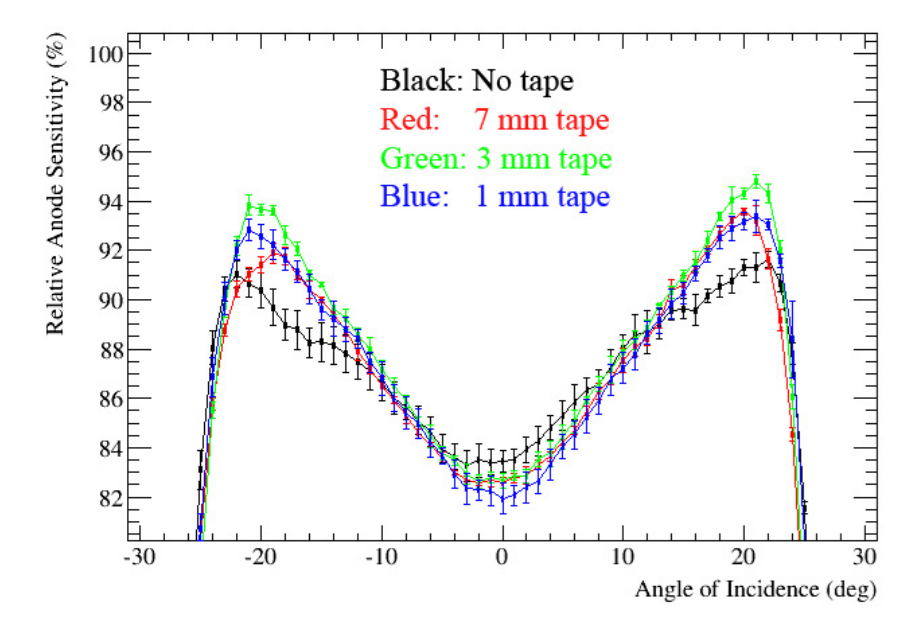

FIGURE 3.37: Rotation measuring results of LC No.264, in 4 cases of tape.

<span id="page-66-1"></span>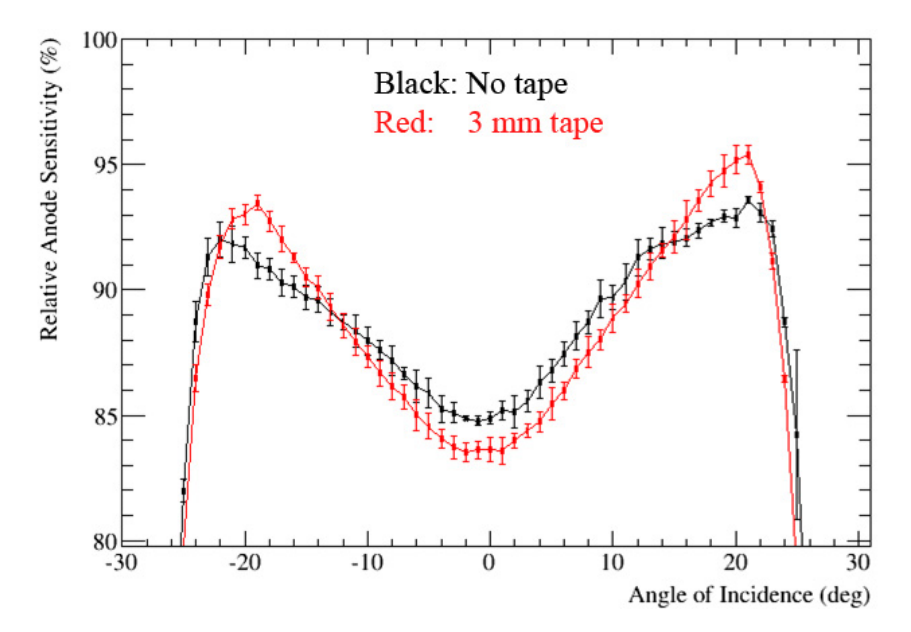

FIGURE 3.38: Rotation measuring results of LC No.29, in only 2 cases: no tape and 3 mm tape.

In the case of No.29, the past result is also included for reference. In Figure [3.43](#page-69-0) shown the results including the tape result for comparison.

• **Discussion:** The result after reinforcement gave a better RAS curve than the case of current design, in the range of  $[-22^{\circ}, -8^{\circ}]$  and  $[6^{\circ}, 22^{\circ}]$ . Specially, the RAS values around −22◦ and 22◦ are larger by 3% comparing to the result before reinforcement. Moreover, as shown in Figure [3.43,](#page-69-0) the result after reinforcement is also better than the case of 3 mm tape over 2% around  $-22°$  and less than 1% around  $22°$ . In the

<span id="page-67-0"></span>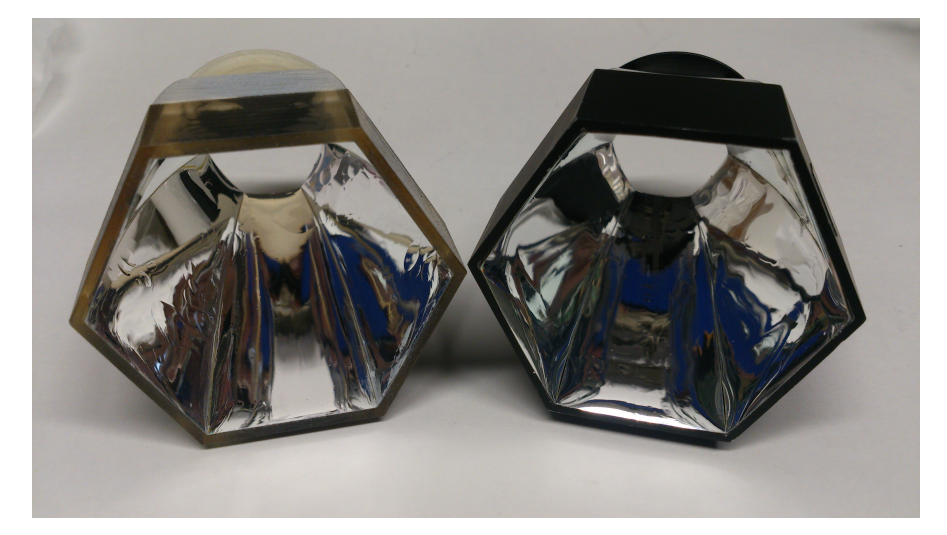

FIGURE 3.39: Comparison of mass-produced light concentrator (left) and 3D printer prototype (right) [\[16\]](#page-131-1).

<span id="page-67-1"></span>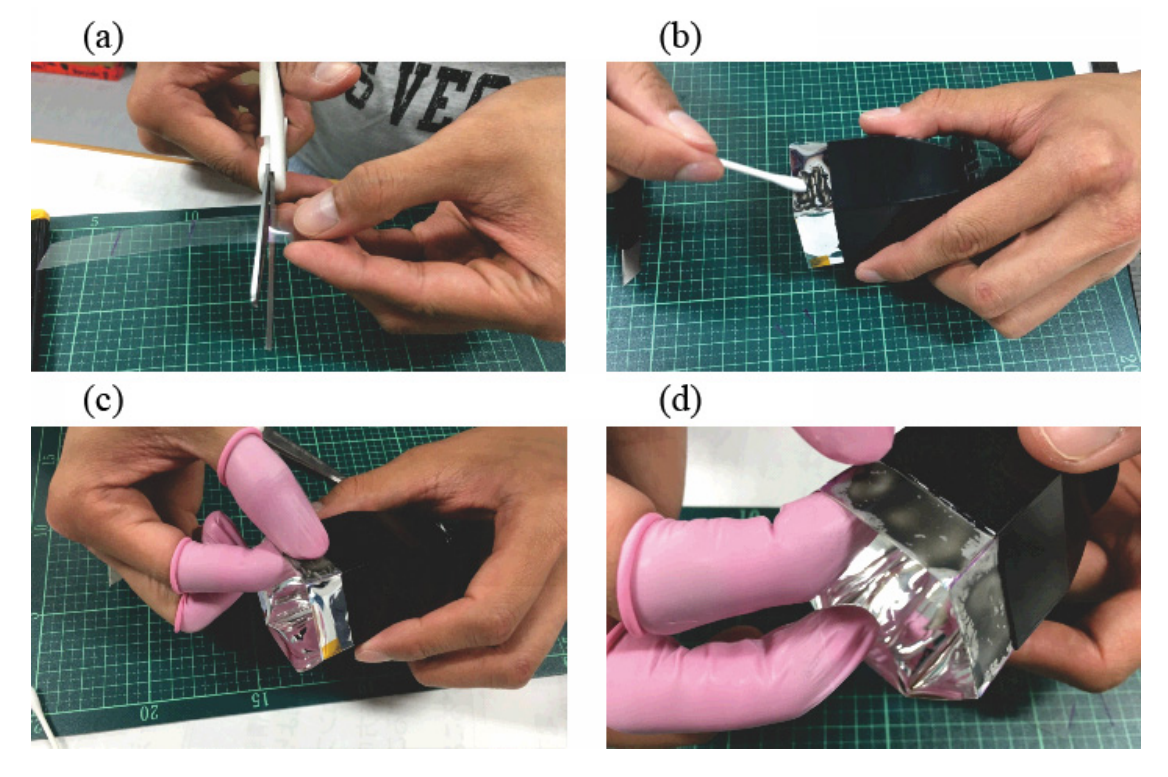

FIGURE 3.40: (a): Cutting PET film into a rectangular 14 mm x 26 mm. (b): Attaching glue to the back of warpage. (c): Pasting PET film to the back of warpage. (d): The final state after reinforcement.

range of [−8°,6°], the RAS values before reinforcement was better a little about 1% but it is not significant based on the optical system.

• **Conclusion:** The reinforcement by PET film was pretty good comparing to the result of reinforcement of tape. But there is still only a little warpage after reinforcement, because PET is flexible and not too hard to reinforce the warpage perfectly.

<span id="page-68-0"></span>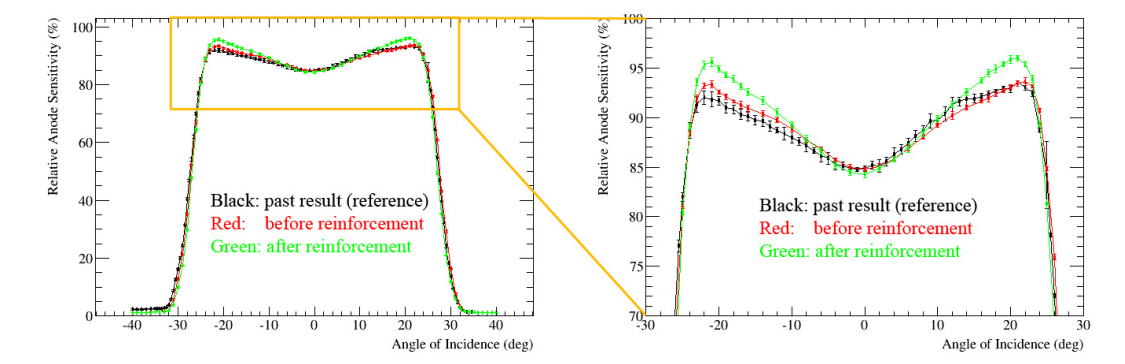

FIGURE 3.41: The results before and after the PET film reinforcement in the case of light concentrator No.29.

<span id="page-68-1"></span>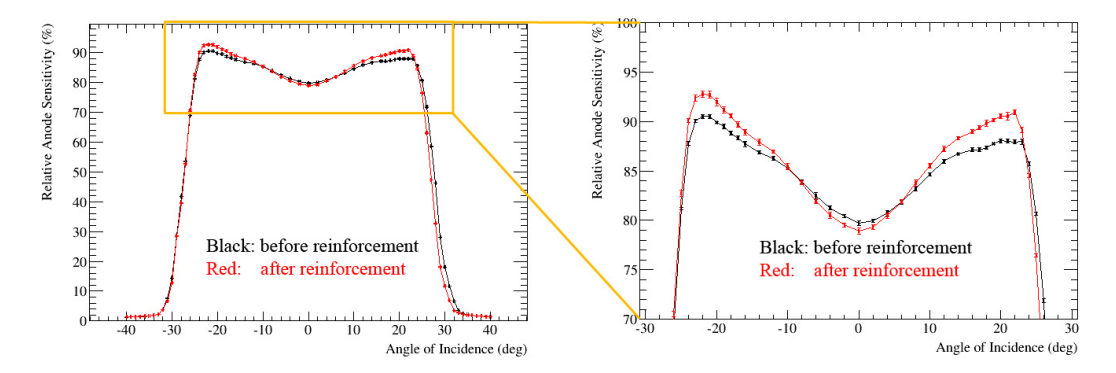

FIGURE 3.42: The results before and after the PET film reinforcement in the case of light concentrator No.254.

Besides, the size of PET film was fixed to rectangular shape of  $14 \times 26$  mm, a little smaller than ESR protruding part to make a space for the glue leaks out, in order to reduce the possibility of smearing ESR surface.

# **3.4.3 Reinforcement of ESR by SUS film**

Stainless special used steel (SUS) is the next material considered after PET. It is hard, thin and light so that can be a good candidate for the reinforcement. The samples of SUS film were ordered with rectangular shape of  $13 \times 18$  mm. This smaller shape increases the space for leaked glue and reduces weight. Moreover, there were two kinds of thickness to test, as  $0.1 \mu m$  and  $0.05 \mu m$ .

- **Method:** The reinforcement method and performance valuation are also the same as the case of PET film.
- **Results:** Figure [3.44](#page-69-1) and Figure [3.45](#page-69-2) show the states of film and warpage respectively after reinforcement. The appearance of SUS film looks stronger and cleaner

<span id="page-69-0"></span>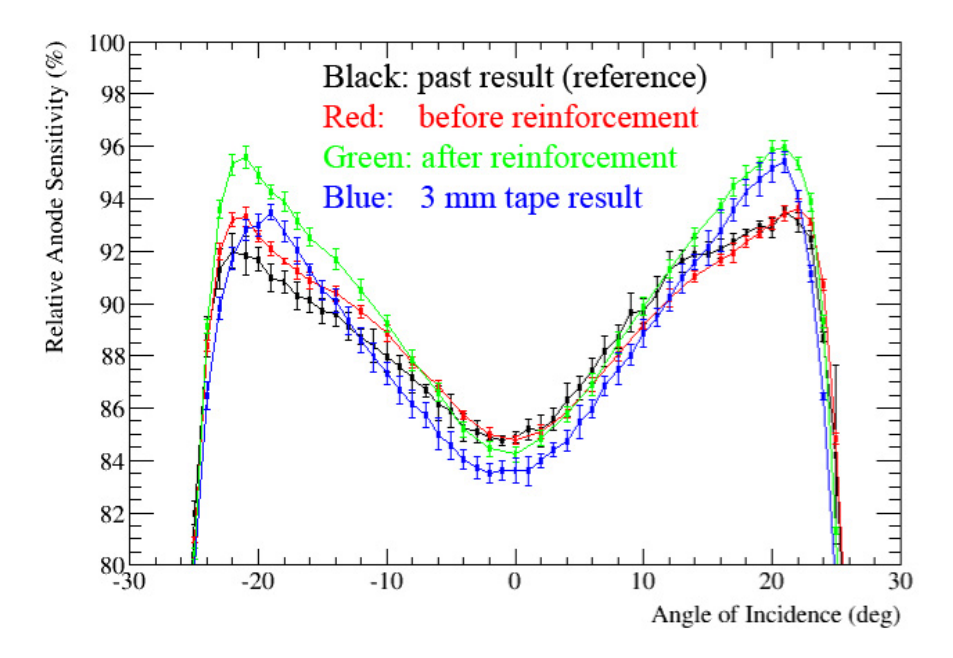

FIGURE 3.43: Performance evaluating results of PET film vs 3 mm tape .

than PET film. Figure [3.46](#page-70-0) shows the results of 2 cases of SUS film comparing with PET film results. As shown in yellow frame, the reinforced part of warpage in both case of SUS films became flatter than the case of PET film. There are still a little warpages at 2 sides of protruding part (sky blue frames).

<span id="page-69-1"></span>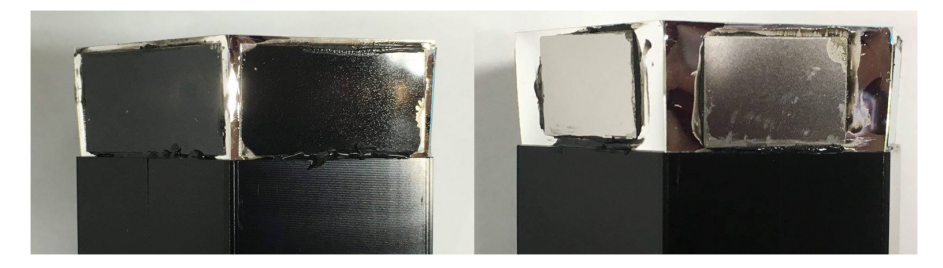

FIGURE 3.44: Left: the state of PET film after pasting. Right: the state of SUS film after pasting.

<span id="page-69-2"></span>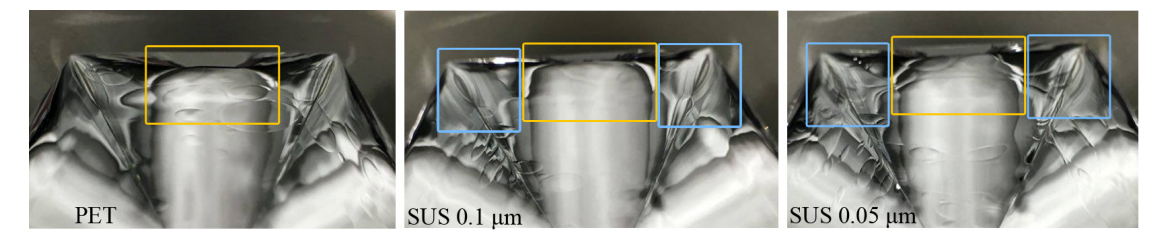

FIGURE 3.45: Left: the state of warpage after PET film reinforcement. Middle: the state of warpage after SUS  $0.1 \mu m$  film reinforcement. Right: the state of warpage after SUS 0.05 µm film reinforcement.

<span id="page-70-0"></span>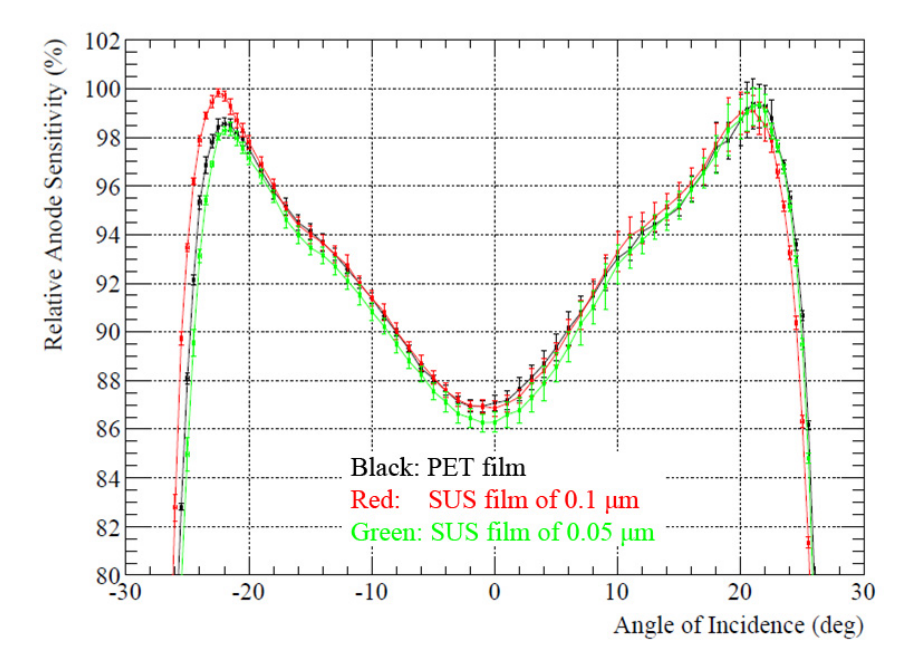

FIGURE 3.46: Performance evaluation results of PET film and 2 cases of SUS film.

- **Discussion:** Three cases possess almost the same performance in the range [-20°, 22°]. Around the peak of  $-22^{\circ}$ , the case of SUS 0.1 µm shows the better RAS values about under 2%. It is difficult to clear more the evaluation of 3 cases with current experiment system. The hardest SUS film of 0.1  $\mu$ m has a better performance and seems to be the best choice for the reinforcement. Moreover, a deformation test was carried out in order to check the dead space created by press of adjacent light concentrator as follows.
- **Deformation test:** When attached in module, LST light concentrators are pressed very strongly by PMTs from behind. Three ABS plastic hooks of each cone is not hard enough to keep the right direction. So the light concentrator is tilted a little and pushes the adjacent one, depending on the case. In this test is described the worse case when a light concentrator is pressed strongly from the adjacent one. Figure [3.47](#page-71-0) shows the gap created when pressing 2 concentrators from 2 sides by hand, in 2 cases of SUS film and PET film. The corners of ESR protruding part bunched together with adjacent corners, and the reinforced warpages are warped again to the inside and create a gap. In the case of SUS film, a wider gap can be seen comparing with the case of PET film. Its reason is because there are still wide spaces in 2 sides of the warpage that is not reinforced (see yellow frames in Figure [3.48.](#page-71-1) These parts is weak and easy to be deformed when pushed from the side.

Besides, although PET film is softer than SUS film, it shows a good performance with narrower gap. This is due to the larger surface area of PET film.

<span id="page-71-0"></span>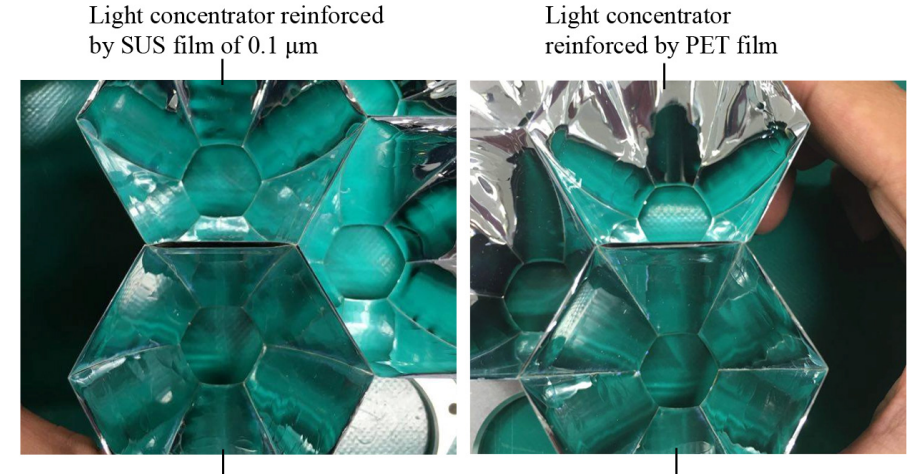

Light concentrator reinforced by SUS film of 0.05 μm

Light concentrator reinforced by PET film

FIGURE 3.47: Left: The dead space is created by being pressed intentionally in the case that two sides are reinforced by SUS films. Right: A narrow dead space is created by being pressed intentionally in the case that two sides are reinforced by PET films.

<span id="page-71-1"></span>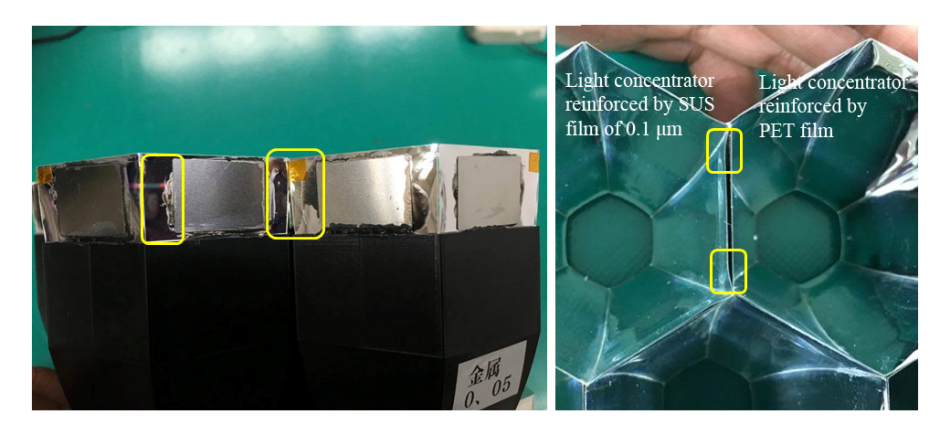

FIGURE 3.48: Yellow frame: the weak spaces which is not reinforced can be deformed easily and create the dead space.

• **Conclusion:** The reinforcement by SUS film of 0.1 µm was only a little better than the result of reinforcement by PET film. But the SUS film is quite hard enough to against the warpage better than PET film. Thence it is a best choice for ESR reinforcement. Besides, based on the deformation test, the size of SUS film was fixed to  $13 \times 26$  mm close to the size of PET film in order to reinforce the warpage better and reduce the potential to cause gap.
#### **3.4.4 Thermostat test**

A thermostat test was carried out in order to check the deformation of reinforced warpage. Two SUS film reinforced light concentrators and two PET film reinforced light concentrators were put into thermostat as the state shown in Figure [3.49](#page-72-0) at the temperature of 69.5 ◦C for one night (about 8 hours). After the test, there was no deformation and no glue melting in appearance. The performance before and after the test were also checked.

<span id="page-72-0"></span>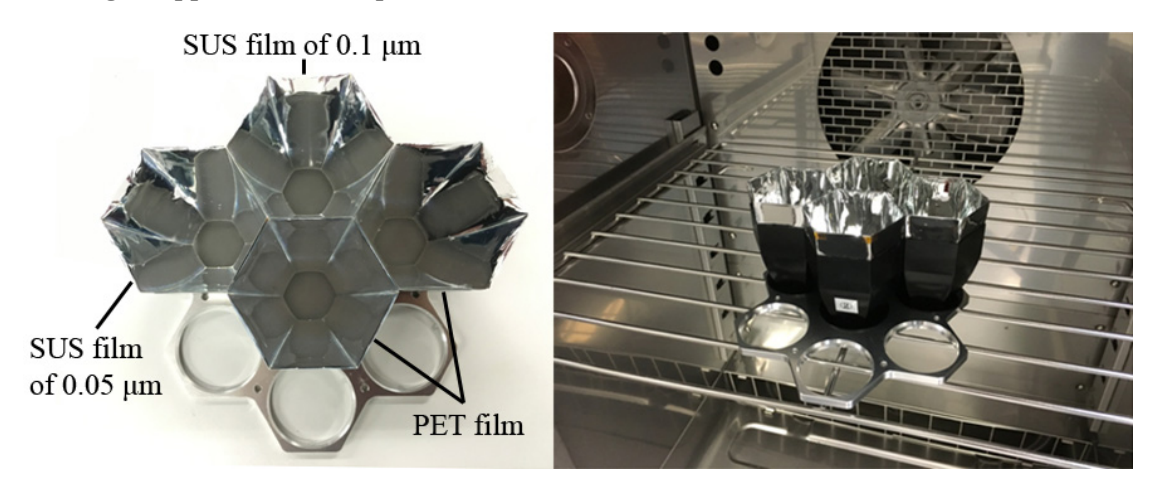

FIGURE 3.49: Thermostat test.

#### **3.4.5 Final conclusion**

By the above research, the LST light concentrator is determined to the design reinforced by SUS 0.1  $\mu$ m film with rectangular shape of  $13 \times 26$  mm as the final design (see Figure [3.50](#page-73-0) and Figure [3.51\)](#page-73-1). Seven new light concentrators were manufactured for performance evaluation. Figure [3.52](#page-73-2) and [3.53](#page-74-0) show the state when attaching into interface plate, viewed from the side and from above respectively. Performance of these LCs will be evaluated this year (2017).

<span id="page-73-0"></span>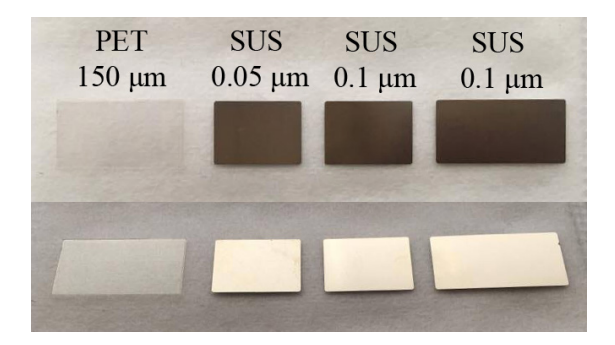

FIGURE 3.50: Above: all reinforcement films. From the left side are PET film, SUS 0.05  $\mu$ m of  $13 \times 18$  mm film, SUS 0.1  $\mu$ m of  $13 \times 18$  mm film, and the rightmost one is the final SUS 0.1  $\mu$ m film with rectangular shape of  $13 \times 26$  mm. SUS 0.05  $\mu$ m of  $13 \times 18$  mm and SUS 0.1  $\mu$ m of 13 × 18 mm films were used in the SUS-film reinforcement test. Bellow: a inclined look from the side.

<span id="page-73-1"></span>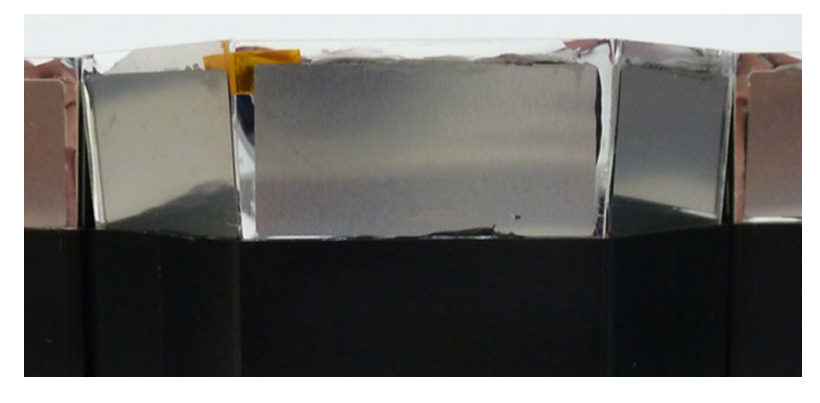

FIGURE 3.51: SUS 0.1 µm film with rectangular shape of  $13 \times 26$  mm

<span id="page-73-2"></span>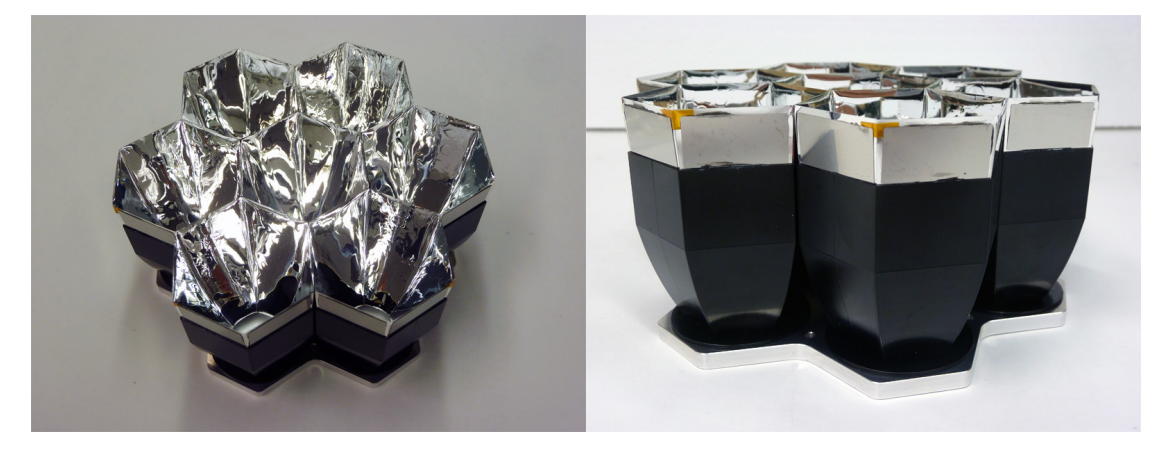

FIGURE 3.52: Cluster with 7 new light concentrators viewed from side.

<span id="page-74-0"></span>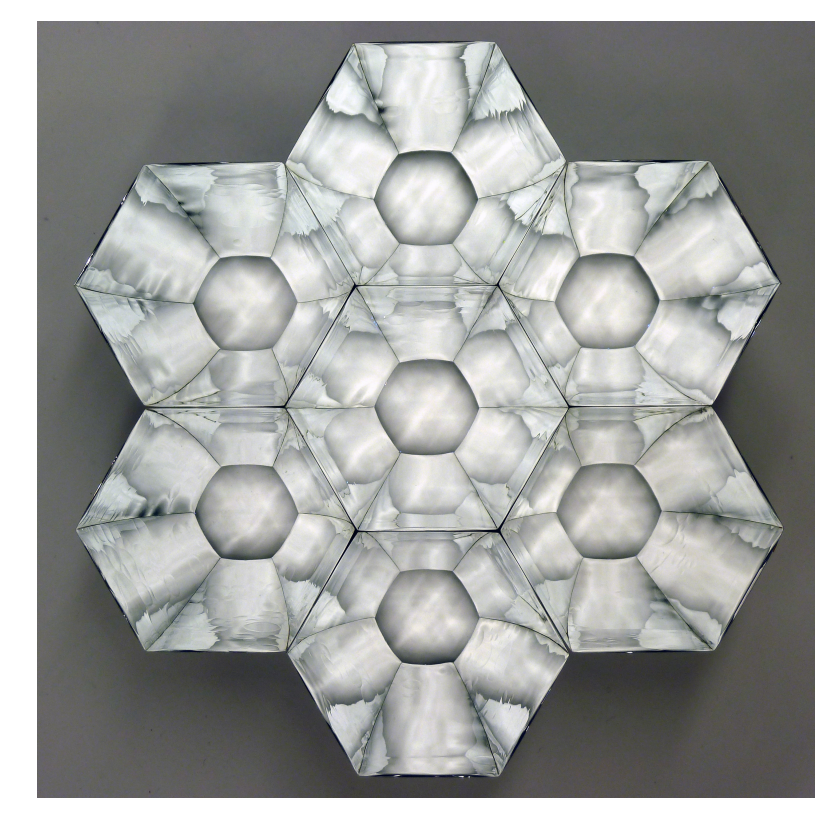

FIGURE 3.53: Cluster with 7 new light concentrators viewed from above.

### **Chapter 4**

# **Establishment of performance evaluation system**

In parallel with the development of light concentrator, the establishment of performance evaluation system was also reviewed, repaired and renewed.

### **4.1 Establishment of measurement system**

#### **4.1.1 Rearrangement and cleaning**

The laboratory was cleaned up after a long time of use. Unnecessary shelves and items were put out (see Figure [4.1\)](#page-77-0), the high voltage appliance was rearranged below the optical table. The chair position for measuring person was also moved to close the entrance. As mentioned in sub-subsection 3.2.4.1, a black curtain was hung between LED and PMT system, only opened to approximately  $17 \times 26$  cm hole in the middle for light pulses to pass through. The purpose of this curtain is to prevent light reflections from the side walls and ceilings. Some places on the side walls that look possible to reflect light were covered by black cloth too. Small torn holes on the entrance cloth were pasted with black tape in order to prevent leaked light into the dark room. The noise-preventing cloth, an aluminum foil wrapped by black electrical insulating cloth, was renewed instead of the old one.

<span id="page-77-0"></span>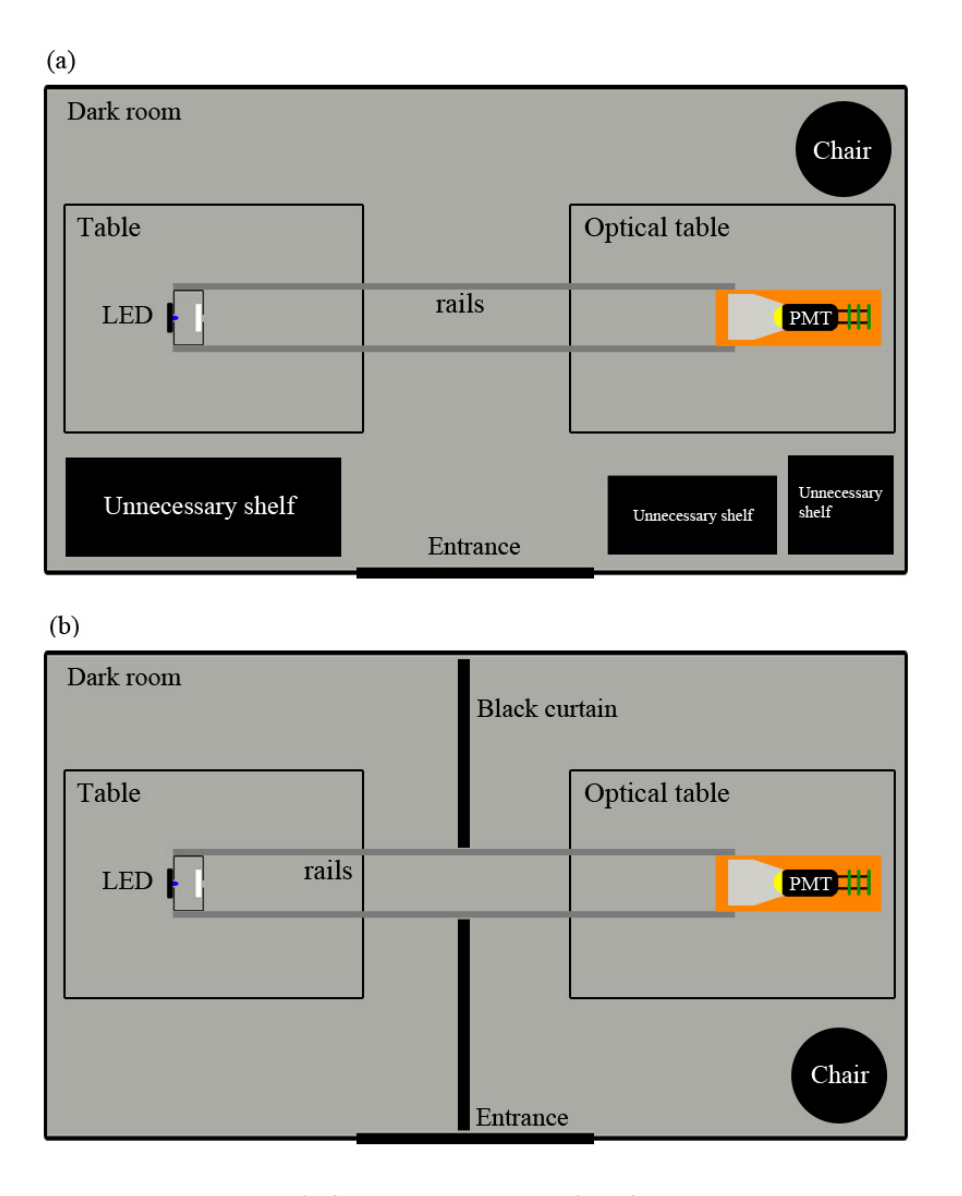

FIGURE 4.1: (a): before rearrangement. (b): after rearrangement.

### **4.2 Additional set-up of monitor PMT**

One more PMT has been added just below the position of measuring PMT as a monitor, in order to correct the RAS value. Figure [4.2](#page-78-0) and [4.3](#page-78-1) show this monitor PMT and the installation state of it. Figure [4.4](#page-79-0) shows the signals detected both PMTs in two cases of mask (left) and LC (right).

The performance of monitor PMT was evaluated and compared with measuring PMT. The content of performance test is detection of 500 signals  $\times$  800 times. One time takes about 15 seconds, thence the total time is about 3 hours 20 minutes. Figure [4.5](#page-79-1) left shows the results of performance test. The monitor PMT values decreased gradually with time

<span id="page-78-0"></span>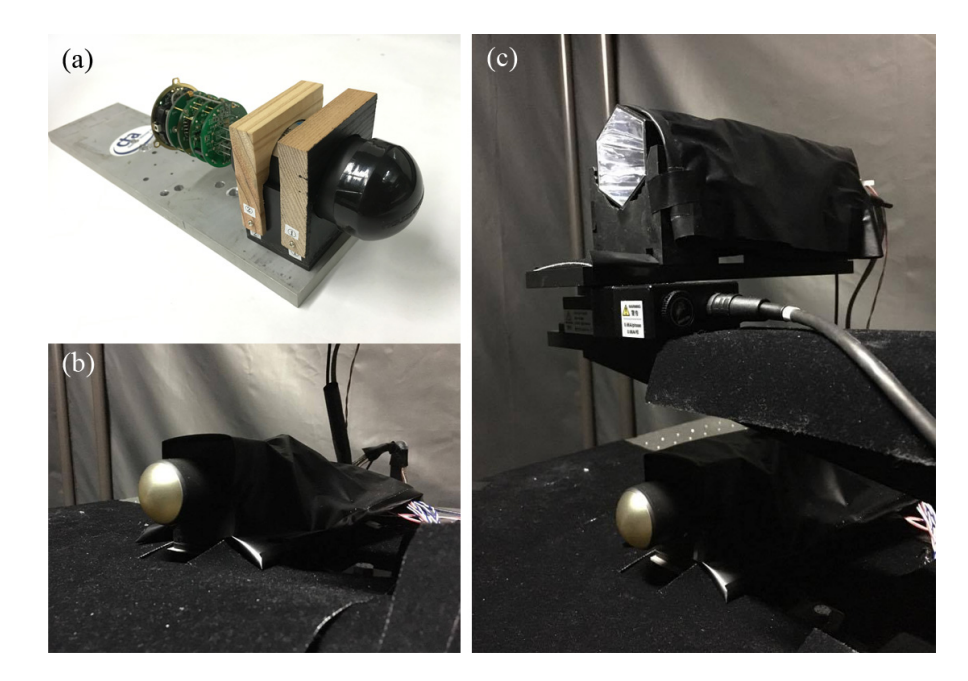

FIGURE 4.2: (a): The monitor PMT. (b): The set-up state of monitor PMT covered by the noise-preventing cloth. (c): The position of both PMTs.

<span id="page-78-1"></span>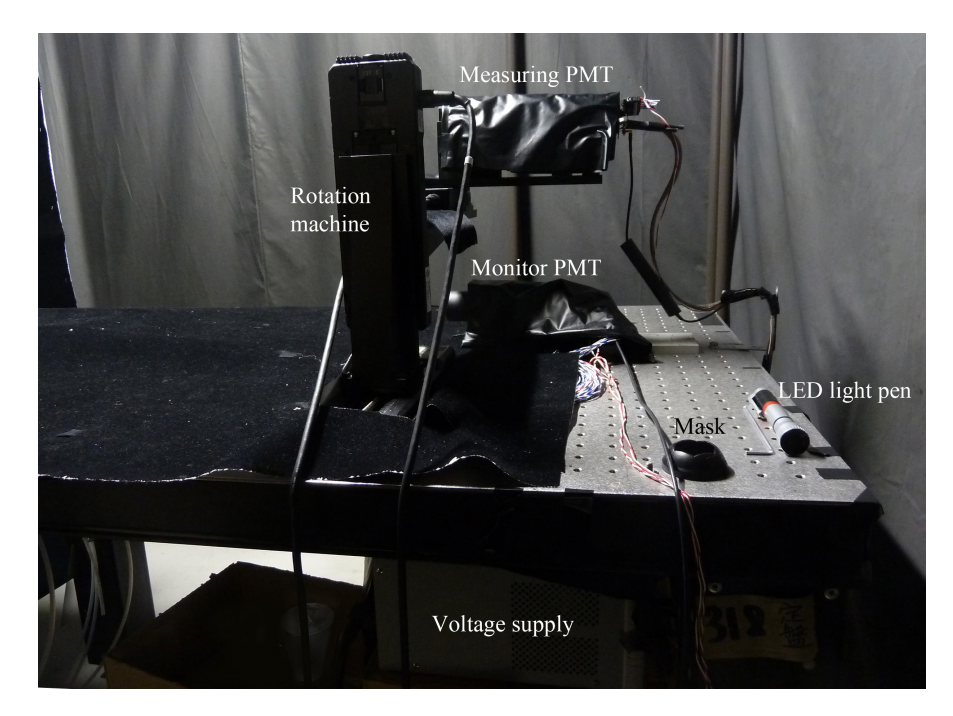

FIGURE 4.3: The experimental system after adding monitor PMT.

while the measuring PMT values were stable. After about 600 times, the monitor PMT values became equal and continued to fall lower. In order to check when the monitor PMT become stable, the LED was turned off and turned on again, after 15 minutes the second performance test was executed (in order to ensure the same initial condition). Figure [4.5](#page-79-1) right shows the results of confirmation test. The test content was also 500 signals  $\times$  800 times but stopped by a systematic breakdown after 700 times. The monitor PMT values

<span id="page-79-0"></span>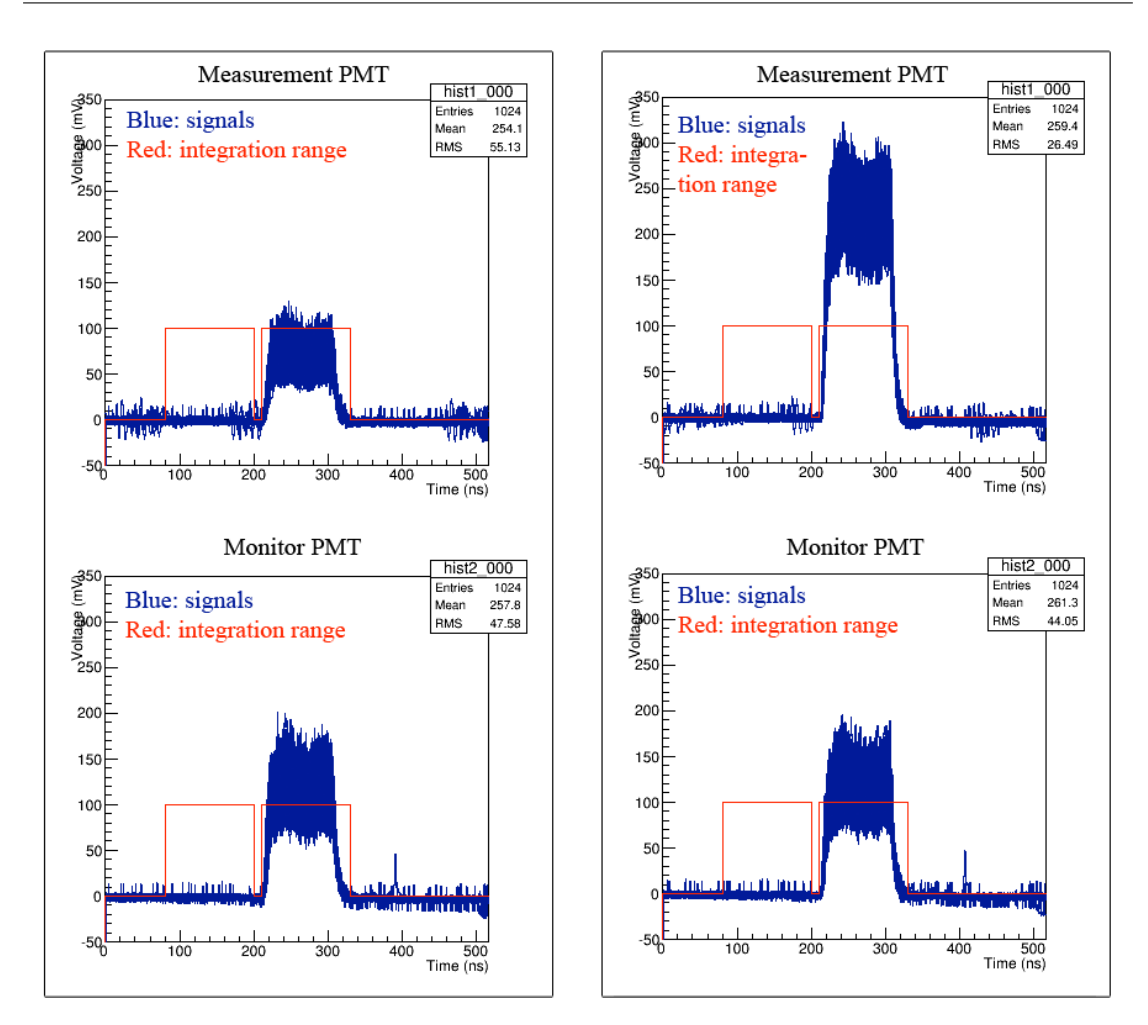

FIGURE 4.4: Left: Measurement PMT signal graph (above) and monitor PMT signal graph (below) of the mask case. Right: Measurement PMT signal graph (above) and monitor PMT signal graph (below) of the LC case.

still continued to fall lower than measurement PMT values. Because of this difference in performance, the correction of PMT by PMT seems to be difficult.

<span id="page-79-1"></span>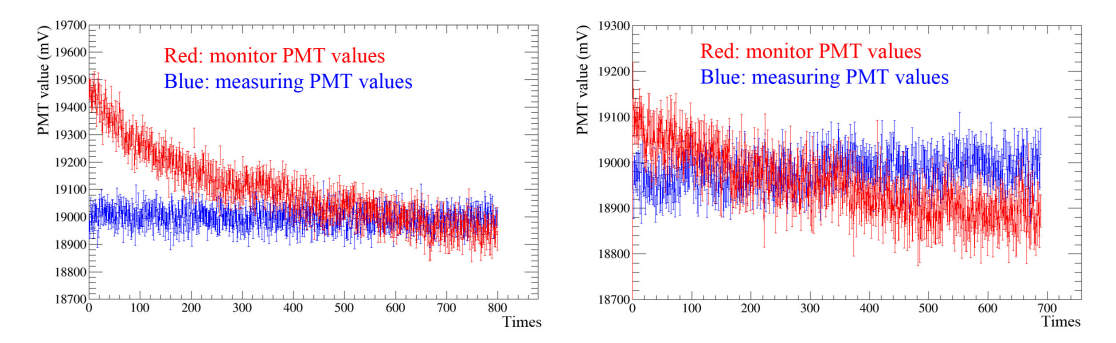

FIGURE 4.5: Left: results of the first confirmation test. Right: results of the second confirmation test.

In fact, the correction test was executed to make sure. The on-axis measurement are executed 10 consecutive times in order to get the RAS value distribution for 1 light concentrator. The signals were detected by both monitor and measuring PMTs. The RAS value was calculated in 2 ways: the traditional one as Equation [3.5,](#page-58-0) and the new one using correction by monitor PMT gain values as follows:

RAS<sub>monitor</sub>(0°) = 
$$
\frac{\overline{x}_{\text{LC}} \times \overline{y}_{\text{m}}}{\overline{x}_{\text{m}} \times \overline{y}_{\text{LC}}} \times \frac{1}{3.7352} \times 100\%,
$$
 (4.1)

where  $\overline{y}_m$  is the monitor PMT gain value of mask case,  $\overline{y}_{LC}$  is the monitor PMT gain value of LC case. The detailed explanation of correction analysis is mentioned in Appendix [B.](#page-100-0) Figure [4.6](#page-80-0) shows the correction results by monitor PMT. The RAS value distribution of traditional case has a sharp shape with the mean value of  $86.8\% \pm 0.196\%$ , while the correction case shows a flat distribution with the mean value of  $86.9\% \pm 0.307\%$ . Based on these unexpected results, the correction of PMT by PMT is considered impossible.

<span id="page-80-0"></span>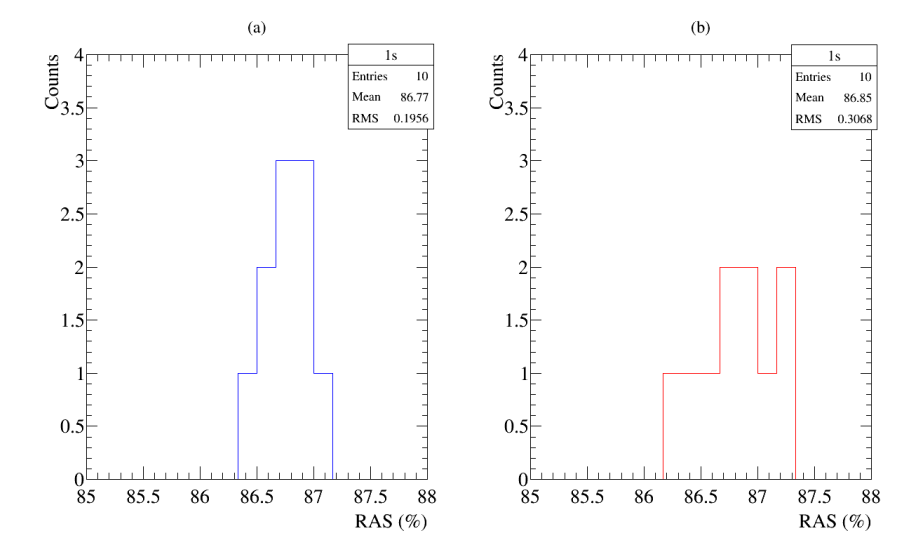

FIGURE 4.6: The results of correction test. (a): The RAS value distribution of traditional way. (b): The corrected RAS value distribution of correcting way.

### **4.3 Establishment of measurement scripts**

The waveforms of 500 signals are drawed in the same graph, saved as 1 ROOT file. So there are 4 ROOT files for one case of mask or light concentrator. The waveforms can be seen only after finishing the measurement and this is quite inconvenient. Besides, the range of waveform and noise pedestal is defined in the sub-script connected from measurement script. So it is difficult to check whether the waveform overlaps the selected time range or not. If not, the RAS value will be calculated incorrectly. On the other hand, the measurement script and analysis script are separate. The measured results were saved in the form of ROOT file. The analysis takes a lot of time due to the convert from raw data to ROOT file in the rotation case. Since the ROOT files can not be seen directly when opening, it is also difficult to handle a lot of data at the same time.

<span id="page-81-0"></span>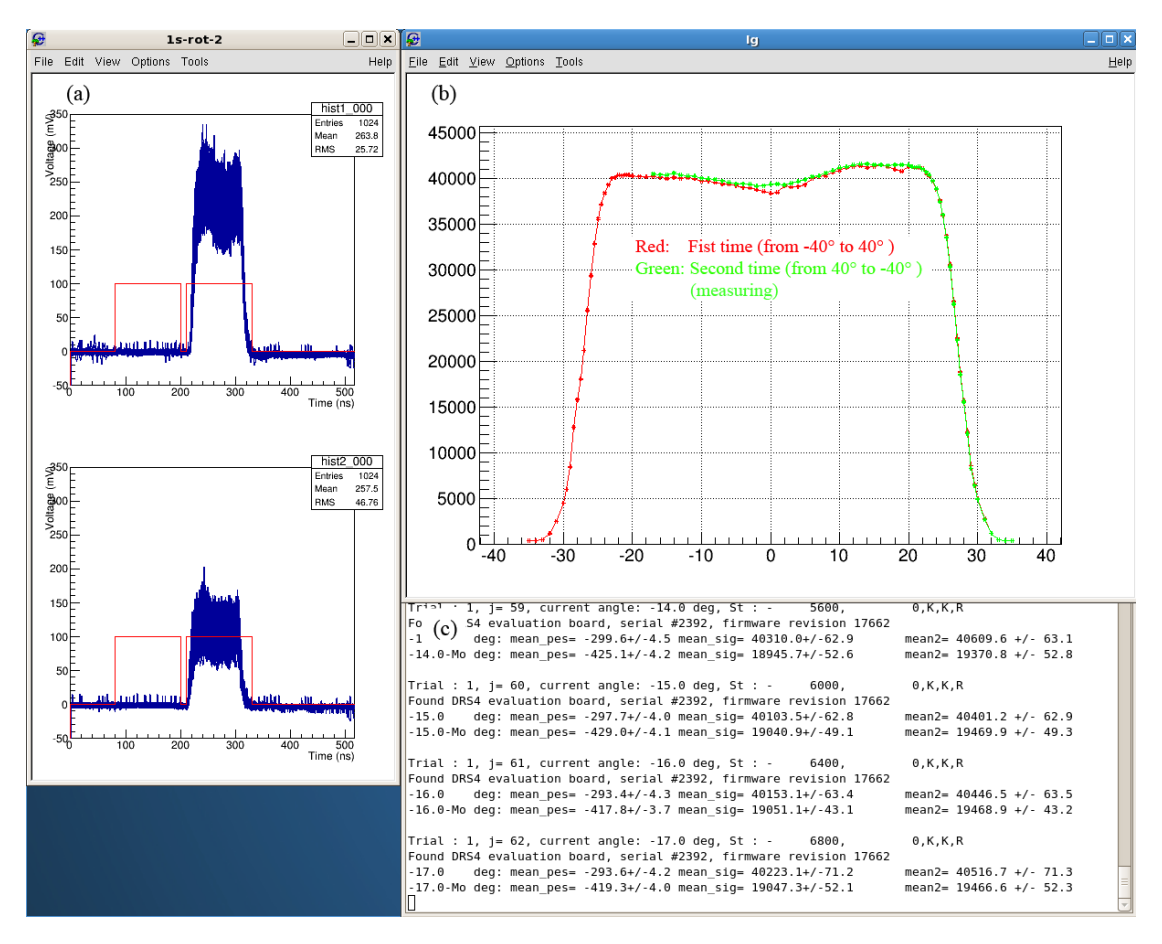

FIGURE 4.7: Screen shot when measuring the rotation case. (a): 500 pulses of each time is displayed immediately after measuring. The above graph shows waveform of 500 pulses detected by measuring PMT. The below graph shows waveform of 500 pulses detected by monitor PMT. Red line shows the time range of noise pedestal (left) and pulse (right). (b): the PMT gain value displayed when measuring so that we can check if some large systematic errors appear. (c): the gain value of pedestal, pulse and their residual were calculated (analysed) immediately after each time and displayed in detail on screen.

The measurement script and analysis script have been re-written in only 1 file for both case of mask and light concentrator. All result data (namely the PMT gain values of mask case, LC case, and the RAS value) for one performance evaluation experiment will be saved only in a text file as numerical data, in order to save time and to handle more easily. When measuring 4 times, the result of each time will be analysed immediately and displayed on the screen as both graphs and numerical data (see Figure [4.7](#page-81-0) (a), (c)). The selected time ranges of noise pedestal and pulse are also displayed by red lines, as

shown in Figure [4.7](#page-81-0) (a). This is very convenient for detecting whether the waveform overlap the selected range or not. Moreover, the ranges are changed automatically due to the input wavelength. After mask case and light concentrator case are both measured, RAS value is automatically calculated, displayed and written in the same result text file. In the rotation measurement, the PMT gain value of each time is also displayed one by one in the same graph, showing a curve such as a function of incident angle, in order to check current situation compared to the whole measurement results (see Figure [4.7](#page-81-0) (b)). Moreover, the measurement will be stopped and the announcement will be displayed if measuring person makes a mistake of measuring the same case twice.

### **4.4 Establishment of replacement work**

The replacement work is carried out between 2 measurements of mask and light concentrator, takes time about 1-2 minutes. The mini orange bulb is turned on during the replacement work (see Figure [4.8](#page-82-0) right). Because the high voltage is not turned off, it is dangerous for measuring person when replacing by naked hand in a weak-light situation. Moreover, the light from mini bulb seems also strong for sensitive PMT and may affect the measured results after replacing.

<span id="page-82-0"></span>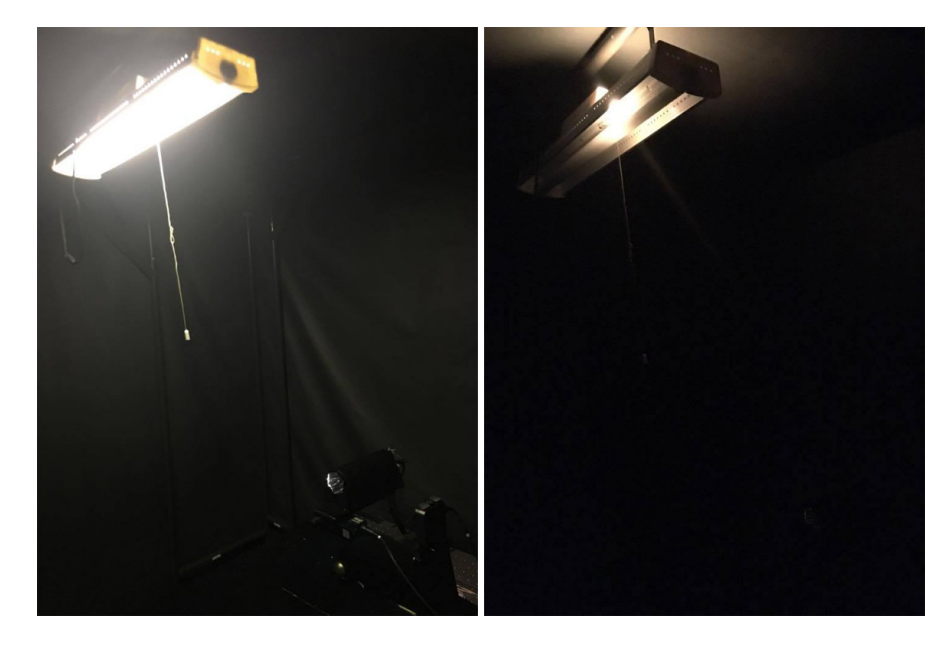

FIGURE 4.8: Left: location of ceiling light and the experiment system. Right: the mini bulb is turned on for replacement work

In order to avoid this problem, a new solution has been thought out and tested. As shown in Figure [4.9,](#page-83-0) a red LED light pen wrapped by black tape was used when replacing <span id="page-83-0"></span>light concentrator (or mask). The light from this LED pen was reduced by black tape in order to limit the impact on PMT.

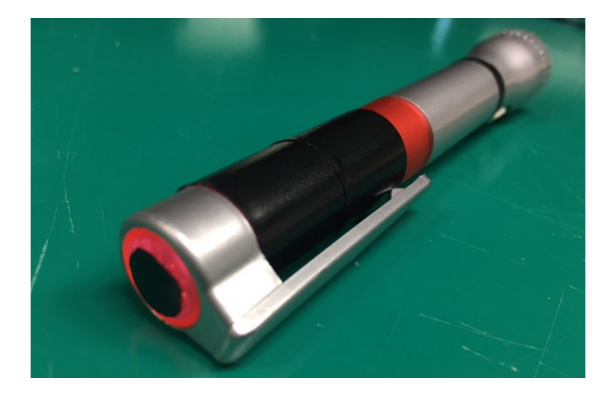

FIGURE 4.9: LED light pen wrapped in black tape to reduce light.

The confirmation test was carried out in 2 steps as follows. First, the PMT had got data of 500 signals  $\times$  40 times (about 12 minutes) in the state of mask case. With the high voltage turned on and mini bulb turned off, the entrance window of PMT was irradiated only by red light from LED pen in 1 minute supposing in the worst case, and then the measurement was carried out again as  $500$  signals  $\times 80$  times without any further action. Figure [4.10](#page-83-1) shows the PMT gain values before and after irradiation. Although the gain decreased by about over 2% immediately after irradiation, it recovered with time, but finally was still smaller about 1% than before irradiation.

<span id="page-83-1"></span>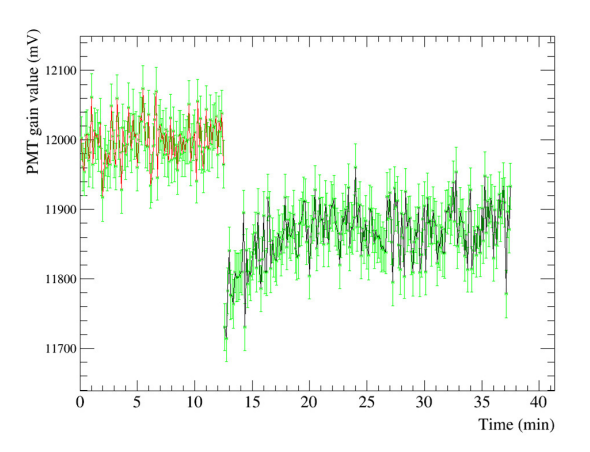

FIGURE 4.10: The measured results of LED light pen confirmation test. Red: PMT gain average value fluctuation before turning off high voltage. Black: PMT gain average value fluctuation after turning off high voltage. Green: error bars of each value.

Light from the light pen has already been reduced to minimum that be able to see with the naked eye. So the next solution is turning off the high voltage during the replacement time. The confirmation test was carried out in 2 steps as follows. First, the PMT had got data for about 12 minutes in the state of mask case. Then the high voltage was turned off. After waiting 1 minute (as the replacement time), it was turned on again, and the PMT had got data for about 24 minutes without any further action. Figure [4.11](#page-84-0) shows the PMT gain values before and after turning off the high voltage. The red and black lines show PMT gain average value fluctuation before and after turning off high voltage, respectively. The green line shows error bars of each value. Although the gain decreased by about over 1% immediately after high-voltage turning off, but after 2 minutes it recovered to the same fluctuation before.

<span id="page-84-0"></span>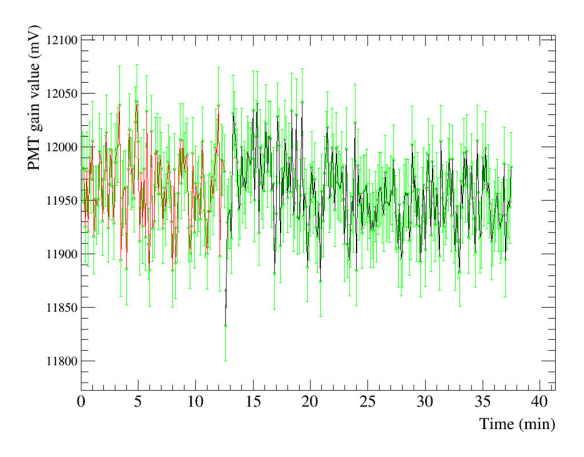

FIGURE 4.11: The measured results of confirmation test in the case turning off voltage. Red: PMT gain average value fluctuation before turning off high voltage. Black: PMT gain average value fluctuation after turning off high voltage. Green: error bars of each value.

The same PMT gain values can be got after turning on the high voltage and waiting 2 minutes. The next confirmation test is about irradiating PMT by LED pen with the high voltage turned off. The confirmation test was carried out in 2 steps as follows. First, the PMT had got data for about 12 minutes in the state of mask case. Then the high voltage was turned off. The PMT entrance window was then irradiated only by LED pen in 1 minute supposing in the worst case. After that, the high voltage was turned on again, and the PMT had got data for about 24 minutes without any further action. Figure [4.12](#page-85-0) shows the PMT gain values before and after the test. Similar to previous measurement result, the gain decreases by about over 1% immediately, but after 2 minutes it recovers to the same fluctuation before.

Based on above measurement results, the replacement work was changed as follows to keep PMT operation stable.

<span id="page-85-0"></span>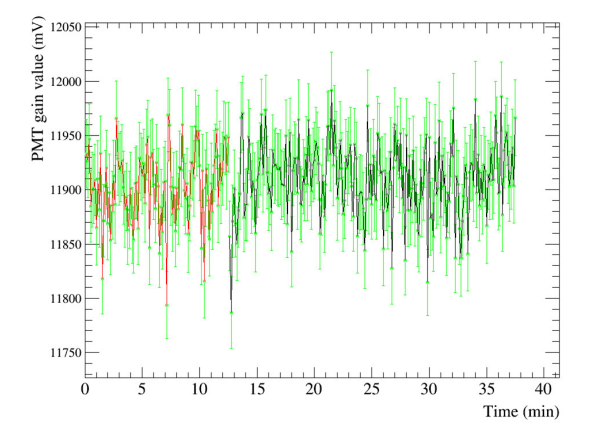

FIGURE 4.12: The measured results of confirmation test in the case turning off voltage and irradiating by the LED light pen. Red: PMT gain average value fluctuation before turning off high voltage. Black: PMT gain average value fluctuation after turning off high voltage. Green: error bars of each value.

- **Step 1:** First, the measuring person turns off the high voltage, enters the dark room, attaches the mask (or light concentrator) on PMT, leaves, and closes the dark room. The measuring person then turns on the high voltage, waits 3 minutes (in case), then runs the measurement script.
- **Step 2:** After that, the measuring person turns off the high voltage, enters the dark room again, replaces mask by light concentrator (or reversely), leaves and closes the dark room, turns on the high voltage and waits 3 minutes. Finally, the measuring person runs the measurement script.

### **4.5 Establishment of rotation measurement**

#### **4.5.1 Problems**

Figure [4.13](#page-86-0) show 4 times of all PMT gain values as a function of incident angle. As shown in this Figure, the first time values from  $-40°$  to  $40°$  (red line) was lower about 1% than another times. Except the first time, all 3 times values were quite stable and overlapped together. This means that the PMT gain increase in the first time and become stable after that. After the establishment of replacement work described in the previous section, the rotation measurement was executed again to verify but the problem is still not resolved, as shown in Figure [4.13.](#page-86-0)

<span id="page-86-0"></span>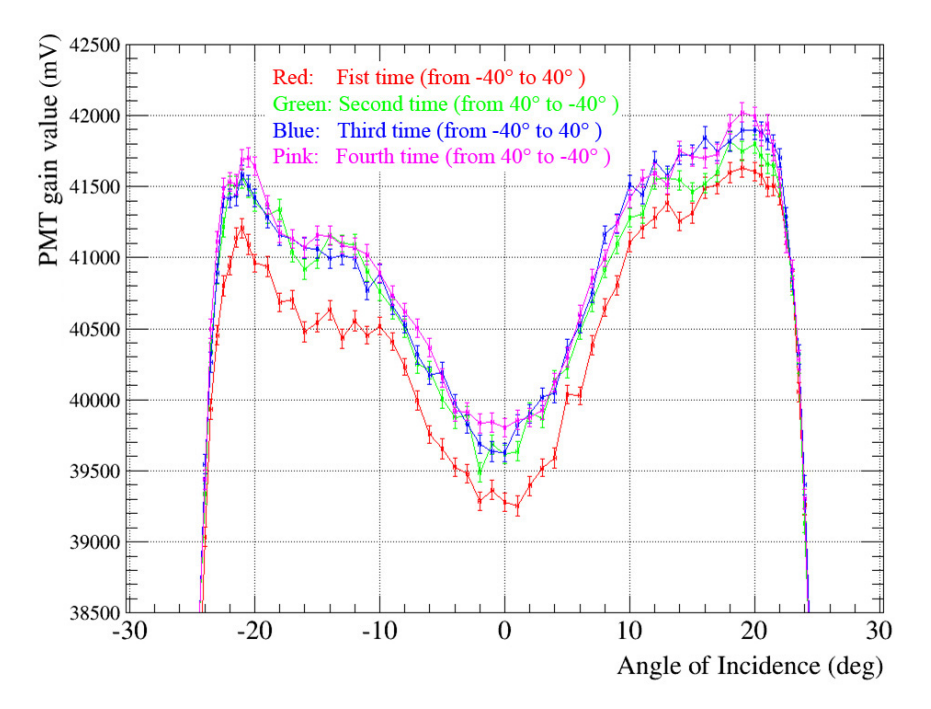

FIGURE 4.13: Measurement results of 4 times in the case of light concentrator, after the establishment of replacement work.

One round (1 time) from  $-40°$  to  $40°$  takes about 25 minutes. So a 30 minutes waiting test was carried out in order to eliminate the increase of PMT gain in the first time. After attaching light concentrator and waiting 30 minutes, the rotation measurement was executed. The measurement results were shown in Figure [4.14.](#page-87-0) There are some jaggy places in the curve as systematic errors, but entirely the first time values is still quite low. As result, the increase of PMT gain appears when rotation measurement itself starts, regardless of waiting time.

One more detailed measurement was tested in a different day. The measurement was executed in following steps.

- Measure the mask case, get PMT gain average value  $\bar{x}_{m}$  (1)
- Turn off the high voltage, replace mask with light concentrator, turn on high voltage and wait for 2 minutes.
- After that, measure light concentrator case at  $\theta = 0^{\circ}$ , get PMT gain average value  $\overline{x}_{LC}(2)$
- Do rotation measurement. In PMT gain values, values at  $\theta = 0^{\circ}$  were selected for comparison as *x*LC\_0 (3-0), *x*LC\_1 (3-1), *x*LC\_2 (3-2) and *x*LC\_3 (3-3) for 4 times. The average values of 4 times are not selected.

<span id="page-87-0"></span>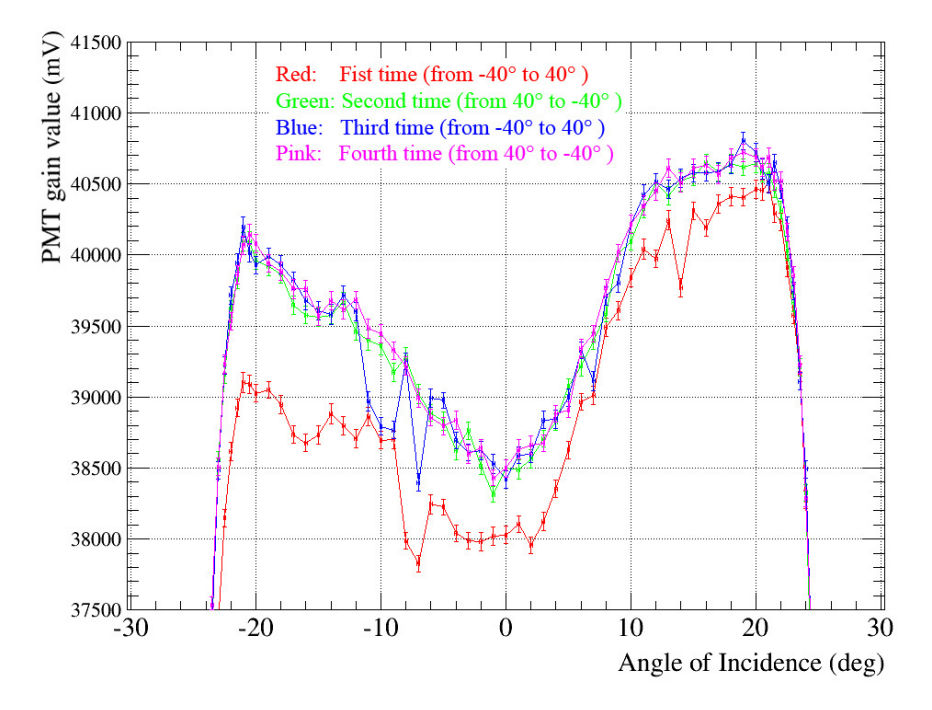

FIGURE 4.14: Measurement results of 4 times in the case of light concentrator, after waiting 30 minutes.

- Measure light concentrator case at  $\theta = 0^{\circ}$  once again, get PMT gain average value  $\overline{x}_{\text{LC}}$  (4)
- Turn off the high voltage, replace light concentrator with mask, turn on high voltage and wait for 2 minutes.
- Measure the mask case, get PMT gain average value  $\bar{x}_{\text{m}}$  (5)

<span id="page-87-1"></span>These above results at  $\theta = 0^{\circ}$  are shown in Table [4.1.](#page-87-1) Based on the rotation measurement results as shown in Figure [4.15,](#page-88-0) the PMT values was still low as usual during the first time to over the half of second time.

| Number  | Name                    | PMT gain value $(mV)$ |  |  |
|---------|-------------------------|-----------------------|--|--|
| (1)     | $\overline{x}_{\rm m}$  | 12048.9               |  |  |
| (2)     | $\overline{x}_{\rm LC}$ | 37825.1               |  |  |
| $(3-0)$ | $x_{\text{LC\_0}}$      | 38355.1               |  |  |
| $(3-1)$ | $x_{\text{LC}}$ 1       | 38643.3               |  |  |
| $(3-2)$ | $x_{\text{LC}}$ 2       | 39092.9               |  |  |
| $(3-3)$ | $x_{\text{LC\_3}}$      | 38952.2               |  |  |
| (4)     | $\overline{x}_{\rm LC}$ | 38943.5               |  |  |
| (5)     | $\overline{x}_{\rm m}$  | 12059.6               |  |  |

TABLE 4.1: The results of on-axis case and rotation case at  $\theta = 0^{\circ}$ .

<span id="page-88-0"></span>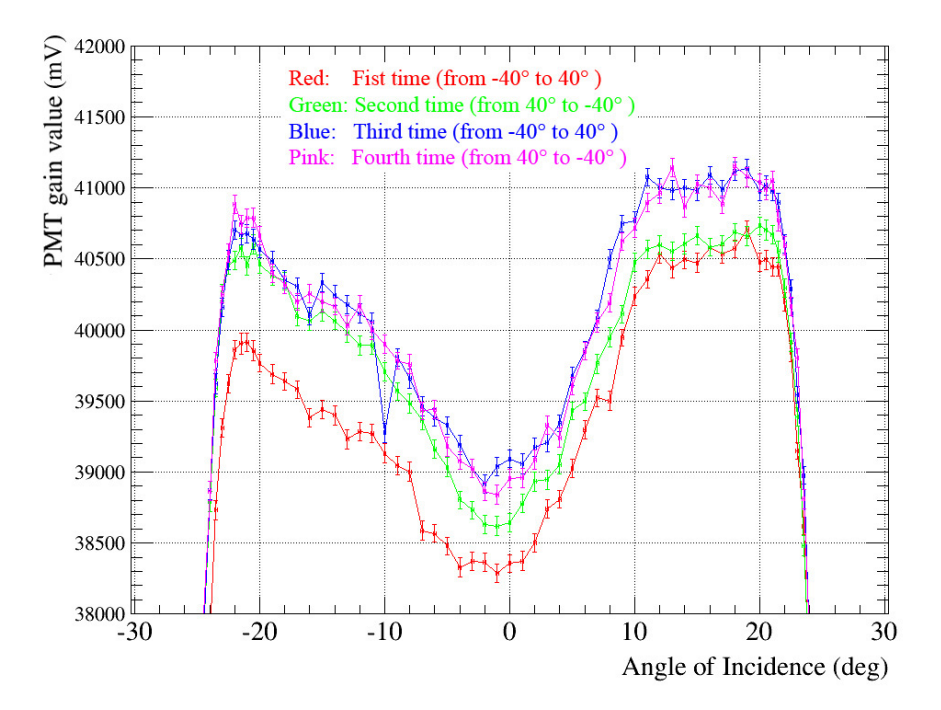

FIGURE 4.15: Rotation measurement results of 4 times in the LC case of detailed test.

PMT value of mask case does not change before and after the rotation measurement  $(\bar{x}_{m} = 12048.9 \text{ (1) versus } \bar{x}_{m} = 12059.6 \text{ (5)}$ . This means that the LED light is stable during the measurement. On the other hand, PMT value of LC case before rotation measurement is smaller than after rotation measurement ( $\overline{x}_{\text{LC}}$  = 37825.1 (2) versus  $\overline{x}_{\text{LC}}$  = 38943.5 (4)). Thus, there seemed to be something effected on PMT when rotating so that the PMT values increased during the rotation.

After above test, mask was replaced by light concentrator one more time, and rotation measurement was executed again (second test of LC case). Figure  $4.16$  left shows the results of this test. The PMT values of the first time is a little low and becomes stable quickly from around 5°.

Then the rotation measurement was carried out once again without replacement (third test of LC case). The results are shown in Figure [4.16](#page-89-0) right. We can see that the stable state was maintained from the previous measurement due to doing nothing. There are some incorrect values in the second time (green line) from  $15^{\circ}$  to  $22^{\circ}$ . These systematic errors sometimes occur when measuring and should be remeasured.

<span id="page-89-0"></span>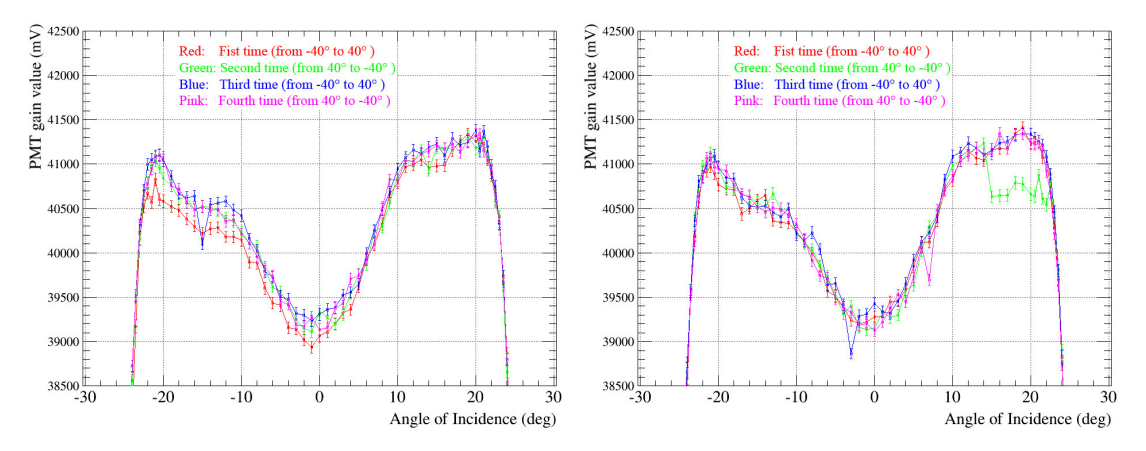

FIGURE 4.16: Left: rotation measurement results of 4 times in the second test of LC case. Right: rotation measurement results of 4 times in the third test of LC case.

#### **4.5.2 Solution and discussion**

Next the signal cable was checked as a suspicious factor. In current system, the current signal cable is short and connected with a heavy connector which hangs in the air as shown in the Figure [4.17](#page-89-1) left. This heavy connector was guessed as the reason of the signal increase in rotation measurement. It was replaced with a new longer signal cable in order to see whether there is any effect. Figure [4.17](#page-89-1) right shows the tidier view after changing than before. On the other hand, the static friction occurred when the cable touched the table, and the measured signal was affected when the static friction converted to dynamic friction. In order to prevent it, the signal cable and the electrical wires were divided separately as shown in Figure [4.18.](#page-90-0) This system allows wires and cable move freely up and down in the rotation experiment without touching the optical table.

<span id="page-89-1"></span>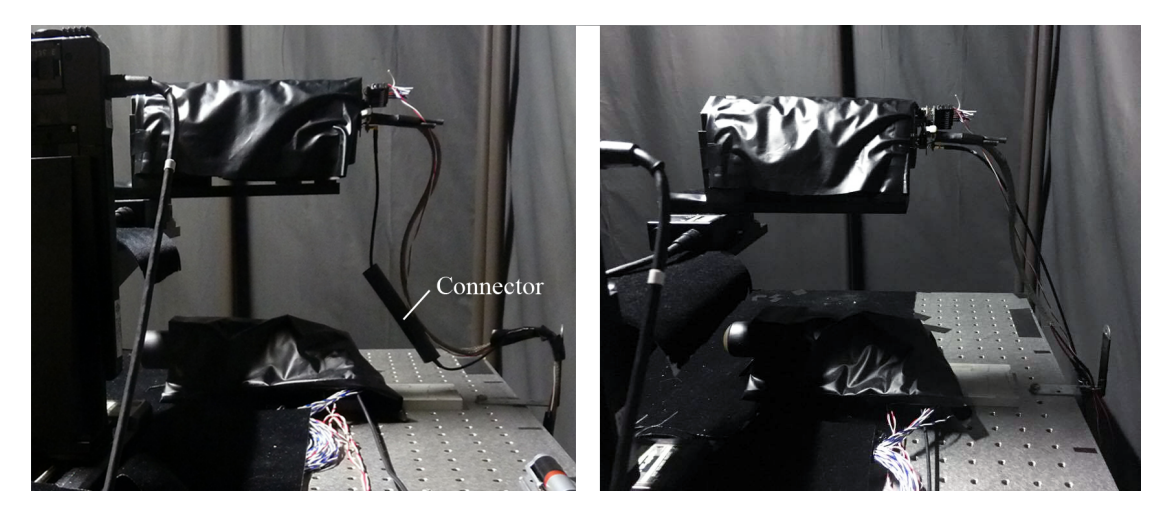

FIGURE 4.17: Left: old electrical and signal wiring before establishment, hanging a heavy connector in the air. Right: new electrical and signal wiring system.

<span id="page-90-0"></span>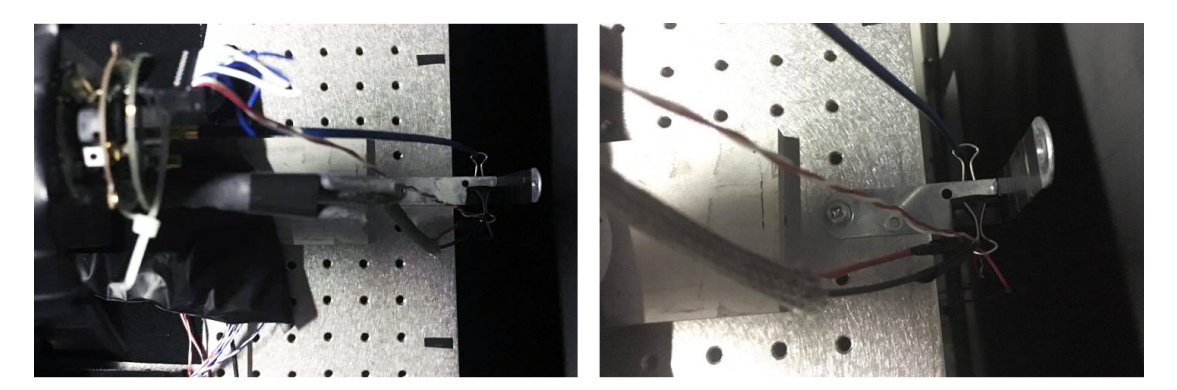

FIGURE 4.18: Left: new electrical and signal wiring viewed from above. Right: closer look.

The rotation measurement was executed once again and its results are showed in Figure [4.19.](#page-90-1) The PMT gain increasing phenomenon does not happen. There was no tendency of large changing in the PMT gain. Moreover, the RAS value at 0◦ was also consistent with the on-axis measurement result. Figure [4.20](#page-91-0) shows the comparison of 2 cases before and after the entire establishment. On the left side the difference became larger, up to over  $3\%$  around  $\theta = -22^\circ$ , while about over  $2\%$  around  $\theta = 22^\circ$  on the right side, due to the increase of PMT gain. The standard deviation became within 0.2% from the previous value of 0.4% ∼ 0.6%. Besides, the result of on-axis measurement did not changed before and after the establishment of signal cable. The heavy connector seems to effect much in the rotation measurement than on-axis measurement, then caused the increase of PMT gain. By replacing with the new cable, there is no more force acting on PMT so the PMT gain values become more stable and accurate. This factor is very important to evaluate the performance of light concentrator.

<span id="page-90-1"></span>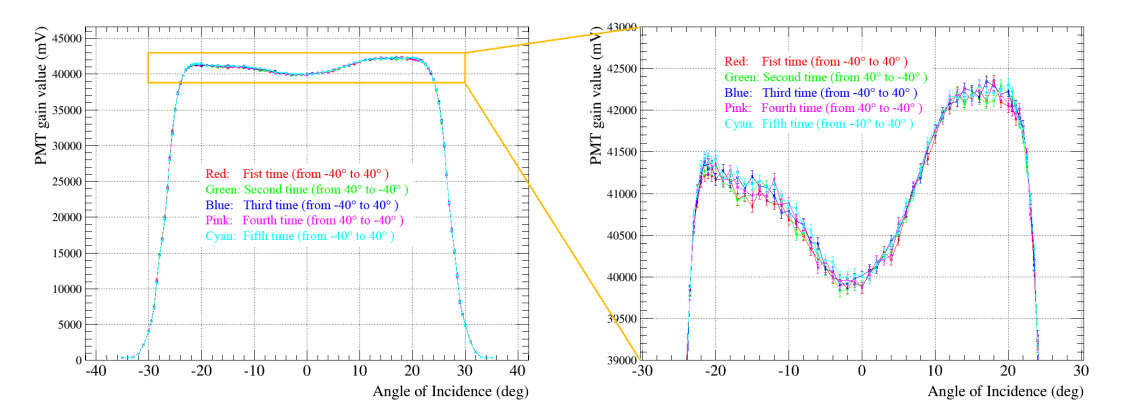

FIGURE 4.19: The measurement results after the establishment of signal cable.

<span id="page-91-0"></span>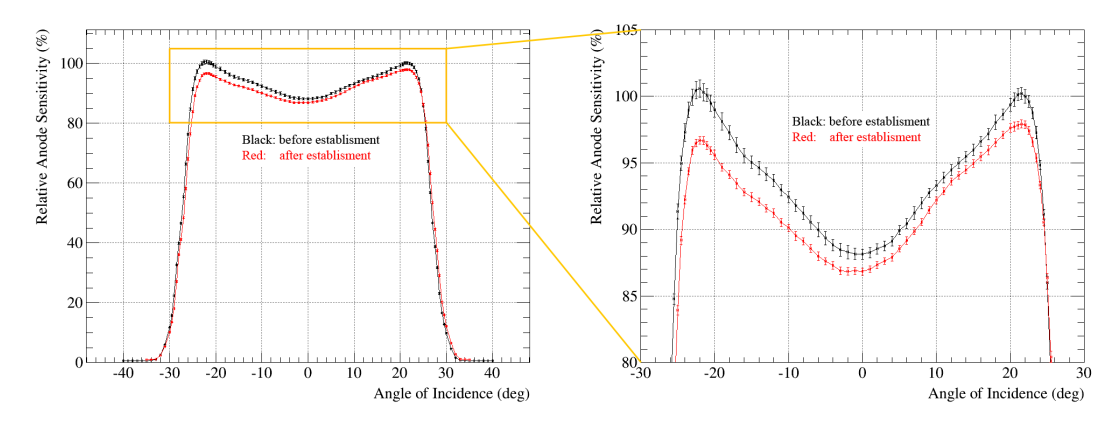

FIGURE 4.20: RAS curve comparison for 2 cases of before and after the entire establishment, as black and red line respectively.

### **Chapter 5**

# **Future plan**

As mentioned in Chapter 2, approximately 900 light concentrators were produced at Ibaraki University from December 2015. Besides, about 150 pieces (first batch) were measured for performance, and sent to the Institute for Cosmic Ray Research (ICRR) for mini camera test. Furthermore, 36 modules (252 LC pieces of second and third batches) were measured and sent to Spain for installation test.

However, the mass production is currently stopped because it is being discussed in the CTA Japan group whether to reinforce the remaining light guide and to use it for the first LST. Although the method of reinforcing ESR has been confirmed in this research, there are two disadvantages that it takes time by handmade production one by one, and individual difference is large. In order to solve these problems, there was a debate to change the cone material to plastic and coat Aluminum on the inner surface by vapor deposition. This work could be entrusted to a factory. It will be slightly higher in cost, but quicker in time and no worry about individual differences. Besides, there was also a discussion about whether it is better to design the cut-off angle wider to detect more photons. Because light concentrators for all 4 LSTs will be made at once, all parameters should be reviewed entirely. The light concentrator production has to be in time for the first light in November 2017, so it seems to be a difficult situation at this time.

### **5.1 New design**

The new design of LST light concentrator is being studied at Konan University. A direct coating on current plastic cone was tested by Sanko K.K., but the reflectivity was only 40%, maybe due to the roughness of plastic surface. In the case of using current plastic cone, the surface must be polished to increase the reflectivity. Furthermore, the new design is being considered as a combination of Chrome plating and multi-layer coating to improve the ultraviolet reflectivity. Figure [5.1](#page-93-0) shows the CAD view of new cone. It is divided to 3 parts, assembled on a jig and glued together. The method adhering the cone to the Aluminum plate by glue is also being considered too, with 1 mm Teflon sheet between cone and PMT in order to prevent the discharge. Besides, the cut-off angle should be larger than 27◦ as described above.

<span id="page-93-0"></span>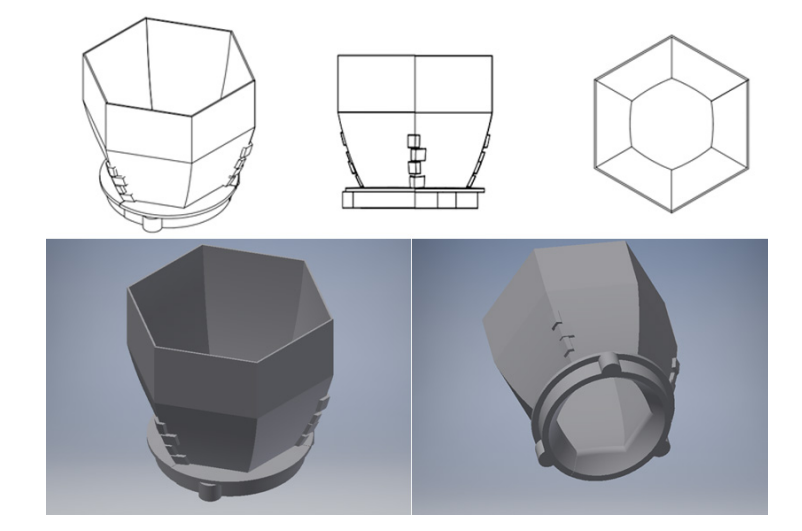

FIGURE 5.1: CAD view of new design of LST light concentrator.

All of the PMT modules will be calibrated in Tenerife, then sent to Barcelona on April 2017. The new LST light concentrators are expected to be ready on July 2017. Besides, the photon collection efficiency of the current design is very good, so a further modification should be tried. If the new design cannot be in time for the deadline of light concentrator delivery according to the construction schedule of first LST, the current design should be used. In addition, the current design has been finally confirmed and evaluated performance as a finished product, and we are proceeding to publish paper. At least the mass-produced light concentrators were used for mini camera test at ICRR and installation test in La Palma well. Whether the current design will be used in CTA depends on the current research and development of the new one.

### **Chapter 6**

## **Summary**

In this study, we confirmed the warpage problem in current design of CTA LST light concentrator and studied the reinforcement with two-side tapes, PET films, and SUS films. Based on rotation measurement results at 365 nm as shown in chapter 3, the LST light concentrator is determined to the design reinforced by SUS 0.1  $\mu$ m film with rectangular shape of  $13 \times 26$  mm as the final design. Seven new light concentrators were manufactured and being measured to evaluate the performance at 310 nm, 365 nm, and 465 nm.

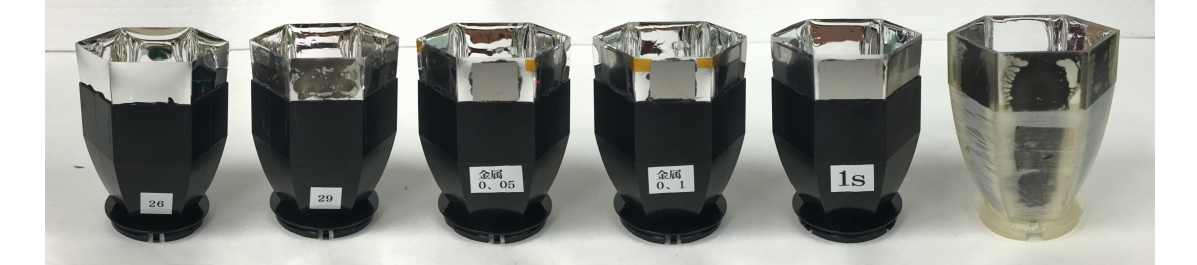

FIGURE 6.1: All light concentrators. From the left side are LC without reinforcement, PET reinforced LC, SUS 0.05 µm LC, SUS 0.1 µm LC, final design LC (1s) and 3D printer LC.

On the other hand, the performance evaluation system has been established overall. The inside of dark room was rearranged and cleaned. The measurement and analysis scripts are checked, fixed and re-written in order to confirm clearly the result during measurement, reduce mistakes and handle the result data more flexibly. One monitor PMT was added and checked but the correction could not be executed, due to the difference in time dependence of the gain of 2 PMTs. The replacement work from mask to LC between

measurements of mask case and LC case (or inversely) was reviewed and the high voltage is decided to be turned off during the replacement work. The signal cable connecting PMT to DRS4 was changed by a new long one. Without the impact of heavy connector on PMT, the signals could be transmitted stable with less systematic errors. Based on these establishments, the rotation measurement result at 0◦ were matched with on-axis measurement result. The increase of PMT gain values which caused the systematic error of 1.6% difference at  $\theta = 0^{\circ}$  was solved.

Besides, about 900 light guides had been completed in February 2016 as mass production. 150 pieces of finished products were sent to ICRR for mini camera test. 252 pieces (36 clusters) of finished light concentrators have been evaluated with LED 365 nm and sent to ICRR in 2 batches, and then sent to Spain for attachment test. The average value of RAS of first and second batch was  $84.5\% \pm 1.66\%$  and  $85.1\% \pm 1.55\%$  respectively (see Figure [3.15](#page-51-0) and [3.16](#page-52-0) left). However, the mass production has been stopped from March 2016 until now because of the internal discussion in Japan group about current design of LST light concentrator. Now, the new design of it and interface plate are being studied at Konan University. The prototype of new design will be completed soon and compared performance with the current one in order to have a best choice for LST light concentrator.

## <span id="page-96-1"></span>**Appendix A**

# **RAS value and standard deviation**

This Appendix describes in detail how to calculate the RAS value in details. Figure [A.1](#page-96-0) shows the signal graphs of both mask case and LC case.

<span id="page-96-0"></span>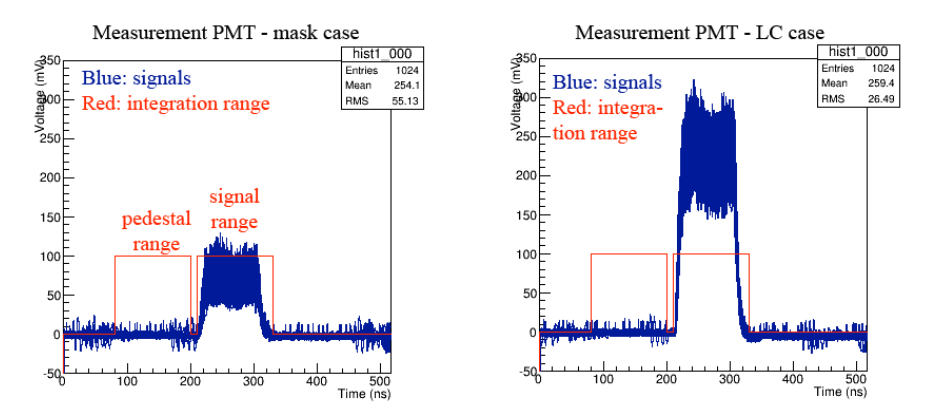

FIGURE A.1: Left: the signal graph of mask case. Right: the signal graph of LC case.

• **Pedestal, signal and residual:** The measurement is subdivided into 4 times (Ntrial  $= 4$ ), each consisting of 500 pulses ( $N = 500$ ). In each time of mask case (or LC case), the integral of each signal and its noise pedestal is calculated as  $s_{m_i}$ *i*  $\pm \sigma_{s_i}$ *i* and  $p_{m_i} \pm \sigma_{p_i}$  (*i*=0,1,2,3 for 4 times) respectively, with

$$
s_{m_{-}i} = \frac{\sum_{k=1}^{N} s_{m_{-}k}}{N}, \sigma_{s_{-}i} = \sqrt{\frac{\sum_{k=1}^{N} (s_{m_{-}k} - s_{m_{-}i})^2}{N \times N}},
$$

$$
p_{m_{-}i} = \frac{\sum_{k=1}^{N} p_{m_{-}k}}{N}, \sigma_{p_{-}i} = \sqrt{\frac{\sum_{k=1}^{N} (p_{m_{-}k} - p_{m_{-}i})^2}{N \times N}}.
$$

where  $k = 0, 1, 2, ..., N$ ,  $\sigma_{s_i}$  and  $\sigma_{p_i}$  are the statistical errors calculated by ROOT command of "GetMeanError()". Then, the average of 500 pulses and its statistical error for each trial are calculated as  $x_{m_i} \pm \sigma_{m_i}$  with

$$
x_{m_k} = s_{m_k} - p_{m_k},
$$
  
\n
$$
x_{m_i} = \frac{\sum_{k=1}^{N} x_{m_k}}{N}, \sigma_{m_i} = \sqrt{{\sigma_{s_i}}^2 + {\sigma_{p_i}}^2},
$$

where  $\sigma_{\mathbf{m}\_{i}}$  is the statistical error of average value  $x_{\mathbf{m}\_{i}},$  calculated by formula of error propagation. These calculation is written in the measurement script as follows.

```
# total sum of pedestal
         P_1 = h1. Integral(p_start, p_end)
         pes1.Fill(P_1)
         # total sum of signal
         S_1 = h1. Integral(t_start, t_end)
         sig1.Fill(S_1)
         # total sum of residual
         s_p_1 = S_1 - P_1charge1.Fill(s_p_1)
       (bowdlerise)
       # calculate LG (or Mask) value:
        mean_pes_1 = pes1.GetMean()
        err_pes_1 = pes1.GetMeanError()
        mean\_sig_1 = sig_1.GetMean()err_sig_1 = sig1.GetMeanError()
        mean_1 = charge1.GetMean()
        \texttt{err\_all1} \quad = \texttt{math}.\texttt{sqrt}(\texttt{pow}(\texttt{err\_sig\_1}, 2) + \texttt{pow}(\texttt{err\_pes\_1}, 2))print "%.1f deg: mean_pes= %.1f+/-%.1f mean_sig= %.1f+/-%.1f
  mean2= %.1f +/- %.1f" % (current_angle,mean_pes_1, err_pes_1, mean_sig_1,
  err_sig_1, mean_1, err_all1)
,→
,→
```
• **Average value of 4 times:** In mask case, the average value  $\bar{x}_m \pm \varepsilon_m$  of 4 times (Ntrial = 4) will be the final value of mask case with

$$
\overline{x}_{m} = \frac{\sum_{i=0}^{3} x_{m_{-}i}}{4}, \varepsilon_{m} = \sqrt{\frac{\sum_{i=0}^{3} (x_{m_{-}i} - \overline{x}_{m})^{2}}{4}},
$$

where  $\varepsilon_{\rm m}$  is known as standard deviation. In LC case, the same calculation is also executed to find the average value  $\overline{x}_{\text{LC}} \pm \varepsilon_{\text{LC}}$  with

$$
\overline{x}_{\text{LC}} = \frac{\sum_{i=0}^{3} x_{\text{LC}\_\text{i}}}{4}, \varepsilon_{\text{LC}} = \sqrt{\frac{\sum_{i=0}^{3} (x_{\text{LC}\_\text{i}} - \overline{x}_{\text{LC}})^2}{4}},
$$

where  $\varepsilon_{\rm LC}$  is known as standard deviation. These calculation is written in the measurement script as follows.

```
\verb|mean_all_1 = \verb|sum_all_1/Ntrialsum\_pow_1 = 0if Ntrial == 1:
         RMS_1 = err_all_1else:
         for i in range(Ntrial):
             sum\_pow_1 += pow ( (ii_me_1[i]-mean_all_1) ,2)
         RMS_1 = math.sqrt(sum\_pow_1/Ntrial)txtfile.write("%s %.1f %f %f\n" % ( keyword, current_angle ,
mean_all_1, RMS_1))
       print 'Mean_all = \frac{9}{6}.1f +/-\frac{9}{6}.1f' \frac{9}{6} ( mean_all_1, RMS_1)
```
• **RAS value:** The RAS value at each  $\theta$  is calculated as  $RAS(\theta) \pm \varepsilon_{RAS(\theta)}$  with

$$
RAS(\theta) = \frac{\overline{x}_{LC}}{\overline{x}_{m}} \times \frac{1}{\cos \theta \times 3.7352} \times 100 \text{ %},
$$

$$
\varepsilon_{RAS(\theta)} = RAS(\theta) \times \sqrt{\left(\frac{\varepsilon_{LC}}{\overline{x}_{LC}}\right)^{2} + \left(\frac{\varepsilon_{m}}{\overline{x}_{m}}\right)^{2}},
$$

where  $\varepsilon_{\text{RAS}(\theta)}$  is known as entire standard deviation at  $\theta$ , calculated by the error propagation formula. The RAS value calculation is written in the measurement script as follows.

```
ras = lg[i] / (m * math.cos(angle[i]/180*math, pi) *3.7352) *100ras_err = ras * math.sqrt( pow( m_err/m ,2) + pow( lg_err[i]/lg[i] ,2) )
print \sqrt[3]{\cdot}.1f RAS = \sqrt[6]{\cdot}.1f +/- \sqrt[6]{\cdot}.1f' \sqrt[6]{\cdot} (angle[i], ras, ras_err)
f.write("RAS %.1f %f %f\n" % ( angle[i], ras, ras_err))
```
## <span id="page-100-0"></span>**Appendix B**

# **RAS value correction by monitor PMT**

This Appendix describes in detail how to compensate the RAS value by monitor PMT gain values. The analysis of monitor PMT gain values are also executed as the same as measurement PMT gain values (see Appendix [A.](#page-96-1) After measuring the mask case, we get 2 average values of measurement PMT and monitor PMT as  $\overline{x}_{m} \pm \varepsilon_{m}$  and  $\overline{y}_{m} \pm \eta_{m}$  with

$$
\overline{x}_{\text{m}} = \frac{\sum_{i=0}^{3} x_{\text{m}\_i}}{4}, \varepsilon_{\text{m}} = \sqrt{\frac{\sum_{i=0}^{3} (x_{\text{m}\_i} - \overline{x}_{\text{m}})^2}{4}},
$$

$$
\overline{y}_{\text{m}} = \frac{\sum_{i=0}^{3} y_{\text{m}\_i}}{4}, \eta_{\text{m}} = \sqrt{\frac{\sum_{i=0}^{3} (y_{\text{m}\_i} - \overline{y}_{\text{m}})^2}{4}}.
$$

After measuring the LC case, we get 2 average values of measurement PMT and monitor PMT as  $\bar{x}_{\text{LC}} \pm \varepsilon_{\text{LC}}$  and  $\bar{y}_{\text{LC}} \pm \eta_{\text{LC}}$  with

$$
\overline{x}_{\text{LC}} = \frac{\sum_{i=0}^{3} x_{\text{LC\_}i}}{4}, \varepsilon_{\text{LC}} = \sqrt{\frac{\sum_{i=0}^{3} (x_{\text{LC\_}i} - \overline{x}_{\text{LC}})^{2}}{4}},
$$
\n
$$
\overline{y}_{\text{LC}} = \frac{\sum_{i=0}^{3} y_{\text{LC\_}i}}{4}, \eta_{\text{LC}} = \sqrt{\frac{\sum_{i=0}^{3} (y_{\text{LC\_}i} - \overline{y}_{\text{LC}})^{2}}{4}}.
$$

The compensated RAS value at each  $\theta$  is calculated as  $RAS_{\text{mo}}(\theta) \pm \varepsilon_{\text{mo}}$  with

$$
RAS_{mo}(\theta) = \frac{\overline{x}_{LC}}{\overline{x}_{m}} \times \frac{\overline{y}_{m}}{\overline{y}_{LC}} \times \frac{1}{\cos \theta \times 3.7352} \times 100 \text{ %},
$$

$$
\varepsilon_{mo} = RAS_{mo}(\theta) \times \sqrt{\left(\frac{\varepsilon_{LC}}{\overline{x}_{LC}}\right)^{2} + \left(\frac{\varepsilon_{m}}{\overline{x}_{m}}\right)^{2} + \left(\frac{\eta_{LC}}{\overline{y}_{LC}}\right)^{2} + \left(\frac{\eta_{m}}{\overline{y}_{m}}\right)^{2}},
$$

where  $\varepsilon_{\text{mo}}$  is known as entire standard deviation, calculated by the error propagation formula. The RAS value calculation is written in the measurement script as follows.

```
ras_mo = \lg[i] * m_mo / (m * \lg\_{\text{mo}}[i] *math.cos(angle[i]/180*math.pi) * 3.7352)
- *100ras_mo_err = ras_mo * math.sqrt( pow( m_err/m ,2) + pow( m_mo_err/m_mo ,2) +pow(\rightarrow lg_err[i]/lg[i],2) + pow( lg_mo_err[i]/lg_mo[i],2))
 #print 'LG = \chi.1f +/- \chi.1f ; Mask = \chi.1f +/- \chi.1f' \chi (lg,lg_err, m, m_err)
print ' RAS-Mo = \frac{9}{6}.1f +/- \frac{9}{6}.1f' \frac{9}{6} (ras_mo, ras_mo_err)
f.write("RAS-Mo %.1f %f %f\n" % ( angle[i] , ras_mo, ras_mo_err))
```
,

## **Appendix C**

# **RAS tables of the second and third batch**

This Appendix lists all the RAS value measured by me, divided into 2 table of second and third batch.

TABLE C.1: The RAS value table of second batch. The ESR of No.156 was used for test. The LCs of No.167, 178, 187, 194, 237, and 254 were left at Ibaraki University. The rest (126 pieces - 18 clusters) was sent to Spain for attachment test.

| LC No. | RAS value | LC No. | RAS value | LC No. | RAS value |
|--------|-----------|--------|-----------|--------|-----------|
| 147    | 84.4      | 192    | 82.5      | 237    | 84.5      |
| 148    | 83.6      | 193    | 85.4      | 238    | 85.8      |
| 149    | 82.5      | 194    | 80.7      | 239    | 86.0      |
| 150    | 85.1      | 195    | 82.4      | 240    | 88.2      |
| 151    | 82.8      | 196    | 83.7      | 241    | 85.9      |
| 152    | 85.4      | 197    | 84.6      | 242    | 85.7      |
| 153    | 84.0      | 198    | 82.4      | 243    | 84.9      |
| 154    | 86.9      | 199    | 82.2      | 244    | 85.4      |
| 155    | 81.7      | 200    | 81.3      | 245    | 85.1      |
| 156    | None      | 201    | 84.2      | 246    | 85.0      |
| 157    | 85.7      | 202    | 83.1      | 247    | 87.5      |
| 158    | 86.0      | 203    | 84.3      | 248    | 89.1      |
| 159    | 85.5      | 204    | 82.4      | 249    | 84.0      |
| 160    | 85.6      | 205    | 84.1      | 250    | 84.9      |

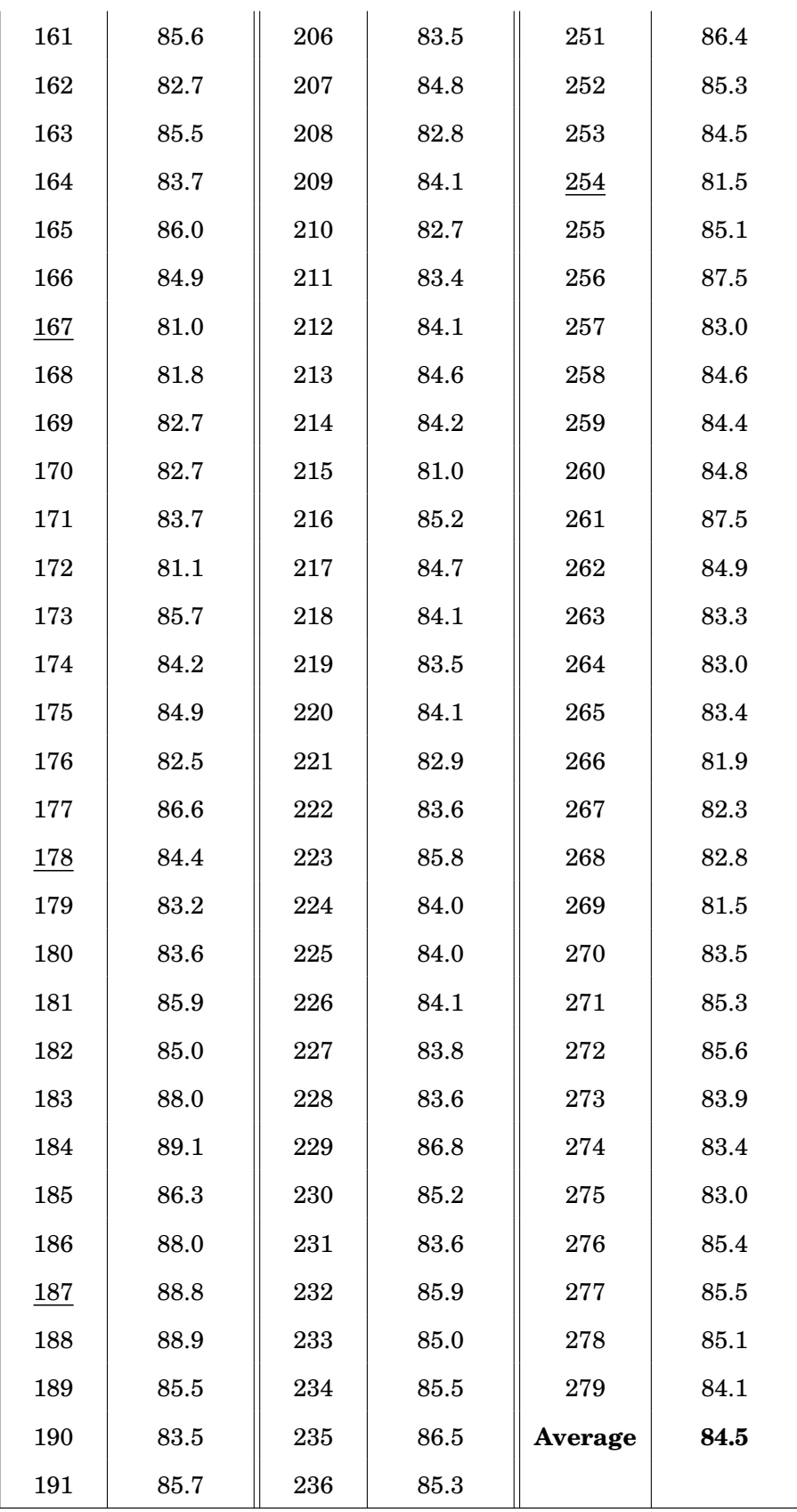

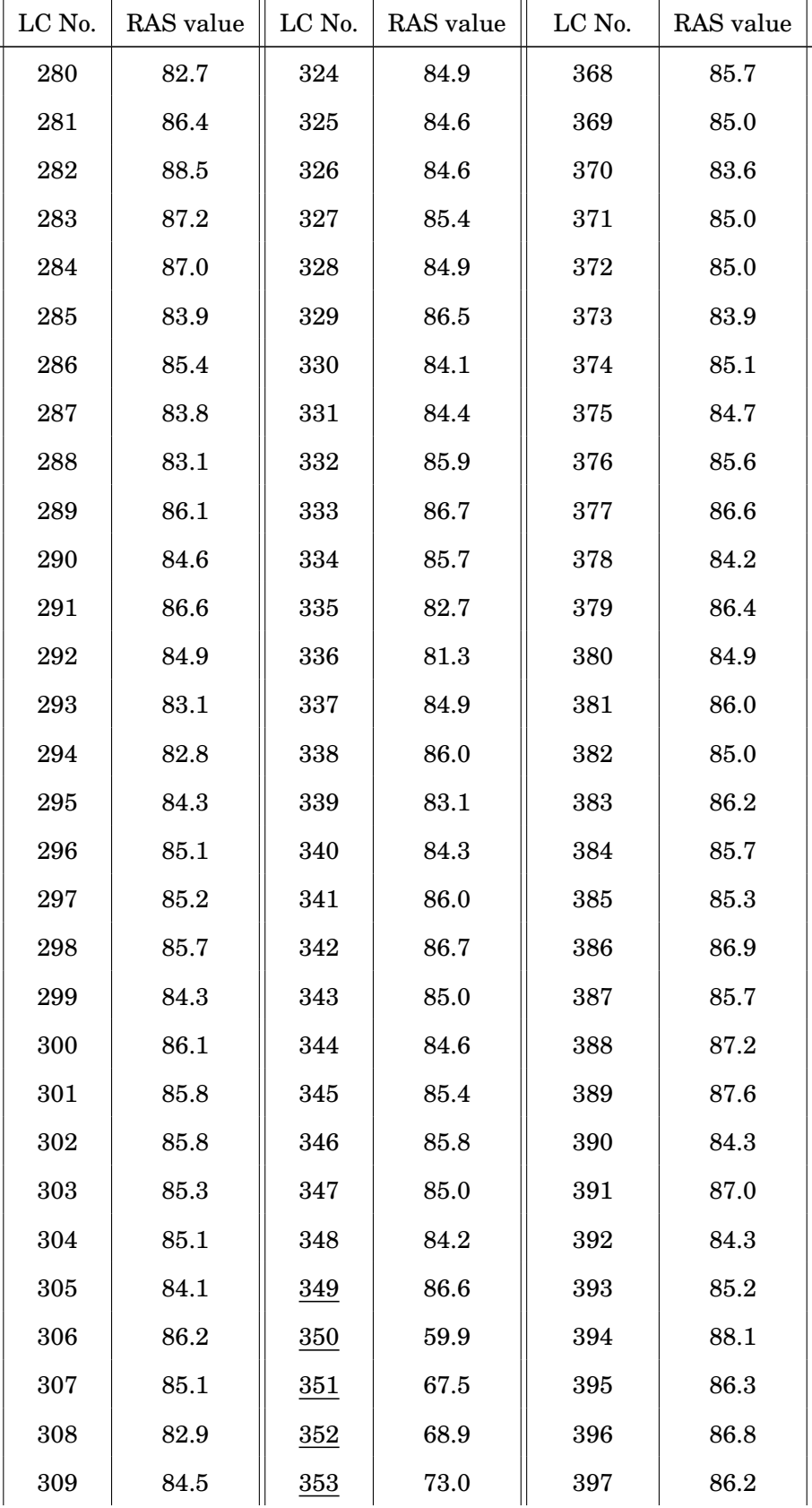

TABLE C.2: The RAS value table of third batch. The LCs of No.349, 350, 351, 352, and 353 were left at Ibaraki University. The rest (126 pieces - 18 clusters) was sent to Spain for attachment test.

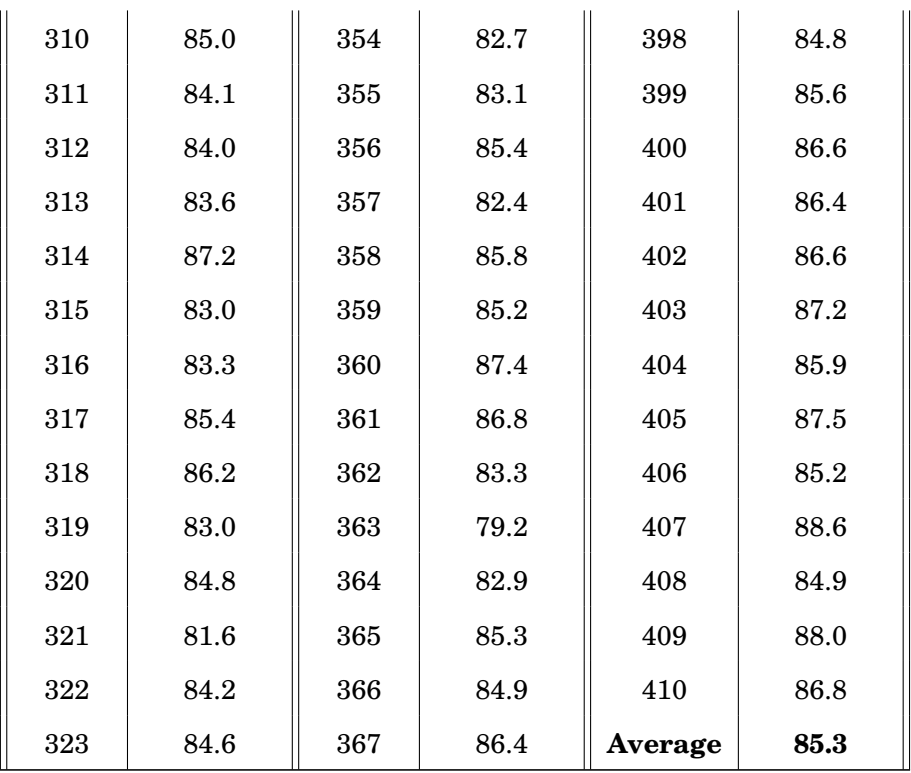

### **Appendix D**

# **On-axis measurement script**

The re-written on-axis measurement script is recorded as follows. This script is used for LC case of on-axis measurement, and mask case of both on-axis and rotation measurement.

```
1 #!/bin/sh
2 #!/usr/bin/env python
3
4 import ROOT
5 import gpd3303s
6 import sigma_koki
7 import sys
8 import os
9 import time
10 import subprocess
11 import math
12
13 \arg v = \nsys.argv14 \vert argc = \text{len}(\text{argv})15 values = {}
16 if argc != 8:
17 | print 'Usage:'
18 #print 'rotation_byTan.py DRS4_Events_Number Rotation_Angle1 STEP1
      ,→ Rotation_Angle2 STEP2 Rotaion_Angle3 STEP3 Trial_Number'
19 print 'rotation_byTan_withMo.py DRS4_Events_Number Trial_Number Number LG(or
      ,→ Mask)'
20 sys.exit()
21
22 DRS_EXE="/home/cta/tanaka/work/11100301_simple_drs4_daq2/drs-4.0.0/drs_simple_ch1-2"
23 THD=0.5
24 | DEG = 400 * 400 is equal to 1 degree25 ######################
26 | NEVE=int(argv[1]) \#
```

```
27 Ntrial=int(argv[2]) #
28 length=int(argv[3]) # wave length: 365, 465 or 31029 month=argy[4] #
30 day=argv[5]
31 number=argv[7]
32 keyword=argv[6]
33 | if keyword == MM'':
34 keyword ="Mask"
35 DIR="/home/cta/work/LightGuide/17\%s\%s_\%d_\%s/with\%s" \% (month, day, length,
     ,→ number, keyword)
36 fin_dir = "/home/cta/work/LightGuide/17\%s\%s_\%d_\%s/" \% (month, day, length,
     \rightarrow number) # for text file
37 vfile = open("\%s/voltage.txt" \% DIR, "w")
38 ######################
39 gpd = gpd3303s. GPD3303S()
40 gpd.open("/dev/ttyUSB0")
41
42 \Big| gsc02 = sigma_koki.GSC02()
43 gsc02.open('/dev/ttyUSB1', 2)
44 | status = gsc02.getStatus()45 print "Initial Status", status
46 current_pos = int(status.split(",")[0])47
48 print "current_pos =", current_pos
49 if current_pos!=0:
50 gsc02.move(-current_pos, 0) # reset position
51 time.sleep(5) # 552
53 for i in range(1): # 10
54 #time.sleep(1)
55 status = gsc02.getStatus()
56 print "Current Status", status
57 if status == ' \sqrt{d}, \sqrt{d},K,K,R' \sqrt{d} (current_pos, current_pos): # oldver
     \rightarrow is 4000058 break
59
60 current_angle = float(status.split(",")[0])/40061
62 trial = 0
63 | sum_all_1, sum_all_2 = 0.0, 0.064 \vert li_me_1 = [] # li_me = list means,
65 \vert li_me_2 = []
66
67 dt = (1./2.) # ns
68
69 if length == 310:
70 ns = 0 \# chousei you
71 tstart = 240. # Signal start
72 tend = tstart + ns+100. # Signal end
73 pend = tstart - 10 # Pedestal start
74 pstart = pend - ns-100. # Pedestal end
75 | p_start = int(pstart/dt); # pedestal start cell
```
```
76 p_end = int(pend/dt); # pedestal end cell
77 t_start = int(tstart/dt); # signal start cell
78 t_end = int(tend/dt); # signal end cell
79
80 tstart_mo = tstart- 0. # Signal start - monitor
81 tend_mo = tend - 0. # Signal end - monitor
82 pend_mo = pend - 0. # Pedestal start - monitor
83 pstart_mo = pstart- 0. # Pedestal end - monitor
84 p_start_mo = int((pstart_mo)/dt); # pedestal start cell - monitor
85 p_end_mo = int((pend_mo)/dt); # pedestal end cell - monitor
86 t_{start\_mo} = int((tstart_mo)/dt); # signal start cell - monitor
87 t_{end}\text{ mod }t = int((tend_mo)/dt); # signal end cell - monitor
88
89 | elif length == 365:
90 pstart = 80. \# Pedestal start
91 pend = pstart + 120. # Pedestal end
92 tstart = 210. # Signal start
93 tend = tstart + 120. # Signal end
94 <br> p_start = int(pstart/dt); # pedestal start cell
95 p_{end} = int(pend/dt); # pedestal end cell
96 t_start = int(tstart/dt); # signal start cell
97 t_end = int(tend/dt); # signal end cell
98
99 \vert sa = 0.
100 tstart_mo = tstart- sa # Signal start - monitor
101 \vert tend_mo = tend - sa # Signal end - monitor
102 pend_mo = pend - sa # Pedestal start - monitor
103 pstart_mo = pstart- sa # Pedestal end - monitor
104 p_start_mo = int((pstart_mo)/dt); # pedestal start cell - monitor
105 p_end_mo = int((pend_mo)/dt); # pedestal end cell - monitor
106 t_start_mo = int((tstart_mo)/dt); # signal start cell - monitor
107 t_end_mo = int((tend_mo)/dt); # signal end cell - monitor
108
109 elif length == 465:
110 \ln s = 35
111 | \text{tstart} = 210. \text{\# Signal start}112 \vert tend = tstart + ns+20. # Signal end
113 pend = tstart - 10 # Pedestal start
114 pstart = pend - ns-20. # Pedestal end115 p_start = int(pstart/dt); # pedestal start cell
116 p_{end} = int(pend/dt); # pedestal end cell
117 \vert t_start = int(tstart/dt); # signal start cell
118 \vert t_end = int(tend/dt); # signal end cell
119
120 tstart_mo = tstart- 5. # Signal start - monitor
121 \vert tend_mo = tend - 5. # Signal end - monitor
122 pend_mo = pend - 5. # Pedestal start - monitor
123 pstart_mo = pstart- 5. # Pedestal end - monitor
124 p_start_mo = int((pstart_mo)/dt); # pedestal start cell - monitor
125 p_end_mo = int((pend\_mo)/dt); # pedestal end cell - monitor
126 \vert t_start_mo = int((tstart_mo)/dt); # signal start cell - monitor
127 t_{end}\text{mo} = \text{int}(\text{tend}\text{mo})/\text{dt}; # signal end cell - monitor
```

```
128 else :
129 print 'Need to change the pesdetal and signal range with wavelength.'
130
131 #li_error = [] # li_me = list means, li_error = list errors132 txtfile = open("\%strial_all.txt" \% (fin_dir), "a") #
133 f = open("\\%<b>trial_all.txt"</b>\\% (fin-dir), "r+b")134 \mathbf{i} = 0135 lines = f.readlines()
136 for i, line in enumerate (lines):
137 #type_, average= line.split(" ")
138 type_ = line.split(" -") [0]139 if type_ == keyword:
140 print "\%"s has already done" \% keyword
141 f.close()
142 sys.exit()
_{143} \mid f.close()
144
145 # pedestal & signal range's graph
146 h_range = ROOT.TH1D("test","test",560,-30.,530)
147 h_range.SetAxisRange(-50,350,"Y")
148 \text{ma}, z = \text{int}(0), \text{int}(0)149 for ma in range (100):
150 for z in range (int(pstart), int(pend+1)):
151 h_range.Fill(z)
152 for z in range (int(tstart), int(tend+1)):
153 h_range.Fill(z)
154
155 # pedestal & signal range's graph - monitor
156 h_range_mo = ROOT.TH1D("test2","test2",560,-30.,530)
157 h_range_mo.SetAxisRange(-50,350,"Y")
158 | ma,z = int(0), int(0)159 for ma in range (100):
160 for z in range (int(pstart_mo), int(pend_mo+1)):
161 h_range_mo.Fill(z)
162 for z in range (int(tstart_mo), int(tend_mo+1)):
163 h_range_mo.Fill(z)
164
165 c1 = ROOT. TCanvas (number, number, 0, 0, 400, 800)
166 c1.Divide(1,2)
167 #c1.cd(1)168
169
170 \quad i=0171 for trial in range (Ntrial):
172 #for j in range(SumNS): #
173 #print "Trial : \%d, current angle : \%.1f deg, St : \%s" \%
      ,→ (trial,current_angle, gsc02.getStatus())
174 #time.sleep(0.5)
175 c1.cd(1)
176 fname = "\rangle_{s}/\text{trial}\rangle_{s}/d\text{d}\rangle_{s}.1fdeg.dat" \setminus\% (DIR, trial, current_angle)
177 fout_name = "\%s/trial\%04d_\%.1fdeg.root" \% (DIR, trial, current_angle)
178 os.system("\%s \%f \%d \%s true 2." \% (DRS_EXE, THD, NEVE, fname))
```

```
179 vfile.write("\%d \%s \%f \%s\n" \% (time.time(), fname,
         gpd.getVoltageOutput(1), gsc02.getStatus()))
180 vfile.flush()
181 \#print "j : \sqrt{d} " \sqrt{g} j182
183 | # save to ROOT file
184 f = \text{open}(\text{frame})185 lines = f.readlines()
186 nlines = len(lines)187 t1 = -1e10188 for i, line in enumerate(lines):
189 t, v1, v2 = line.split("")190 t = float(t)191 if i == 0:
192 tstart = t
193 \qquad \qquad \text{if } t1 > t:194 tend = t1195 f.close()
196 break
197 else:
198 t1 = t199
200 nsamples = i
201 nevents = nlines/nsamples
202 f = open(fname)
203 lines = f.readlines()
204 fout = ROOT.TFile(fout_name, "create")
205 for i, line in enumerate (lines):
206 if i\%nsamples == 0:
207 if NEVE <1000:
208 hist1 = ROOT.TH1D("hist1_\%03d" \% (i/nsamples), ";Time (ns);Voltage
        (mV)", nsamples, tstart - (tend - tstart)/(nsamples - 1)/2., tend + (tend -
         \text{tstart})/(\text{nsamples} - 1)/2.)\leftarrow\rightarrow209 hist2 = ROOT.TH1D("hist2_\%03d" \% (i/nsamples), ";Time (ns);Voltage
         (mV)", nsamples, tstart - (tend - tstart)/(nsamples - 1)/2., tend + (tend -
        \text{tstart})/(\text{nsamples} - 1)/2.)\rightarrow\rightarrow210 else:
211 hist1 = ROOT.TH1D("hist1_\%04d" \% (i/nsamples), ";Time (ns);Voltage
        (mV)", nsamples, tstart - (tend - tstart)/(nsamples - 1)/2., tend + (tend -
         \text{tstart})/(\text{nsamples} - 1)/2.),→
      ,→
212 hist2 = ROOT.TH1D("hist2_\%04d" \% (i/nsamples), ";Time (ns);Voltage
        (mV)", nsamples, tstart - (tend - tstart)/(nsamples - 1)/2., tend + (tend -
        tstart)/(nsamples - 1)/2.)
      ,→
      \rightarrow213 t, v1, v2 = line.split("")214 t = float(t)
215 v1 = float(v1)
216 v2 = float(v2)
217 hist1.Fill(t, v1)
218 hist2.Fill(t, v2)
219
220 \vert if i\%nsamples == nsamples - 1:
221 hist1.Write()
```

```
222 hist2.Write()
223
224 # calculate signal of LC or Mask
225 \vert sig1,sig2 = ROOT.TH1D("", "", 100, 0, 0),ROOT.TH1D("", "", 100, 0, 0)
226 charge1, charge2 = ROOT.TH1D("", "", 100, 0, 0),ROOT.TH1D("", "", 100, 0, 0)
227 pes1,pes2 = ROOT.TH1D("", "", 100, 0, 0),ROOT.TH1D("", "", 100, 0, 0)
228 #c1.cd(trial+1)229 #c1.Update()
230 for i in range(NEVE):
231 if NEVE <1000:
232 h1 = fout.Get("hist1_\%03d" \% i)
233 else:
234 h1 = fout.Get("hist1\%04d" \\\% i)235 if not h1:
236 break
237 # draw all signals to 1 graph
238 if (i == 0):239 h1.SetAxisRange(-50,350,"Y")
240 h1.Draw()
241 else:
242 h1.Draw("SAME")
243 # total sum of pedestal
244 P_1 = h1.Integral(p_start,p_end)245 pes1.Fill(P_1)
246
247 # total sum of signal
248 S_1 = h1. Integral(t_start, t_end)
249 sig1.Fill(S_1)
250
251 \vert s_{p1} = S_{1} - P_{1}252 charge1.Fill(s_p_1)
253 h_range.SetLineColor(2)
254 h_range.Draw("SAME")
255 c1.Update()
256
257 # calculate signal of Monitor
258 c1.cd(2)
259 for i in range (NEVE):
260 if NEVE <1000:
261 h2 = \text{fout.Get("hist2_\%03d" \(\%)i})262 else:
263 h2 = fout.Get("hist2\%04d" \ \mathcal{C} \i)
264
265 if not h2:
266 break
267 # draw all Monitor's signals to 1 graph
268 if (i == 0):269 h2.SetAxisRange(-50,350,"Y")
270 h2.Draw()
271 else:
272 h2.Draw("SAME")
273 # total sum of pedestal
```

```
274 P_2 = h2.Integral(p_start_mo,p_end_mo)
275 pes2.Fill(P_2)
276
277 # total sum of signal
278 S_2 = h2. Integral(t_start_mo, t_end_mo)
279 sig2.Fill(S_2)
280
281 s_p2 = S_2 - P_2282 charge2.Fill(s_p_2)
283 h_range_mo.SetLineColor(2)
284 h_range_mo.Draw("SAME")
285 c1.Update()
286
287 # calculate LG (or Mask) value:
288 mean_pes_1 = pes1.GetMean()
289 err_pes_1 = pes1.GetMeanError()
290 mean_sig_1 = sig1.GetMean()
291 err_sig_1 = sig1.GetMeanError()
292 mean_1 = charge1.GetMean()
293 err_1 = charge1.GetMeanError()
294 err_all_1 = math.sqrt(pow(err_sig_1,2)+pow(err_pes_1,2)) # total error
295 mean_1 = mean_sig_1 - mean_pes_1
296 print "\%.1f deg: mean_pes= \%.1f+/-\%.1f mean_sig= \%.1f+/-\%.1f
          \texttt{mean2=} \ \ \texttt{\char'411} \ \ \texttt{\char'41} \ \ \texttt{\char'41} \ \ \texttt{\char'41} \ \ \texttt{\char'41} \ \ \texttt{\char'41} \ \ \texttt{\char'41} \ \ \texttt{\char'41} \ \ \texttt{\char'41} \ \ \texttt{\char'41} \ \ \texttt{\char'42} \ \ \texttt{\char'42} \ \ \texttt{\char'43} \ \ \texttt{\char'44} \ \ \texttt{\char'44} \ \ \texttt{\char'44} \ \ \texttt{\char'44} \ \ \texttt{\char'44} \ \ \texttt{\char'44} \ \err_sig_1, mean_1, err_all_1)
       \rightarrow,→
297 #print "\"X.1f deg: mean= \"X.1f +/- \"X.1f" \"X (current_angle, mean, err)
298
299 li_me_1.append(mean_1)
300 sum_all_1 += li_me_1[trial]
301 if Ntrial >1:
302 txtfile.write("\%s_\%d \%.1f \%f \%f\n" \% ( keyword, trial, current_angle
          , mean_1, err_all_1))
303
304 # calculate Monitor's value:
305 mean_pes_2 = pes2.GetMean()
306 err_pes_2 = pes2.GetMeanError()
307 mean_sig_2 = sig2.GetMean()
308 err_sig_2 = sig2.GetMeanError()
309 mean_2 = charge2.GetMean()
310 err_2 = charge2.GetMeanError()
311 err_all_2 = math.sqrt(pow(err_sig_2,2)+pow(err_pes_2,2)) # total error
312 mean_2 = mean_sig_2 - mean_pes_2313 print "\%.1f-Mo deg: mean_pes= \%.1f+/-\%.1f mean_sig= \%.1f+/-\%.1f
          mean2= \%.1f +/- \%.1f" \% (current_angle,mean_pes_2, err_pes_2, mean_sig_2,
          err_sig_2, mean_2, err_all_2)
       ,→
       ,→
314 \parallel #print "\"X.1f deg: mean= \"X.1f +/- \"X.1f" \"X (current_angle, mean, err)
315
316 li_me_2.append(mean_2)
317 sum\_all_2 += li_m e_2[trial]318 if Ntrial >1:
319 txtfile.write("\%S-Mo_\%d \%.1f \%f \%f\n" \% ( keyword, trial,
          current_angle, mean_2, err_all_2))
```

```
320
321 fout.Close()
322 f.close()
323 # finish saving to ROOT file
324
325 if trial == Ntrial-1:
326 print 'The Measurement has just finished.'
327
328 mean_all_1 = sum_all_1/Ntrial
329 sum_pow_1 = 0
330 if Ntrial == 1:
331 RMS_1 = err\_all\_1332 else:
333 for i in range (Ntrial):
334 sum_pow_1 += pow ( (li_mean_1[i] - mean_2l1_1), 2)
335 RMS<sub>1</sub> = math.sqrt(sum_pow_1/Ntrial)
336 txtfile.write("\%s \%.1f \%f \%f\n" \% ( keyword, current_angle ,
         mean_all_1, RMS_1))
337 print 'Mean_all = \%.1f +/-\%.1f' \% ( mean_all_1, RMS_1)
338
339 mean_all_2 = sum_all_2/Ntrial
340 sum_pow_2 = 0
341 if Ntrial == 1:
342 RMS_2 = err\_all_2343 else:
344 for i in range (Ntrial):
345 sum_pow_2 += pow ( (i_{1\_me\_2}[i]-mean_all_2) ,2)
346 RMS<sub>-2</sub> = math.sqrt(sum_pow_2/Ntrial)
347 txtfile.write("\%s-Mo \%.1f \%f \%f\n" \% ( keyword, current_angle ,
         mean_all_2, RMS_2))
348 print 'Mean_Monitor = \%.1f +/-\%.1f \n' \% ( mean_all_2, RMS_2)
349
350 #sys.exit()351 txtfile.close()
352
353 # calculate RAS
354 \int f = \text{open}("\\% \text{trial}_all.txt" \\% (fin\_dir), "r+w") \neq355 \mathbf{i} = 0356 | lines = f.readlines()
357 count = 0
358 for i,line in enumerate(lines):
359 type_ = line.split(" ")[0]
360 \vert if type_ == "LG":
361 current_angle = float(line.split(" ")[1])362 | 1g = float(line.split(" ")[2]) # LG
363 lg_error = float(line.split(" ")[3]) # LG's error364 count += 1365 elif type_ =="LG-Mo":
366 \qquad \qquad \qquad \qquad \qquad \qquad \qquad \qquad \qquad \qquad \qquad \qquad \qquad \qquad \qquad \qquad \qquad \qquad \qquad \qquad \qquad \qquad \qquad \qquad \qquad \qquad \qquad \qquad \qquad \qquad \qquad \qquad \qquad \qquad \qquad \qquad 367 \vert lg_mo_err = float(line.split(" ")[3])# LG's monitor error
368 count += 1369 elif type_ =="Mask":
```

```
370 m = float(line.split(" ")[2]) # mask
371 m_err = float(line.split(" ")[3]) # mask's error
372 count += 1373 elif type_ == "Mask-Mo":
374 m_mo = float(line.split(" ")[2]) # mask's monitor
375 m_mo_err = float(line.split(" ")[3])# mask's monitor error
376 count += 1
377
378 if count == 2 :
379 print 'No LG or M'
380 elif count == 4:
381 ras = lg/(m*math.cos(current_angle/180*math.pi)*3.7352) *100
382 ras_err = ras * math.sqrt( pow( m_err/m ,2) + pow( lg_err/lg ,2))
383 print 'LG = \%.1f +/- \%.1f ; LG-Mo = \%.1f +/- \%.1f' \% (lg,lg_err, lg_mo,
      \sim lg_mo_err)
384 print 'Mask = \%.1f +/- \%.1f ; Mask-Mo = \%.1f +/- \%.1f' \% (m,m_err, m_mo,
      \rightarrow m_mo_err)
385 print 'RAS = \sqrt{2}.1f +/- \sqrt{2}.1f' \sqrt{2} (ras, ras_err)
386 f.write("RAS \%.1f \%f \%f\n" \% ( current_angle, ras, ras_err))
387
388 ras_mo = lg * m_mo / (m *math.cos(current_angle/180*math.pi)* lg_mo * 3.7352) *100
389 ras_mo_err = ras_mo * math.sqrt( pow( m_err/m, 2) + pow( m_mo_err/m_mo, 2) +pow(
      \rightarrow lg_err/lg ,2) + pow( lg_mo_err/lg_mo ,2))
390 #print 'LG = \%.1f +/- \%.1f ; Mask = \%.1f +/- \%.1f' \% (lg,lg_err, m, m_err)
391 print 'RAS-Mo = \sqrt{2}.1f +/- \sqrt{2}.1f' \sqrt{2} (ras_mo, ras_mo_err)
392 f.write("RAS-Mo \%.1f \%f \n" \% ( current_angle , ras_mo, ras_mo_err))
393 else:
394 print "count = \%d :Sthing's wrong!" \% (count)
395 f.close()
396 time.sleep(3)
397
398 sys.exit()
```
## **Appendix E**

## **Rotation measurement script**

The re-written rotation measurement script is recorded as follows. This script is only used for LC case of rotation measurement.

```
1 #!/bin/sh
2 #!/usr/bin/env python
3
4 import ROOT
5 import gpd3303s
6 import sigma_koki
7 import sys
8 import os
9 import time
10 import subprocess
11 import math
12
_{13} argv = sys.argv
14 \vert argc = len(argv)
15 # date; python rotation_byTan_withMo.py 500 20 1 30 0.5 40 1 4 1011 365 3s-rot-3;
     ,→ python hvoff.py 0
16
17 | if argc != 12:
18 print 'Usage:'
19 print 'rotation_editbyTanaka.py DRS4_Events_Number Rotation_Angle1 STEP1
      ,→ Rotation_Angle2 STEP2 Rotaion_Angle3 STEP3 Trial_Number'
20 sys.exit()
21 \int day = argv[9]22 | number =\arg v[11]23 | length = int (argv[10])24
25 DIR="/home/cta/work/LightGuide/17%s_%d_%s/withLG" % (day,length, number)
26 fin_dir = "/home/cta/work/LightGuide/17%s_%d_%s/" % ( day, length, number) # for text
     ightharpoonup file
27 vfile = open("%s/voltage.txt" % DIR, "W")
```

```
28
29 #time.sleep(60*90)
30
31 DRS_EXE="/home/cta/tanaka/work/11100301_simple_drs4_daq2/drs-4.0.0/drs_simple_ch1-2"
32 \cdot 7HD = 0.533 EX=0.1
34 #NEVE=500 # ~10 sec
35 DEG = 400 # 400 is equal to 1 degree
36 ######################
37 | NEVE=int(argv[1]) #
38 Rotdeg1=int(argv[2]) # Rotation Angle (deg)
39 STEP1=fload(argv[3]) #
40 Rotdeg2=int(argv[4])
41 STEP2=fload(argv[5])42 Rotdeg3=int(argv[6])
43 STEP3=float(argv[7])44 Ntrial=int(argv[8])
45
46 ######################
47 gpd = gpd3303s.GPD3303S()
48 gpd.open("/dev/ttyUSB0")
49
50 \quad gsc02 = sigma_koki.GSC02()
51 gsc02.open('/dev/ttyUSB2', 2)
52 status = gsc02.getStatus()
53 current_angle = -Rotdeg3
54 | NSTEP1 = int(Rotdeg1/STEP1)+1 #
55 | NSTEP2 = int((Rotdeg2-Rotdeg1)/STEP2)-156 | NSTEP3 = int((Rotdeg3-Rotdeg2)/STEP3)+157 SumNS = int((NSTEP1+NSTEP2+NSTEP3)*2-1)
58 print "NSTEP1 = %d, NSTEP2 = %d, NSTEP3 = %d, SumNS = %d" % ( NSTEP1, NSTEP2,
     ,→ NSTEP3 , SumNS)
59 angle = []60
61 sa=200
62 print "Initial Status", status
63 current_pos = int(status.split(",")[0])64 if current_pos != 0:
65 gsc02.move(-current_pos, 0) # reset position
66 time.sleep(7) \# 15
67
68 gsc02.move(-Rotdeg3*DEG, 0) # go to -Rotdeg3 degree
69 for i in range(8): # 10
70 time.sleep(1)
71 status = gsc02.getStatus()
72 print "Current Status", status
73 if status == \%d, \frac{\%d,K,K,R}{\%} (-Rotdeg3*DEG , -Rotdeg3*DEG): # oldver is
        ,→ 40000
74 break
75
76 # edited by Tan
77 sum_all_1, sum_all_2 = [], []
```

```
78 | mean_all_1, mean_all_2 = [], []
79 err_all_1, err_all_2 = [], []
80 RMS_1, RMS_2 = [], []81
82 | \text{li}\_\text{me}\_\text{1} = []# li\_\text{me} = list means,
83 | li_me_2 = []
84
85 dt = (1./2.) # ns
86
87 # wavelength's
88 if length == 310:
89 ns = 0 # chousei you
90 \vert tstart = 240. \vert # Signal start
91 \vert tend = tstart + ns+100. # Signal end
92 pend = tstart - 10 # Pedestal start
93 pstart = pend - ns-100. # Pedestal end94 p_start = int(pstart/dt); # pedestal start cell
95 p_{end} = int(pend/dt); # pedestal end cell
96 t_start = int(tstart/dt); # signal start cell
97 t_{end} = int(tend/dt); # signal end cell
98
99 tstart_mo = tstart- 0. # Signal start - monitor
100 tend_mo = tend - 0. # Signal end - monitor
101 pend_mo = pend - 0. # Pedestal start - monitor
102 pstart_mo = pstart- 0. # Pedestal end - monitor
103 p_start_mo = int((pstart_mo)/dt); # pedestal start cell - monitor
104 p_end_mo = int((pend_mo)/dt); # pedestal end cell - monitor
105 \vert t_start_mo = int((tstart_mo)/dt); # signal start cell - monitor
106 t_{end\_mo} = int((tend_{mo})/dt); # signal end cell - monitor
107
108 elif length == 365:
109 pstart = 80. # Pedestal start
110 \vert pend = pstart + 120. # Pedestal end
111 | \qquad \qquad tstart = 210. # Signal start
112 \vert tend = tstart + 120. # Signal end
113 | p_start = int(pstart/dt); # pedestal start cell
114 p_{end} = int(pend/dt); # pedestal end cell
115 t_{start} = int(tstart/dt); # signal start cell
116 t_{end} = int(tend/dt); # signal end cell
117
118 tstart_mo = tstart # Signal start - monitor
119 \vert tend_mo = tend # Signal end - monitor
120 pend_mo = pend # Pedestal start - monitor
121 pstart_mo = \boldsymbol{p}start # Pedestal end - monitor
122 p_start_mo = int((pstart_mo)/dt); # pedestal start cell - monitor
123 p_end_mo = int((pend_mo)/dt); # pedestal end cell - monitor
124 t_start_mo = int((tstart_mo)/dt); # signal start cell - monitor
125 \vert t_end_mo = int((tend_mo)/dt); # signal end cell - monitor
126
127 elif length == 465:
128 ns = 35
129 tstart = 210. # Signal start
```

```
130 tend = tstart + ns+20. # Signal end
131 pend = tstart - 10 # Pedestal start
132 pstart = pend - ns-20. # Pedestal end
133 p_start = int(pstart/dt); # pedestal start cell
134 p_{end} = int(pend/dt); # pedestal end cell
135 t_{start} = int(tstart/dt); # signal start cell
136 t_{end} = int(tend/dt); # signal end cell
137
138 tstart_mo = tstart- 5. # Signal start - monitor
139 tend_m = tend - 5. # Signal end - monitor
140 pend_mo = pend - 5. # Pedestal start - monitor
141 pstart_mo = pstart- 5. # Pedestal end - monitor
142 p_start_mo = int((pstart_mo)/dt); # pedestal start cell - monitor
143 p_end_mo = int((pend_mo)/dt); # pedestal end cell - monitor
144 t_start_mo = int((tstart_mo)/dt); # signal start cell - monitor
145 t_end_mo = int((tend_mo)/dt); # signal end cell - monitor
146
147 else :
148 print 'Need to change the pesdetal and signal range with wavelength.'
149 | print length
150
151
152 \parallel #li<sub>-</sub>err = \left[\right] #li<sub>-</sub>me = list means, li<sub>-</sub>err = list errors
153 \int \text{txtfile} = \text{open}("% \text{strial}_all.txt" % (fin-dir), "a") #154 \int f = \text{open}("\text{%} \cdot \text{trial}_all.txt" \text{%} (\text{fin}_dir), "r+b")155 i = 0156 lines = f.readlines()
157 for i, line in enumerate (lines):
158 #type_, average= line.split(" ")
159 type_ = 1ine.split(" -")[0]_{160} typ = line.split("")[0]
161 if type_ == "LG":
162 print "Measurement has already done"
163 | sys.exit()
164 if typ == "Mask-Mo":
165 \vert mmo = float(line.split(" ")[2])
166 print "Mask-Mo:", mmo
167
168 f.close()
169
170 # lg gain graph
_{171} | h_lg0 = ROOT. TGraphErrors()
_{172} h_lg0. SetName("ras")
173 | h_lg1 = ROOT. TGraphErrors()
174 | h_lg2 = ROOT. TGraphErrors()
175 | h_lg3 = ROOT. TGraphErrors()
176
177 # pedestal & signal range's graph
178 | h_range = ROOT. TH1D("test", "test", 560, -30., 530)
_{179} h_range.SetAxisRange(-50,350,"Y")
180 \left| \text{ma,z} = \text{int}(0), \text{int}(0) \right|181 for ma in range (100):
```

```
182 for z in range (int(pstart), int(pend+1)):
183 h_range.Fill(z)
184 for z in range (int(tstart), int(tend+1)):
185 h_range.Fill(z)
186
187 # pedestal & signal range's graph - monitor
188 h_range_mo = ROOT.TH1D("test2","test2",560,-30.,530)
189 h_range_mo.SetAxisRange(-50,350,"Y")
190 \left| \text{ma,z} = \text{int}(0), \text{int}(0) \right|191 for ma in range (100):
192 for z in range (int(pstart_mo), int(pend_mo+1)):
193 h_range_mo.Fill(z)
194 for z in range (int(tstart_mo), int(tend_mo+1)):
195 h_range_mo.Fill(z)
196
197 c1 = ROOT. TCanvas (number, number, 0,0,400,800)
198 c1.Divide(1,2)199 c2 = R00T.TCanvas("lg", "lg", 0,0,800,600)200 #c1.cd(1)
201
202 | #ROOT.TH1D *h[4]
203 #h[Ntrial] = ROOT.TH1D("hist_%01d" % (Ntrial),"hist_%01d" % (Ntrial),560,-30.,530)
204
205 i=0206 # end
207 brk=0208 trial = 0
209 \begin{vmatrix} a &= 1 & \text{# ratio} & 1 & \text{from } + \text{side}} \\ 0 & \text{for } -1 & \text{from } - \text{side}} \end{vmatrix}210
211 for trial in range (Ntrial):
212 j=0213 while (j <SumNS):
214 \parallel #for j in range(SumNS): # (+)side . example: from -40 -> 40
215 time.sleep(2.5)
216 c1.cd(1)
217 print "\nTrial : %d, j= %d, current angle: %.1f deg, St : %s" %
         (trial,j,current_angle, gsc02.getStatus())
218 time.sleep(0.5)
219 fname="%s/trial%04d_%.1fdeg.dat" % (DIR, trial, current_angle)
220 fout_name = "%s/trial%04d_%.1fdeg.root" % (DIR, trial, current_angle)
221 os.system("%s %f %d %s true 2." % (DRS_EXE, THD, NEVE, fname))
222 vfile.write("%d %s %f %s\n" % (time.time(), fname, gpd.getVoltageOutput(1),
      ,→ gsc02.getStatus()))
223 vfile.flush()
224
225
226 # save to ROOT file
227 f = open(fname)
228 lines = f.readlines()
229 nlines = len(lines)
230 t1 = -1e10231 for i, line in enumerate(lines):
```

```
232 \vert t, v1, v2 = line.split(" ")
233 t = float(t)
234 if i == 0:
235 tstart = t
236 if t1 > t:
237 tend = t1238 f.close()
239 break
240 else:
241 t1 = t2.42
243 nsamples = i
244 nevents = nlines/nsamples
245 f = \text{open}(\text{frame})_{246} lines = f.readlines()
247 fout = ROOT. TFile(fout_name, "create")
248 for i, line in enumerate(lines):
249 if if i%nsamples == 0:
250 if NEVE <1000:
251 hist1 = ROOT.TH1D("hist1_%03d" % (i/nsamples), ";Time (ns);Voltage
         (mV)", nsamples, tstart - (tend - tstart)/(nsamples - 1)/2., tend + (tend -
         \text{tstart})/(\text{nsamples} - 1)/2.),→
      \leftarrow252 hist2 = ROOT.TH1D("hist2_%03d" % (i/nsamples), ";Time (ns);Voltage
         (mV)", nsamples, tstart - (tend - tstart)/(nsamples - 1)/2., tend + (tend -
         \text{tstart})/(\text{nsamples} - 1)/2.)\rightarrow\rightarrow253 else:
254 hist1 = ROOT.TH1D("hist1_%04d" % (i/nsamples), ";Time (ns);Voltage
         (mV)", nsamples, tstart - (tend - tstart)/(nsamples - 1)/2., tend + (tend -
         \text{tstart})/(\text{nsamples} - 1)/2.\leftarrow,→
255 hist2 = ROOT.TH1D("hist2_%04d" % (i/nsamples), ";Time (ns);Voltage
         (mV)", nsamples, tstart - (tend - tstart)/(nsamples - 1)/2., tend + (tend -
        \text{tstart})/(\text{nsamples} - 1)/2.),→
     ,→
256
257 t, v1, v2 = line.split("")258 t = float(t)
259 v1 = float(v1)\text{v2} = \text{float}(\text{v2})261 hist1.Fill(t, v1)
262 hist2.Fill(t, v2)
263
264 if i%nsamples == nsamples - 1:
265 hist1.Write()
266 hist2.Write()
267
268 # calculate
269 sig1,sig2 = ROOT.TH1D("", "", 100, 0, 0),ROOT.TH1D("", "", 100, 0, 0)
270 charge1, charge2 = ROOT.TH1D("", "", 100, 0, 0),ROOT.TH1D("", "", 100, 0, 0)
271 | pes1, pes2 = ROOT. TH1D("", "", 100, 0, 0), ROOT. TH1D("", "", 100, 0, 0)
272 #c1.cd(trial+1)273 for i in range (NEVE):
274 if NEVE <1000:
275 h1 = \text{four.} \text{Get("hist1%03d" % i)}
```

```
276 else:
277 h1 = fout.get("hist1%04d" % i)278 if not h1:
279 break
280 # draw all signals to 1 graph
281 \|\textbf{if} (\textbf{i} == 0):282 h1.SetAxisRange(-50,350,"Y")
283 h1.Draw()
284 else:
285 h1.Draw("SAME")
286 # total sum of pedestal from 80 to 180
287 P_1 = h1.Integral(p_start,p_end)288 pes1.Fill(P_1)
289
290 # total sum of signal from 200 to 300
291 S_1 = h1.Integral(t_start, t_end)
292 sig1.Fill(S_1)
293
294 s_p1 = S_1 - P_1295 \vert charge1.Fill(s_p_1)
296 h_range.SetLineColor(2)
297 h_range.Draw("SAME")
298 c1.Update()
299
300 # calculate signal of Monitor
301 c1.cd(2)
302 for i in range(NEVE):
303 if NEVE <1000:
304 h2 = fout.Get("hist2%03d" % i)305 else:
306 h2 = \text{fout.Get("hist2%04d" % i)}307 if not h2:
308 break
309 # draw all Monitor's signals to 1 graph
310 if (i == 0):311 h2.SetAxisRange(-50,350,"Y")
_{312} h2.Draw()
313 else:
314 h2.Draw("SAME")
315 # total sum of pedestal from 80 to 180
316 P_2 = h2. \text{Integral}(p\_start\_mo, p\_end\_mo)317 pes2.Fill(P_2)
318
319 # total sum of signal from 200 to 300
320 S_2 = h2. Integral(t_start_mo, t_end_mo)
321 sig2.Fill(S_2)
322
s_p_2 = S_2 - P_2324 charge2.Fill(s_p_2)
325 h_range_mo.SetLineColor(2)
326 h_range_mo.Draw("SAME")
327 c1.Update()
```

```
328
329 # calculate LG (or Mask) value:
330 mean_pes_1 = pes1.GetMean()
331 err_pes_1 = pes1.GetMeanError()
332 mean_sig_1 = sig1.GetMean()
333 err_sig_1 = sig1.GetMeanError()
334 mean_1 = charge1.GetMean()
335 err_1 = charge1.GetMeanError()
336 err_all1 = math.sqrt(pow(err_sig_1,2)+pow(err_pes_1,2)) # total error
337
338 \parallel mean_1 = mean_sig_1 - mean_pes_1339 print "%.1f deg: mean_pes= %.1f+/-%.1f mean_sig= %.1f+/-%.1f mean2=
        %.1f +/- %.1f" % (current_angle,mean_pes_1, err_pes_1, mean_sig_1, err_sig_1,
        mean_1, err_all1)
     ,→
     ,→
340 #print "%.1f deg: mean= %.1f +/- %.1f" % (current_angle, mean, err)
341 if (current_angle== -22.5) and (trial ==0) :
342 | ras_now= mean_1
343 if (abs(current-angle) \le 22) and (abs(ras_new - mean_1) >sa):
344 os.remove(fname)
345 os.remove(fout_name)
346 brk =brk+1
347 if brk == 1:
348 \overline{\text{sa}} = \text{sa} \times 2349 if brk == 2:
350 sa = sa*2
351 if brk == 3:
352 sa = sa*2
353 if brk == 4:
354 sa = sa*2355 continue
356 brk=0
357 sa=200
358 err_all_1.append(err_all1)
359 ras_now= mean_1
360 li_me_1.append(mean_1)
361 if trial == 0 and Ntrial == 4:
362 sum_all_1.append(mean_1)
363 elif trial == 0 and Ntrial == 5:
364 sum_all_1.append(0)
365 elif trial ==2 or trial ==4:
366 sum\_all\_1[j] = sum\_all\_1[j] + mean\_1367 elif trial == 1 or trial == 3:
368 sum_all_1[SumNS-1-j]= sum_all_1[SumNS-1-j]+ mean_1
369 if Ntrial!= 1:
370 \blacksquare txtfile.write("LG_%d %.1f %f \f \f \f \f \trial, current_angle , mean_1,
        err_all1))371
372 #draw LG gain
373 if trial==0:
374 h_lg0.SetPoint(j , current_angle , mean_1)
375 h_lg0.SetPointError(j, EX, err_all1)
376 h_lg0.SetLineColor(trial+1)
```
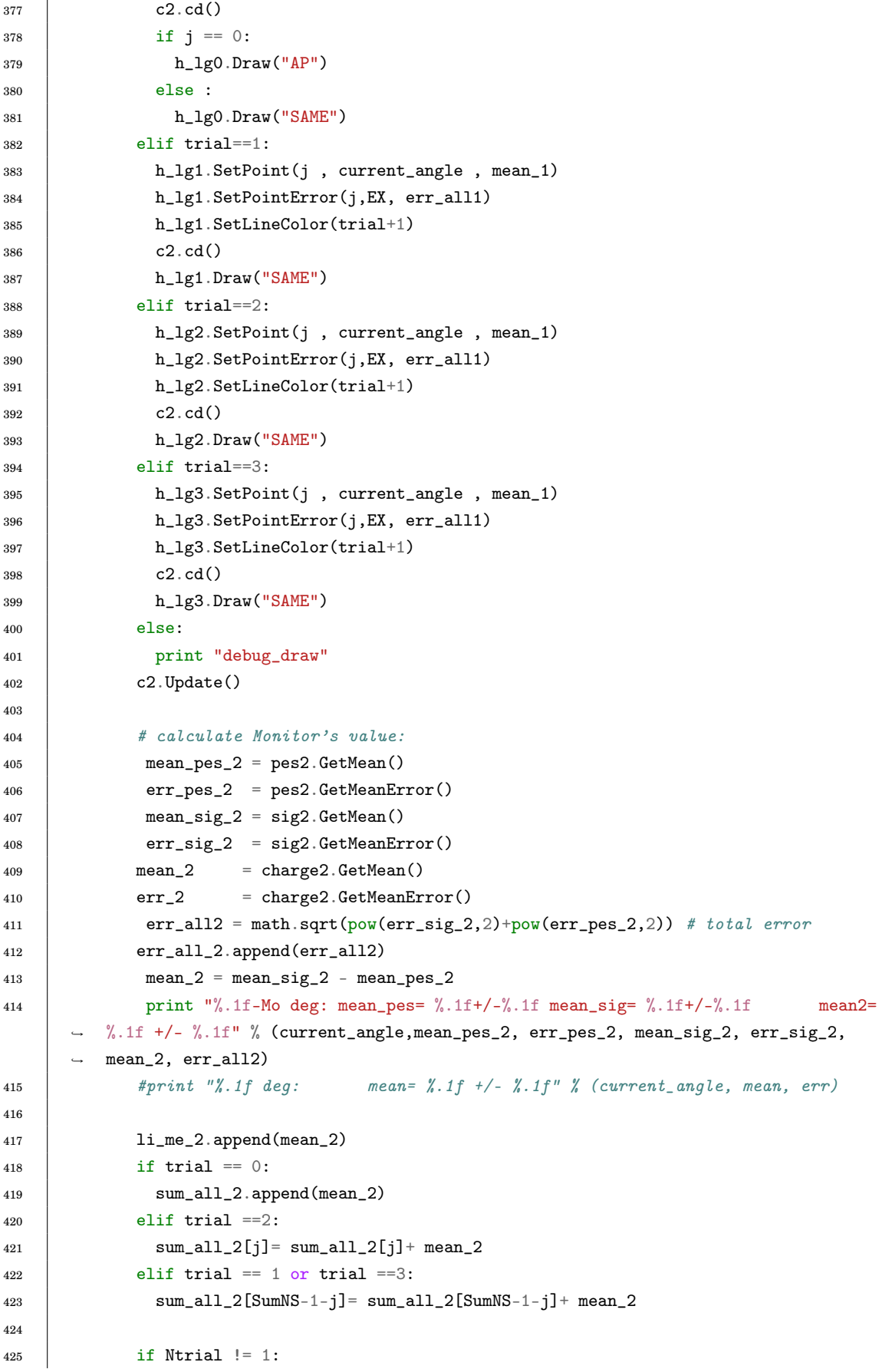

```
426 txtfile.write("LG-Mo_%d %.1f %f \f \f \tial, current_angle, mean_2,
       err\_all_2[j]))
427 angle.append(current_angle)
428 fout.Close()
429 f.close()
430 # finish saving to ROOT file
431
432
433
434 if j == SumNS-1:435 print 'break the loop.'
436 a *=-1437 break
438 if a == 1:
439 if -Rotdeg3 \leq current\_angle \leq 0:
440 if -Rotdeg3 <= current_angle < -Rotdeg2 :
441 gsc02.move(STEP3*DEG, 0) # increase by STEP3 deg
442 current_angle += STEP3
443 #time.sleep(0.5)
444 elif -Rotdeg2 <= current_angle < -Rotdeg1 :
445 gsc02.move(STEP2*DEG, 0) # increase by STEP2 deg
446 current_angle += STEP2
447 #time.sleep(0.5)
448 elif -Rotdeg1 <= current_angle < 0 :
449 gsc02.move(STEP1*DEG, 0) # increase by STEP1 deg
450 current_angle += STEP1
451 #time.sleep(0.5)
452 else :
453 print "debug1"
454 sys.exit()
455 time.sleep(0.5)
456
457 elif 0 <= current_angle <= Rotdeg3 :
458 if 0 <= current_angle < Rotdeg1 :
459 | gsc02.move(STEP1*DEG, 0) # increase by STEP1 deg
460 current_angle += STEP1
461 #time.sleep(0.5)
462 elif Rotdeg1 <= current_angle < Rotdeg2 :
463 gsc02.move(STEP2*DEG, 0) # increase by STEP2 deg
464 current_angle += STEP2
465 #time.sleep(0.5)
466 elif Rotdeg2 <= current_angle <= Rotdeg3 :
467 | gsc02.move(STEP3*DEG, 0) # increase by STEP3 deg
468 current_angle += STEP3
469 #time.sleep(0.5)
470 else :
471 print "debug2"
472 sys.exit()
473 time.sleep(0.5)
474 else :
475 print "debug3"
476 sys.exit()
```

```
477 \|\textbf{if } \textbf{a} = -1:
478 if 0 < current_angle <= Rotdeg3 :
479 #if -Rotdeg3 \leq current\_angle \leq 0:
480 if Rotdeg2 < current_angle <= Rotdeg3 :
481 gsc02.move(-STEP3*DEG, 0) # decrease by STEP3 deg
482 current_angle -= STEP3
483 #time.sleep(0.5)
484 elif Rotdeg1 < current_angle <= Rotdeg2 :
485 gsc02.move(-STEP2*DEG, 0) # decrease by STEP2 deg
486 current_angle -= STEP2
487 #time.sleep(0.5)
488 elif 0 < current_angle <= Rotdeg1 :
489 | gsc02.move(-STEP1*DEG, 0) # decrease by STEP1 deg
490 current_angle -= STEP1
491 # time.sleep(0.5)492 else :
493 print "debug4"
494 sys.exit()
495 time.sleep(0.5)
496
497 elif -Rotdeg3 <= current_angle <= 0 :
498 if -Rotdeg1 < current_angle <= 0 :
499 | gsc02.move(-STEP1*DEG, 0) # decrease by STEP1 deg
500 current_angle -= STEP1
501 #time.sleep(0.5)
502 elif -Rotdeg2 < current_angle <= -Rotdeg1 :
503 gsc02.move(-STEP2*DEG, 0) # decrease by STEP2 deg
504 current_angle -= STEP2
505 #time.sleep(0.5)
506 elif -Rotdeg3 <= current_angle <= -Rotdeg2 :
507 gsc02.move(-STEP3*DEG, 0) # decrease by STEP3 deg
508 current_angle -= STEP3
509 #time.sleep(0.5)
510 else :
511 print "debug5"
512 sys.exit()
513 time.sleep(0.5)
514 else :
515 print "debug6"
516 | sys.exit()
517 j=j+1
518
519
520 if trial == Ntrial-1:
521 print 'The Measurement has just finished.'
522 k=0
523 for k in range(SumNS):
524 if Ntrial == 4:
525 mean_all_1.append(sum_all_1[k]/Ntrial)
526 if Ntrial == 5: # error for 1 run
527 mean_all_1.append(sum_all_1[k]/4)
528 \frac{\text{sum\_pow\_1}}{0} = 0
```

```
529 if Ntrial == 1: # error for 1 run
530 RMS1 = err\_all\_1[k]\begin{array}{c|c}\n\text{531}\n\end{array} elif Ntrial == 5:
532 for i in range(1,Ntrial):
533 if i == 2 or i == 4:
z = k + SumNS*i
535 if i == 1:
536 z = \text{SumNS} * 2 - 1 - k537 if i == 3:
538 z = \text{SumNS} * 4 - 1 - k539 \downarrow #print li_me_1[z], mean_all_1[k]
540 sum_pow_1 += pow ( (li_mean_1[z]-mean_all_1[k]) ,2)
541 RMS1 =math.sqrt(sum_pow_1/4)
542
543 else: # error for 4 runs
544 for i in range(Ntrial):
545 if i == 0 or i == 2:546 z = k + SumNS*i
547 if i == 1:
548 z = \text{SumNS} * 2 - 1 - k549 if i == 3:
550 z = \text{SumNS} * 4 - 1 - k551 #print \, li\_me\_1[z], mean\_all\_1[k]552 sum_{1} sum_pow_1 += pow ( (li_me_1[z]-mean_all_1[k]) ,2)
553 RMS1 =math.sqrt(sum_pow_1/Ntrial)
554 RMS_1.append(RMS1)
555 txtfile.write("LG %.1f %f \f\n" % ( angle[k] , mean_all_1[k], RMS_1[k]) )
556 print '%.1f deg: Mean_all = %.1f +/-%.1f' % (angle[k], mean_all_1[k],
       RMS_1[k])557
558 mean_all_2.append(sum_all_2[k]/Ntrial)
559 sum\_pow_2 = 0560 if Ntrial == 1:
561 RMS2 = err\_all\_2[k]562 else:
563 for i in range(Ntrial):
564 if i ==0 or i== 2:
565 z = k + SumNS*i
566 if i == 1:
567 z = SumNS \ast 2 - 1 - k
568 if i == 3:
569 z = SumNS *4 -1 - k570 \qquad \qquad \text{{\#}print \, li\_me\_2[z], \, mean\_all\_2[k]}571 sum_pow_2 += pow ( (li_me_2[z]-mean_all_2[k]), 2)
572 | RMS2 = math.sqrt(sum_pow_2/Ntrial)
573 RMS_2.append(RMS2)
574 txtfile.write("LG-Mo %.1f %f %f\n" % ( angle[k] , mean_all_2[k], RMS_2[k])
       \rightarrow575 print '%.1f deg: Mean_Monitor = %.1f +/-%.1f\n' % (angle[k],
       mean_a11_2[k], RMS_2[k])576
577 #sys.exit()
```

```
578
579 txtfile.close()
580 current_pos = int(status.split(",")[0])581 #print current_pos, current_angle
582 if current_angle != 0:
583 gsc02.move(-current_angle*400, 0) # reset position
584
585
586 # calculate RAS
587 \int f = \text{open}("% \text{trial}_all.txt" % (fin-dir), "r+w") #588 i = 0589 lines = f.readlines()
590 count = 0
_{591} | 1g, 1g_err, angle = [], [], []
592 | lg_{m0}, lg_{m0} err = [], []
593 for i,line in enumerate(lines):
594 | type_ = line.split(" ")[0]
595 deg = line.split("")[1]
596 if type_ =="Mask":
597 \parallel m = float(line.split(" ")[2]) # mask
598 m_err = float(line.split(" ")[3]) # mask's error
599 count += 1
600 elif type_ =="Mask-Mo":
601 \parallel m_mo = float(line.split(" ")[2]) # mask's monitor
602 \Box m_mo_err = float(line.split(" ")[3])# mask's monitor error
603 count += 1604 elif type_ =="LG":
605 #print line
606 angle.append (float(line.split(" ")[1]))
607 lg.append( float(line.split(" ")[2]))
608 lg_err.append(float(line.split(" ")[3])) # deg, LG, LG's error
609 count += 1
610 elif type_ =="LG-Mo":
611 #print line
612 lg_mo.append( float(line.split(" ")[2]))
613 lg_mo_err.append(float(line.split(" ")[3])) # deg, LG's monitor, LG's
         monitor error
614 count += 1
615 elif type_ == "RAS" or type_ == "RAS-Mo":
616 del lines[i-1]
617 #print lg_{-}mo
618 #print lg_mo_err
619 if count == 2:
620 print 'No LG'
621 | elif count == (2 + SumNS*2):
622 for i in range (SumNS):
623 ras = \lg[i] / (m * math.cos(angle[i]/180*math.pi) *3.7352) *100624 ras_err = ras * math.sqrt( pow( m_err/m ,2) + pow( lg_err[i]/lg[i] ,2) )
625 #print '%.1f :' % (angle[i])
626 #print ' LG = %.1f +/- %.1f ; LG-Mo = %.1f +/- %.1f' % (lg[i], lq_err[i],
      \rightarrow lg_{\text{m0}}[i], lg_{\text{m0}}[err[i])
```

```
627 #print ' Mask = \chi.1f +/-\chi.1f; Mask-Mo = \chi.1f +/-\chi.1f' \chi (m,m_err, m_mo,
       \rightarrow m_{1}mo_{2}err)628 print \sqrt[3]{.1f} RAS = \sqrt[3]{.1f} +/- \sqrt[3]{.1f} % (angle[i], ras, ras_err)
629 f.write("RAS %.1f %f %f\n" % ( angle[i], ras, ras_err))
630
631 \vert ras_mo = 1g[i] * m_mo / (m * 1g_mo[i] *math.cos(angle[i]/180*math.pi) * 3.7352)
       - *100632 ras_mo_err = ras_mo * math.sqrt( pow( m_err/m ,2) + pow( m_mo_err/m_mo ,2) +pow(
       \rightarrow lg_err[i]/lg[i],2) + pow( lg_mo_err[i]/lg_mo[i],2))
633 #print 'LG = %.1f +/- %.1f ; Mask = %.1f +/- %.1f' % (lg, lg_err, m, m_err)
634 print ' RAS-Mo = \frac{9}{6}. 1f +/- \frac{9}{6}. 1f' \frac{9}{6} (ras_mo, ras_mo_err)
635 f.write("RAS-Mo %.1f %f %f\n" % ( angle[i] , ras_mo, ras_mo_err))
636 \#elif count == 0:
637 else:
638 print "count = \%d : Sthing's wrong!" \% (count)
639 f.close()640 #txtfile.close()
641
642 # reset position
643 current_pos = int(status.split(",")[0])644 if current_pos != 0:
645 gsc02.move(-current_pos, 0) # reset position
646 sys.exit()
```
## **Bibliography**

- [1] M. Nagano and A. A. Watson. Observations and implications of the ultrahighenergy cosmic rays. 1 July 2000. URL [http://journals.aps.org/rmp/pdf/10.](http://journals.aps.org/rmp/pdf/10.1103/RevModPhys.72.689) [1103/RevModPhys.72.689](http://journals.aps.org/rmp/pdf/10.1103/RevModPhys.72.689).
- [2] T. Weekes. *Very high energy gamma-ray astronomy*. Institute of Physics Publishing, 2003.
- [3] K. Yoshida. Observation of supernova remnant HB3 by Fermi satellite. Master thesis. 2014. URL [http://golf.sci.ibaraki.ac.jp/pukiwiki/index.php?](http://golf.sci.ibaraki.ac.jp/pukiwiki/index.php?plugin=attach&refer=%B3%D8%B0%CC%CF%C0%CA%B8&openfile=2014_yoshida_syuron.pdf) [plugin=attach&refer=%B3%D8%B0%CC%CF%C0%CA%B8&openfile=2014\\_yoshida\\_](http://golf.sci.ibaraki.ac.jp/pukiwiki/index.php?plugin=attach&refer=%B3%D8%B0%CC%CF%C0%CA%B8&openfile=2014_yoshida_syuron.pdf) [syuron.pdf](http://golf.sci.ibaraki.ac.jp/pukiwiki/index.php?plugin=attach&refer=%B3%D8%B0%CC%CF%C0%CA%B8&openfile=2014_yoshida_syuron.pdf).
- [4] Fermi homepage. 2017. URL <http://fermi.gsfc.nasa.gov/>.
- [5] H.E.S.S. homepage. . URL <https://www.mpi-hd.mpg.de/hfm/HESS/>.
- [6] VERITAS homepage. . URL <http://veritas.sao.arizona.edu/>.
- [7] MAGIC homepage, picture gallery. 2009. URL [https://magicold.mpp.mpg.de/](https://magicold.mpp.mpg.de/gallery/pictures/) [gallery/pictures/](https://magicold.mpp.mpg.de/gallery/pictures/).
- [8] R. Marcus Wagner. Measurement of very high energy gamma-ray emission from four blazers using the magic telescope and a comparative blazar study. PhD thesis. 2006.
- [9] S. Tanaka. Basic development for mass production of light concentrator for largesized telescope in the next generation gamma-ray observatory cta. Master thesis. 2013. URL [http://www.cta-observatory.jp/Publications/Theses/Master/](http://www.cta-observatory.jp/Publications/Theses/Master/Mth_2013_Tanaka.pdf) [Mth\\_2013\\_Tanaka.pdf](http://www.cta-observatory.jp/Publications/Theses/Master/Mth_2013_Tanaka.pdf).
- [10] D. Tescaro. TeV *γ*-ray observations of nearby Active Galactic Nuclei with the MAGIC telescope: exploring the high energy region of the multiwavelength picture. 2010.
- [11] F. Aharonian, J. Buckley, T. Kifune, and G. Sinnis. High energy astrophysics with ground-based gamma ray detectors. 2008.
- [12] C. Fruck. A new LIDOR system for the MAGIC telescopes and site search instrumentation for CTA. 2011.
- [13] CTA-Japan. 2017. URL <http://cta.scphys.kyoto-u.ac.jp>.
- [14] I. Ishio. Development of a High-Speed Data Acquisition System for the Large-Sized Telescopes of CTA. Master thesis. 2015. URL [http://www.cta-observatory.jp/](http://www.cta-observatory.jp/Publications/Theses/Master/Mth_2014_Ishio.pdf) [Publications/Theses/Master/Mth\\_2014\\_Ishio.pdf](http://www.cta-observatory.jp/Publications/Theses/Master/Mth_2014_Ishio.pdf).
- [15] Hamamatsu Photonics K.K. Photocathode technology. URL [https://www.](https://www.hamamatsu.com/us/en/technology/innovation/photocathode/index.html) [hamamatsu.com/us/en/technology/innovation/photocathode/index.html](https://www.hamamatsu.com/us/en/technology/innovation/photocathode/index.html).
- [16] S. Ono. Mass production and performance evaluation of light concentrators for the first large-sized telescope of the next generation gamma-ray observatory cta. Master thesis. 2015. URL [http://www.cta-observatory.jp/Publications/Theses/](http://www.cta-observatory.jp/Publications/Theses/Master/Mth_2015_Ono.pdf) [Master/Mth\\_2015\\_Ono.pdf](http://www.cta-observatory.jp/Publications/Theses/Master/Mth_2015_Ono.pdf).
- [17] Hamamatsu Photonics K.K. CTA-FPI: PMT update from Hamamatsu. 2011.
- [18] A. Okumura, S. Ono, S. Tanaka, M. Hayashida, H. Katagiri, and T. Yoshida for the CTA Consortium. Prototyping of Hexagonal L]ight Concentrators for the Large-Sized Telescopes of the Cherenkov Telescope Array. arXiv:1508.07776. Proceedings of the 34th International Cosmic Ray Conference (ICRC2015). URL [https://arxiv.](https://arxiv.org/pdf/1508.07776v1.pdf) [org/pdf/1508.07776v1.pdf](https://arxiv.org/pdf/1508.07776v1.pdf).
- [19] A Okumura. Optimization of the collection efficiency of a hexagonal light collector using quadratic and cubic bézier curves. arXiv:1205.3968. URL [https://arxiv.](https://arxiv.org/pdf/1205.3968.pdf) [org/pdf/1205.3968.pdf](https://arxiv.org/pdf/1205.3968.pdf).